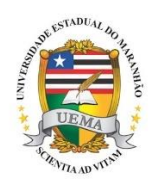

## **UNIVERSIDADE ESTADUAL DO MARANHÃO**

Curso de Engenharia Mecânica

## **ELYÉVERTON JOSÉ DE MORAES ÁVILA**

## **UTILIZAÇÃO DO ALGORITMO GENÉTICO PARA A OTIMIZAÇÃO DE UMA AERONAVE PARA A COMPETIÇÃO SAE AERODESIGN**

São luís – MA

## ELYÉVERTON JOSÉ DE MORAES ÁVILA

## UTILIZAÇÃO DO ALGORITMO GENÉTICO PARA A OTIMIZAÇÃO DE UMA AERONAVE PARA A COMPETIÇÃO SAE AERODESIGN

Monografía de graduação apresentada ao Curso de Engenharia Mecânica da Universidade Estadual do Maranhão como parte dos requisitos exigidos para obtenção do título Bacharel em Engenharia Mecânica.

Orientador: Me. Flávio Nunes Pereira

ESTE EXEMPLAR CORRESPONDE À VERSÃO FINAL DA MONOGRAFIA DEFENDIDA PELO(A)<br>ALUNO(A) Elyeverton Jose de Meinaes 

ASSINATURA DO(A) ORIENTADOR(A)

Fluxi Munes Percière

São Luís-MA

2019

Ávila, Elyéverton José de Moraes.

 Utilização do algoritmo genético para otimização de uma aeronave para competição SAE Aerodesign / Elyéverton José de Moraes Ávila. – São Luís, 2019.

... f

 Monografia (Graduação) – Curso de Engenharia Mecânica, Universidade Estadual do Maranhão, 2019.

Orientador: Prof. Me. Flávio Nunes Pereira.

1.SAE Aerodesign. 2.Otimização. 3.Algortimo genético. I.Título

CDU: 629.7.01

 **Elaborado por Giselle Frazão Tavares- CRB 13/665**

# UNIVERSIDADE ESTADUAL DO MARANHÃO **CURSO DE ENGENHARIA MECÂNICA** DEPARTAMENTO DE ENGENHARIA MECÂNICA E PRODUÇÃO

## TRABALHALHO DE CONCLUSÃO DE CURSO

## UTILIZAÇÃO DO ALGORITMO GENÉTICO PARA A OTIMIZAÇÃO DE UMA AERONAVE PARA A COMPETIÇÃO SAE AERODESIGN

Autor: Elyéverton José de Moraes Ávila

Orientador: Prof. Me. Flávio Nunes Pereira

A Banca Examinadora composta pelos membros abaixo aprovou esta Monografía:

Hirei V/unes Loccion

Prof. Me. Flávio Nunes Pereira

Prof Dr. Edson Jansen Pedrosa de Miranda Junior

Prof Me: Denner Guilhon

São Luís-MA, 29 de Novembro de 2019

## **AGRADECIMENTOS**

Gostaria de agradecer primeiramente a Deus por essa conquista e aos meus pais logo em seguida, pois independentemente da situação, sempre se dispunham a me ajudar e que sem eles não estaria concluindo o curso superior

Agradecimento especial ao professor Flávio Nunes, meu orientador, que durante o curso além de ser meu professor, me ajudou pessoalmente em momentos difíceis, com palavras de incentivo e fortificação

À turma de engenharia mecânica 2014.1 com a qual dividi momentos de aflição antes das provas e momentos de lazer jogando poker, embora eu nunca tenha aprendido direito.

Agradecimento ao primeiro laboratório que abriu as portas para mim assim que entrei na UEMA, o NauCo ( Núcleo de automação e controle), onde fiz amigos, recebi ótimas orientações e adquiri muito conhecimento graças ao professor Denner Guilhon, o qual sempre me instigou a ser melhor do que eu sou e sem dúvida foi um canal par ao meu conhecimento em Matlab.

Minha gratidão à equipe Zeus aerodesign onde pude evoluir tanto profissionalmente quanto pessoalmente, por em práticas minhas ideias ousadas e fazer o que mais gosto, trabalhar com desafios e inovar. Fiz grandes amigos e vivi grandes experiências ao lado dessa equipe que eu tanto considero.

Aos orientadores da equipe Zeus : Flávio Nunes, Fernando Abreu, Mohana que sempre ajudaram, o projeto como pudessem. Aos professores que também nos acompanharam, Reginaldo , Diógenes, Lourival, Adilton, Carlos Ronyelton, Paulo Flecha que sempre apoiaram e acreditaram no projeto Zeus Aerodesign.

.

#### **RESUMO**

A competição SAE Brasil aerodesign é um torneio entre estudantes das engenharias e física do Brasil todo, sendo algumas até de fora do país, com o objetivo de desenvolver uma aeronave de pequeno porte rádio controlada que carregue a maior carga possível. A quantidade de equipes, o desafio proposto juntamente com a premiação ofertada, e a dificuldade que naturalmente é oriunda da engenharia aeronáutica, torna o evento altamente competitivo, soluções inovadoras e projetos mais ousados surgem a cada ano. É sabido que o processo de desenvolvimento de uma aeronave, assim como em todos os campos da engenharia, se trata de um processo interdisciplinar em que várias variáveis devem ser ponderas buscando a relação ótima. Para solucionar tal problema, foi desenvolvido um processo de otimização baseado em algoritmo genético devido o seu potencial em trabalhar com funções multivariáveis e soluções não triviais, ou seja, soluções que não são facilmente encontradas.

Palavras chave: (SAE Aerodesign, Otimição, Algoritmo Genético)

### **ABSTRACT**

The SAE Brasil aerodesign competition is a tournament between engineering and physics students from all over Brazil, some even from abroad, with the goal of developing a small radio controlled aircraft that carries the largest possible cargo. The number of teams, the challenge proposed along with the awards offered, and the difficulty that naturally arises from aeronautical engineering, makes the event highly competitive, innovative solutions and bolder projects appear every year. It is well known that the process of aircraft development, as in all fields of engineering, is an interdisciplinary process in which several variables must be weighed for the optimal relationship. To solve this problem, a genetic algorithm based optimization process was developed due to its potential to work with multivariate functions and nontrivial solutions, that is, solutions that are not easily found

.Keywords (SAE Aerodesign, Optimization, Genetics Algoritm)

## **LISTA DE ILUSTRAÇÕES**

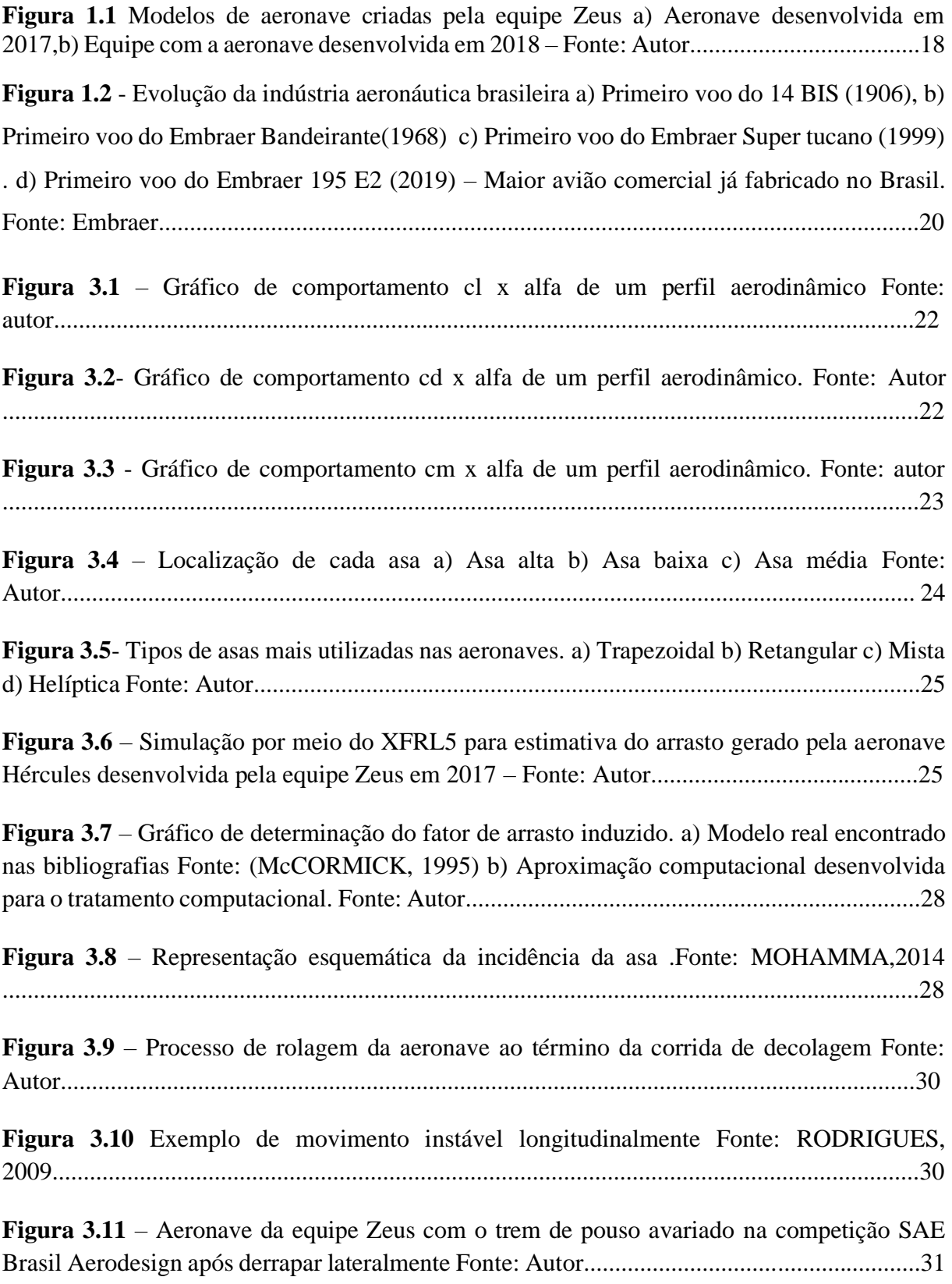

**Figura 3.12** – Representação do momento de inércia da carga em torno do ponto de rolagem da aeronave. a) Distância do CG do Pac de chapas para o centro de rolagem. b) Ilustração das dimensões da chapa para o cálculo do momento de inércia Fonte: Autor......................................................................................................................................... 33

**Figura 3.13** – Esquematização nas forças atuantes na corrida de decolagem da aeronave. Fonte: autor.......................................................................................................................................... 35

**Figura 3.14**- Tipos de trem de pouso mais utilizados na competição SAE Brasil Aerodesign a) Triciclo b) Convencional Fonte: Gudmudson ,2014, adaptado............................................... 36

**Figura 3.15**. –Diagrama da forças atuantes no trem de pouso de uma aeronave Fonte: Autor......................................................................................................................................... 36 **Figura 3.16** – Explanação dos componentes de um cromossomo no algoritmo Fonte: Autor......................................................................................................................................... 38 **Figura 3.17** – Diferenciação gráfica entre ótimo local e ótimo global Fonte: Autor......................................................................................................................................... 39 **Figura3.18** – Representação gráfica do método da roleta Fonte: Autor.....................................41 **Figura 3.19** – Representação gráfica do processo de torneio Fonte: Autor................................41 **Figura3.20** – Ilustração do processo de crossover das aeronaves Fonte: Autor........................42 **Figura 3.21** – Ilustração do processo de mutação dos indivíduos Fonte: Autor.........................43

**Figura 4.1** – Fluxograma da rotina de cálculos para a aeronave Hércules com os dados de entradas fornecidas pela aerodinâmica e desempenho, verificado a estabilidade da aeronave e sua viabilidade construtiva. Fonte: Autor..................................................................................44

**Figura 4.2**– Gráfico com as melhores aeronaves selecionadas pelo programa em que as aeronaves que se encontram na região identificada, possuem a melhor pontuação e portanto o melhor desempenho. Fonte: Autor............................................................................................46

**Figura 4.3** – Fluxograma do processo de otimização da asa da aeronave de 2017 com dados de entrada vindo das estrições geométricas e dados dos perfis aerodinâmicos pré-selecionados. A otimização ocorre com a variação em sequência de vários parâmetros afim de encontrar a asa com o melhor Mtow. Fonte: Autor...........................................................................................47

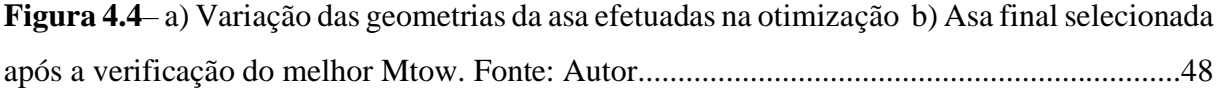

**Figura 4.5** – Representação da esteira da asa em relação à empenagem horizontal. Fonte: (DA ROSA, 2006).............................................................................................................................48

**Figura 4.6** – Rendimento aerodinâmico da empenagem em função de Z. Fonte: (DA ROSA, 2006)......................................................................................................................................... 49

**Figura 4.7** –Plotagem do Mtow da otimização das asas de 2017 em que as asas que se encontram na área destacada, possuem a maior capacidade de carga. Cada ponto plotado corresponde a uma asa testada com seus parâmetros geométricos modificados. Fonte: Autor......................................................................................................................................... 50

**Figura 4.8** – Fluxograma do processo de otimização da cauda da aeronave de 2017, em que os parâmetros geométricos da aeronave são modificados de forma sequencial afim de encontrar a cauda com o menor tamanho que satisfaz a condição de encaixe no cone. Fonte: Autor......................................................................................................................................... 51

**Figura 4.9** – Resultado da aeronave 2017 encaixada dentro do cone Fonte: Autor......................................................................................................................................... 52

**Figura 5.1** – Fluxograma do processo de otimização da aeronave de 2018. O Processo de entrada parte das restrições de regulamento e análise prévia dos perfis aerodinâmicos, e dados de parada do programa. O algoritmo genético analisa o desempenho de cada aeronave pelo processo de corrida de decolagem, sendo melhorada a cada geração. Por fim é plotado os resultados. Fonte:Autor.............................................................................................................53

**Figura 5.2**- Representação da restrição do regulamento de 2018 em que o somatório da envergadura (B) e comprimento (L) deveria ser menor ou iguala 3.5m, e a envergadura da empenagem horizontal (bHT) foi limitado pela equipe por questões construtivas a uma dimensão máxima de 1 metro. Fonte: Autor.............................................................................54

**Figura 5.3** – Representação gráfica da posição do C.G. em relação à corda média aerodinâmica  $C_{maw}$  da asa, em que o mesmo deve permanecer entre 20% e 35% da corda média aerodinâmica da asa (Cmaw) para um voo estável. Fonte: Autor....................................................................55

**Figura 5.4** - Código para o processo de corrida de decolagem em que todas as forças atuantes na aeronave são incrementadas em um curto intervalo de tempo de 0.2 s. Fonte: Autor...........56

**Figura 5.5**- Fluxograma do novo processo de otimização da asa em que é apresentado os valores máximo e mínimos que cada parâmetro geométrico da asa pode assumir. Fonte: Autor......................................................................................................................................... 57

**Figura 5.6** – Criação das faixas de valores para as características das aeronaves. Foi realizado uma distribuição linear dos valores para manter a probabilidade de escolha do valor assumido por cada dimensão igual para todos. Fonte: Autor...................................................................57

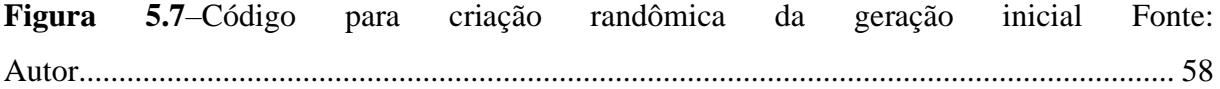

**Figura 5.8** – Representação esquemática da atribuição de valores de cada variável em que cada valor se refere à posição alocada dentro do espaço de cada variável. Fonte: Autor.................58

**Figura 5.9**- Código de seleção dos indivíduos mais aptos. As aeronaves são testadas e avaliadas quais possuem a maior capacidade de carga, realizando assim um ranking. Fonte: Autor......59

**Figura 5.10** – Exemplo de resultado do processo de torneio das aeronaves. Sendo cada coluna representando uma aeronave, temos que a primeira linha representa o Mtow em Newtons e as linhas posteriores as características da aeronave. Fonte: Autor.................................................60

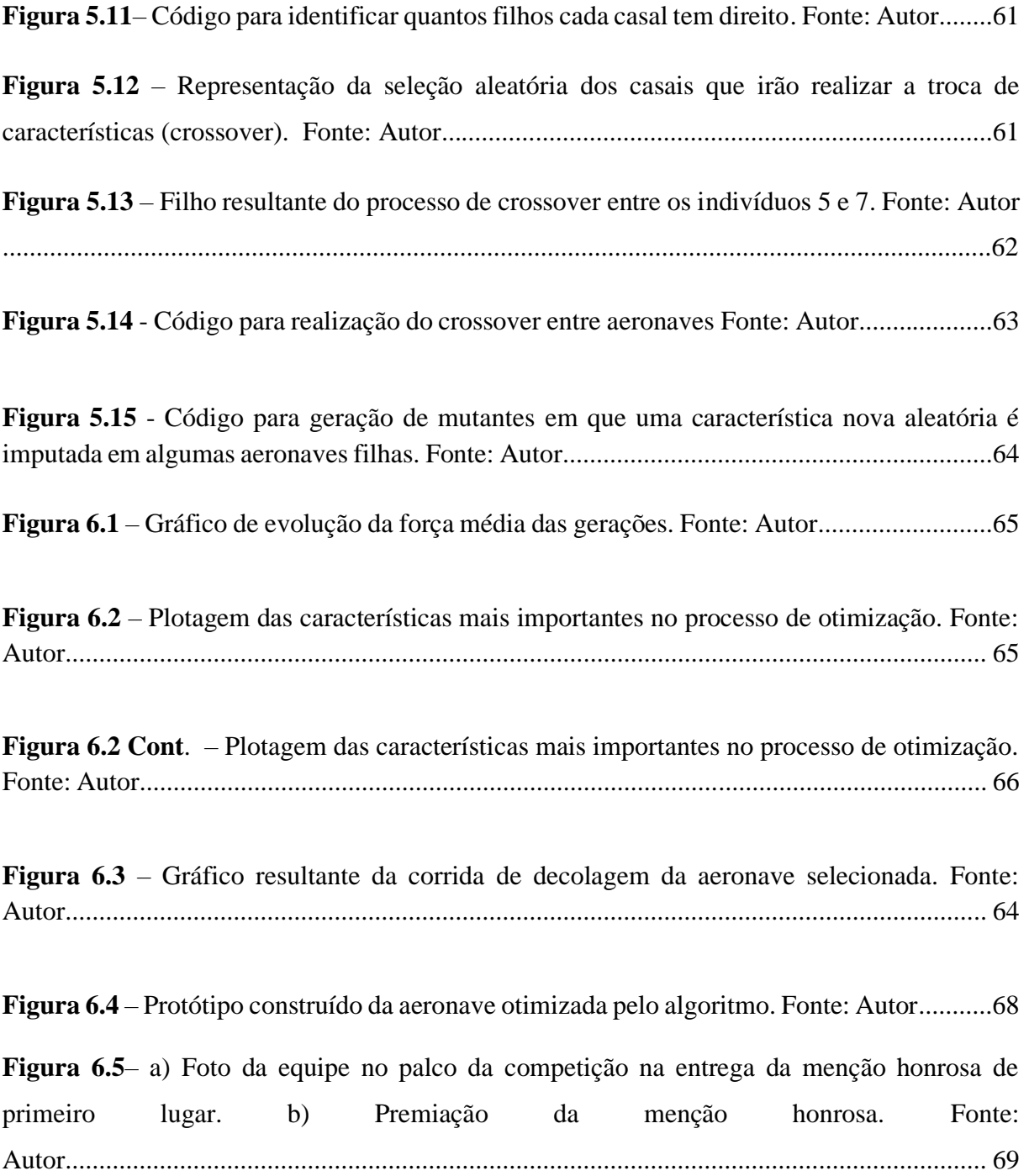

## **LISTA DE TABELAS**

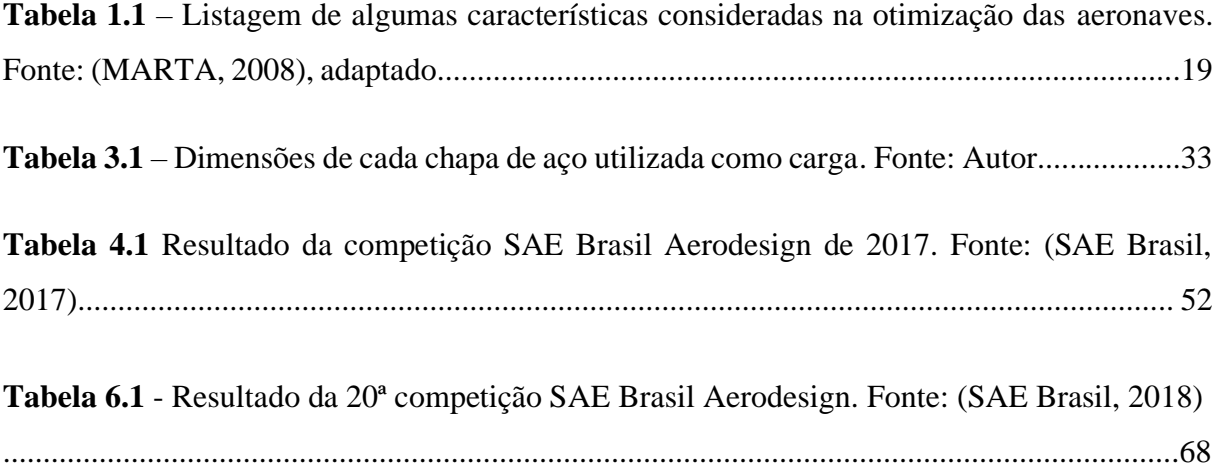

## **LISTA DE ABREVIATURAS**

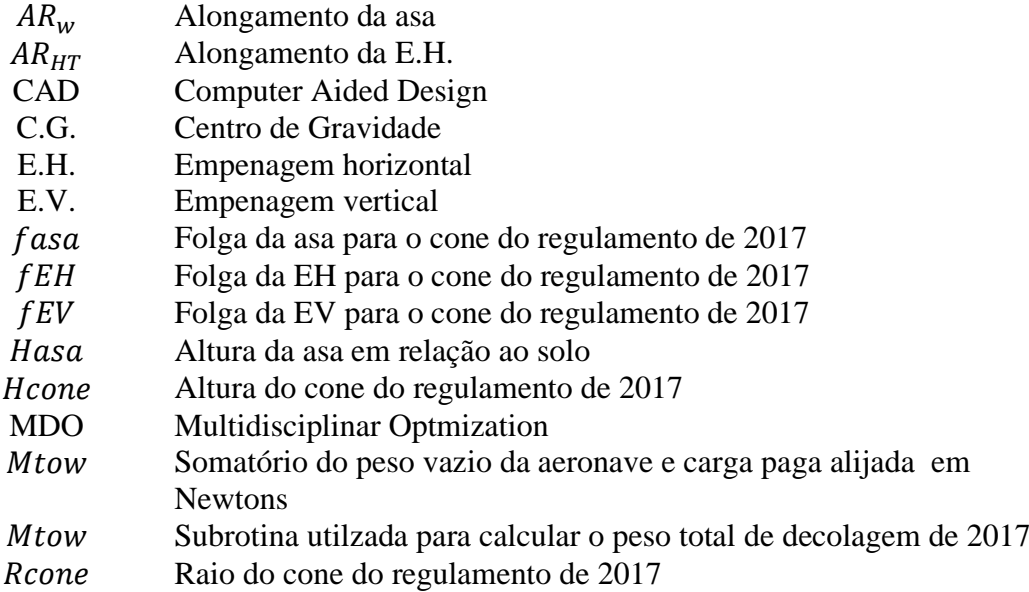

## **LISTA DE SIGLAS**

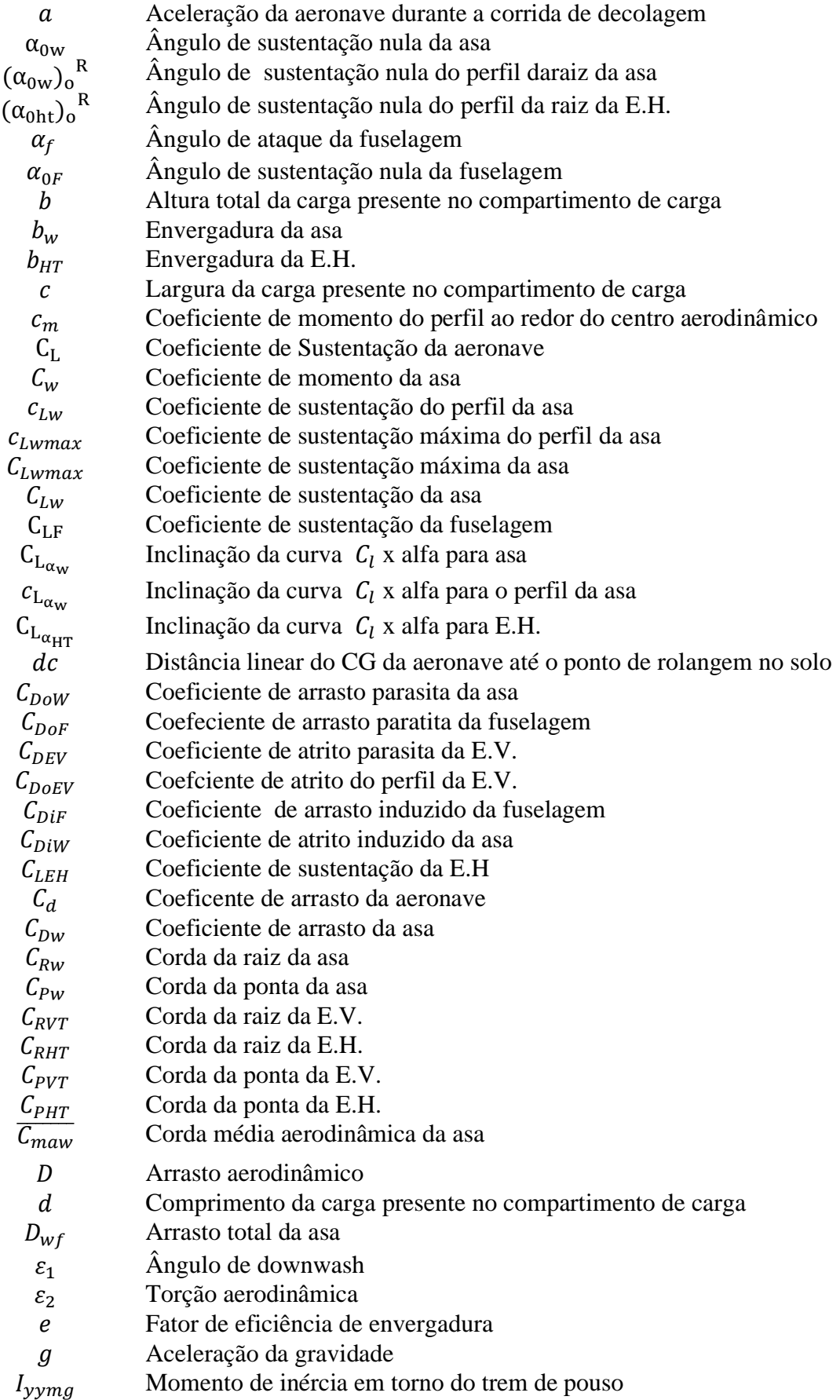

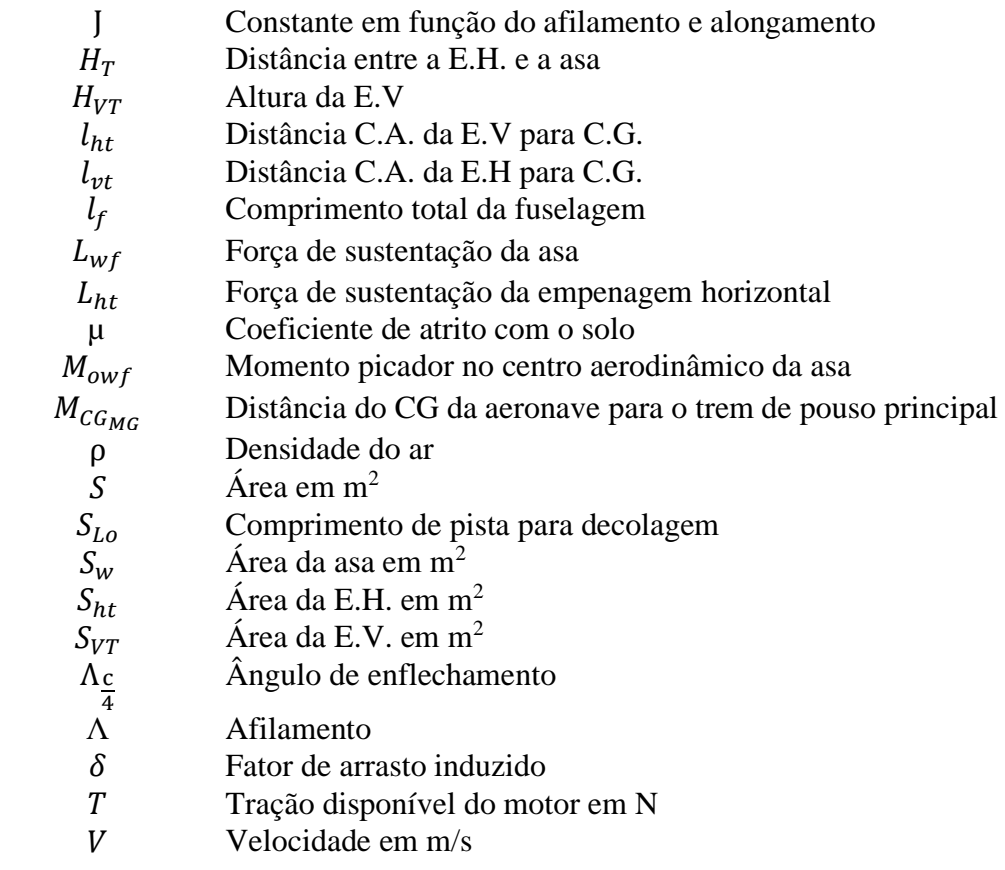

## **SUMÁRIO**

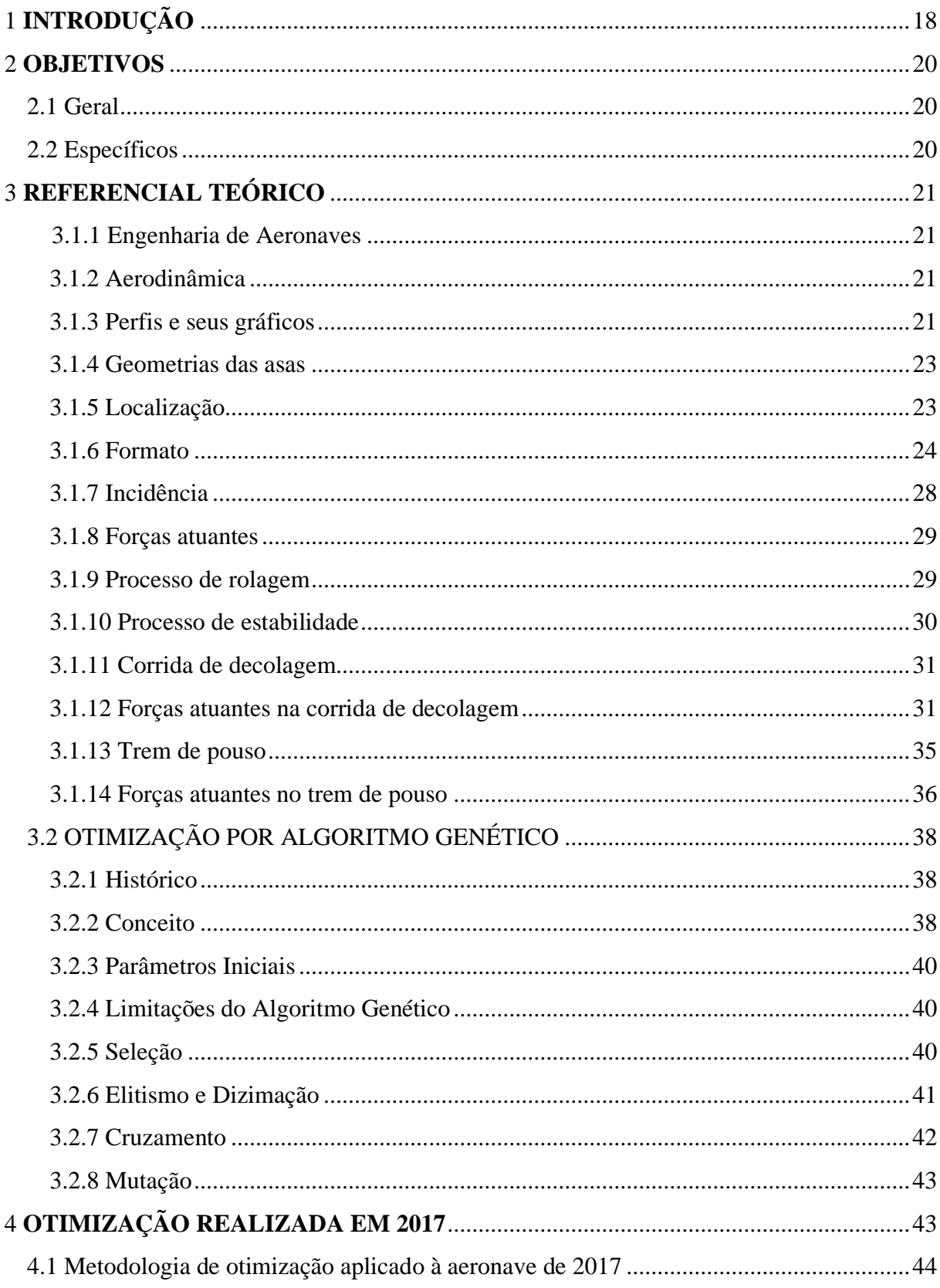

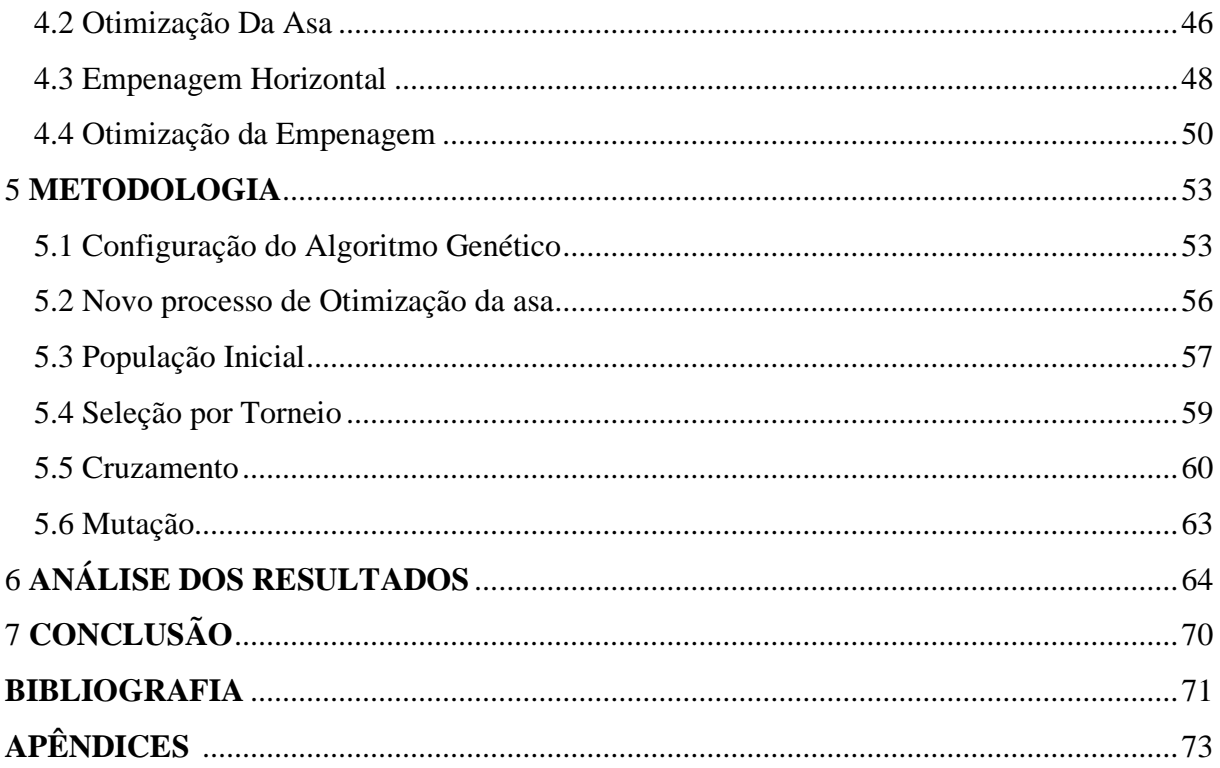

"O general que perde uma batalha fez poucos cálculos antes. Portanto, fazer muitos cálculos conduz à vitória e poucos, à derrota"

## <span id="page-19-0"></span>**1 INTRODUÇÃO**

A competição SAE Brasil aerodesign foi criada em 1999 tem como objetivo, desafiar os alunos dos cursos de engenharias e física no desenvolvimento de aeronaves radio controladas com a capacidade de alçar voo com carga interna. Tal desafio, estimula os estudantes a desenvolverem estudos na área da aeronáutica, o que agrega valor não só à rede de conhecimento técnico, como também a indústria aeronáutica brasileira, uma vez que a Embraer é empresa patrocinadora do evento e que compõe a banca avaliadora dos projetos.

Com o objetivo de representar o Maranhão na competição, foi fundada no Centro de Ciência e Tecnologia (CCT) no ano de 2007 a equipe Zeus aerodesign que desde então vem participando das edições da competição Figura 1.1, trazendo ótimos resultados. Devido ao seu grau de competitividade e ao elevado conteúdo técnico que a indústria aeronáutica normalmente atribui, a equipe Zeus sempre desenvolve novos conhecimentos e tecnologias próprias. O desafio de projetar uma aeronave cargueira radio controlada, tomado as devidas proporções, envolve muitas das dificuldades encontradas ao se desenvolver uma aeronave comercial. Elaborar um modelo de otimização que trabalhe ao mesmo tempo o máximo de conflitos da tabela 1.1, achando o ótimo para a competição é um sonho antigo da equipe. Para isso utilizou o processo de otimização por algoritmo genético, uma vez que tal técnica consegue abordar soluções não triviais com um número grande de variáveis correlacionadas.

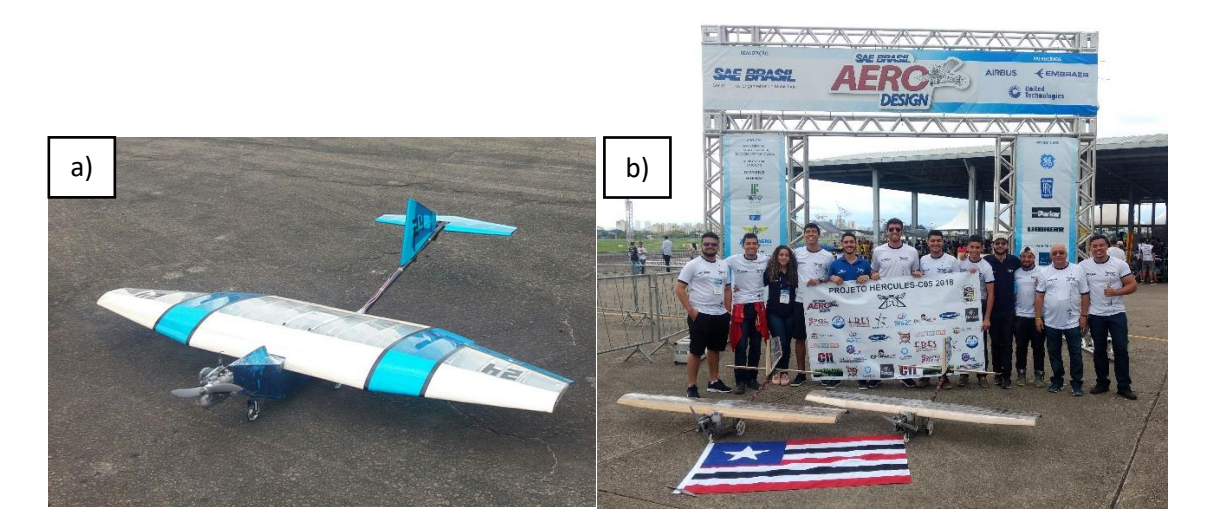

Figura1.1 Modelos de aeronave criadas pela equipe Zeus a) Aeronave desenvolvida em 2017,b) Equipe com a aeronave desenvolvida em 2018 – Fonte: Autor

Com o processo de otimização multivariável na engenharia, é preciso ter em mente que não existe apenas uma resposta para um determinado problema, mas um conjunto de soluções possíveis. De acordo com as variáveis trabalhadas, cada solução tenderá a priorizar uma determinada característica do modelo em estudo, como pode ser observado na tabela 1.1 em que é possível verificar várias características físicas, e a priorização de poucas variáveis em cada modelo apresentado. Pode-se analisar que, não é apenas um modelo que satisfaz todas as exigências a serem alcançadas e sim uma ponderação de todas essas variáveis. O processo evolutivo de saber ponderar essas variáveis, retorna uma melhoria no desempenho das aeronaves aliado ao desenvolvimento de novas tecnologias. Os números de parâmetros necessários para dimensionar uma aeronave são astronômicas, portanto, é necessário reduzir o número de variáveis através da experiência e informações estatísticas (MARTA, 2008). Na Figura 1.2, observa-se a evolução da indústria aeronáutica brasileira. A Embraer, notoriamente é uma das maiores fabricantes de aviões do mundo, tendo sua oficialização em 19 de Agosto de 1969.

Tabela 1.1 – Listagem de algumas características consideradas na otimização das aeronaves.

| Modelo fictício | Característica do modelo              | Característica prejudicada no                                                 |
|-----------------|---------------------------------------|-------------------------------------------------------------------------------|
|                 | fictício                              | modelo fictício                                                               |
|                 | Estrutura delgada com                 | Diminuição da resistência estrutural com a                                    |
|                 | objetivo de manter a aeronave<br>leve | possibilidade de sofrer deformações<br>durante o voo, afetando a aerodinâmica |
|                 | Existência de bastante                |                                                                               |
|                 |                                       | Aerodinâmica prejudicada por incremento                                       |
|                 | superfícies de controle para          | no arrasto, elevação da massa total e<br>dificuldade de manufatura            |
|                 | manobrabilidade                       |                                                                               |
|                 | Elementos estruturais                 |                                                                               |
|                 | altamente resistentes                 | Incremento de massa, reduzindo assim sua                                      |
|                 |                                       | capacidade de carga                                                           |
|                 | Superfície delgada de baixo           | Dificuldade de manobrabilidade pela                                           |
|                 | arrasto, com poucas                   | redução da efetividade das superfícies de                                     |
|                 | superfícies adjacentes                | controle                                                                      |
|                 | Aumento da tração disponível,         | Aerodinâmica prejudicada pelo aumento                                         |
|                 | obtendo maiores velocidades e         | de superfícies de arrasto, aumento da                                         |
|                 | maior capacidade de carga             | massa da aeronave e aumento do ruído                                          |
|                 | Baixo ruído, aerodinâmica             |                                                                               |
|                 | eficiente e pouca massa               | Sem tração suficiente para alijar elevadas                                    |
|                 | resultante                            | cargas                                                                        |
|                 |                                       |                                                                               |
|                 | Processo de manufatura                | Aerodinâmica, controle de voo e                                               |
|                 | facilitada                            | resistência estrutural afetadas                                               |
|                 |                                       |                                                                               |

Fonte: (MARTA, 2008), adaptado

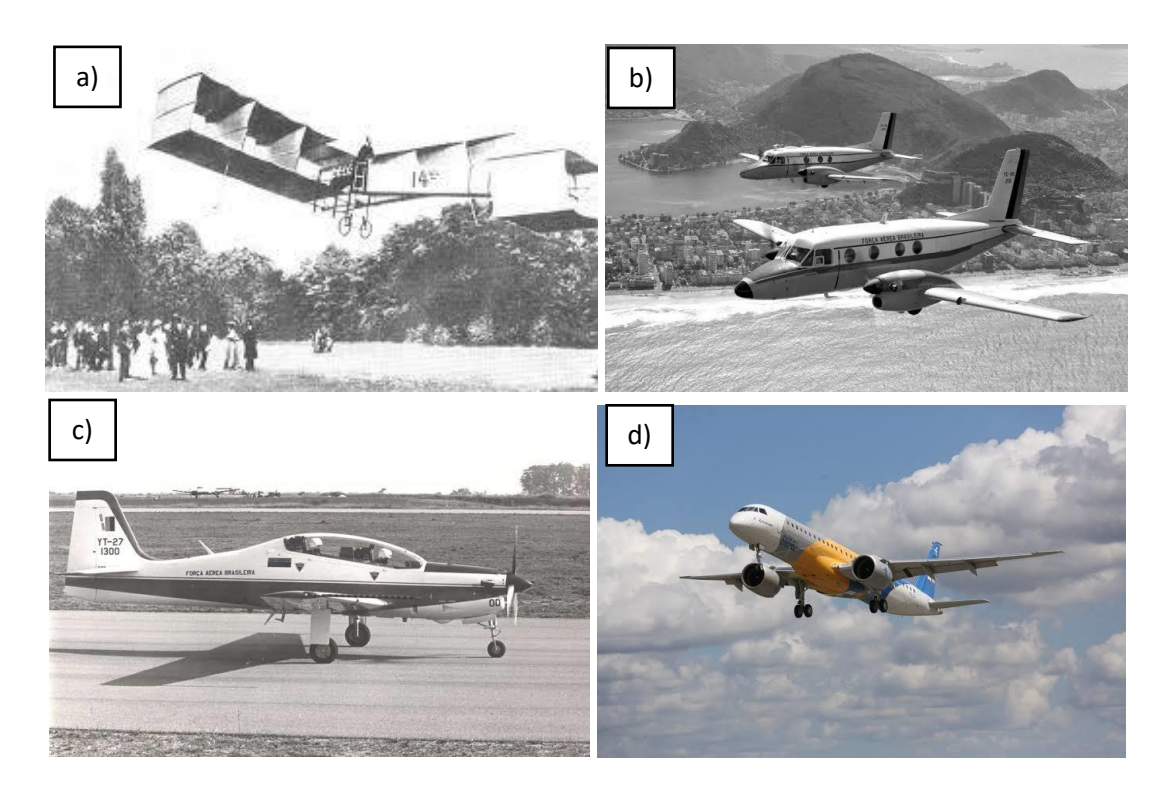

Figura 1.2 - Evolução da indústria aeronáutica brasileira a) Primeiro voo do 14 BIS (1906), b) Primeiro voo do Embraer Bandeirante(1968) c) Primeiro voo do Embraer Super tucano (1999) . d) Primeiro voo do Embraer 195 E2 (2019) – Maior avião comercial já fabricado no Brasil. Fonte: Embraer

## <span id="page-21-0"></span>**2 OBJETIVOS**

## <span id="page-21-1"></span>2.1 **Geral**

Definir uma metodologia de otimização aplicável às aeronaves de carga da competição SAE aerodesign para o desenvolvimento de aeronaves mais competitivas.

### <span id="page-21-2"></span>2.2 **Específicos**

- Verificar no modelo de otimização já aplicado na equipe nos anos anteriores, bases que possam ser implementadas no Algoritmo Genético
- Definir a função custo da aeronave, assim como os parâmetros a serem otimizados
- Implementar o Algoritmo Genético no Matlab executando- o até a função custo entrar em convergência
- Testar um protótipo físico para medição e validação do modelo de otimização

## <span id="page-22-0"></span>**3 REFERENCIAL TEÓRICO**

#### <span id="page-22-1"></span>3.1 **Engenharia de Aeronaves**

Para a compreensão do processo de otimização da aeronave por algoritmo genético é necessário primeiramente o entendimento do processo de desenvolvimento de uma aeronave no tocante de suas características aerodinâmicas(asa e empenagem), corrida de decolagem e estabilidade durante esta.

#### <span id="page-22-2"></span>3.1.2 **Aerodinâmica**

Aerodinâmica é ciência que estuda os fluidos em forma de gás, no que diz respeito suas características e propriedades, bem como as forças que exercem sobre corpos. Sua citação é quase instantânea quando se fala em aeronaves, uma vez que seus princípios são responsáveis pela dinâmica de voo. Sua origem foi bem modesta, sendo aplicada empiricamente nas velas das embarcações e moinhos de vento convertendo a energia do vento em movimento mecânico. Os estudos aprofundados da aerodinâmica evoluíram com os conceitos iniciais de arrasto, continuidade e gradientes de pressão apresentados por Aristóteles e Arquimedes. Mais tarde aperfeiçoado o conceito de resistência dos ar por Isaac Newton em 1726, já a relação entre pressão e velocidade de fluxo incompressível foi apresentado mais tarde em 1738 por Daniel Bernoulli (ANDERSON, 1997).

### <span id="page-22-3"></span>3.1.3 **Perfis e seus gráficos**

Coeficiente de sustentação de um perfil aerodinâmico: A partir de ensaios de túnel de vento ou modelos computacionais, é determinado um coeficiente adimensional que representa a capacidade que um perfil em gerar força de sustentação. Nas literaturas atribui-se  $c_l$  escrito em letra minúscula para perfis bidimensionais e  $c_l$  escrito em letra maiúscula para atribuir às superfícies tridimensionais como as asas. O valor do coeficiente de sustentação fica em função de sus geometria, do número de Reynolds e do ângulo de ataque (α). Na Figura 3.1 é apresentado um modelo típico de gráfico cl x alfa em que pode se observar algumas características importantes. O coeficiente de sustentação cresce conforme alfa aumenta, tendo um valor máximo denominado clmáx, associado a um ângulo máximo α o qual é denominado ângulo de estol, Após esse ângulo a sustentação passa a decair em função do ângulo de ataque.

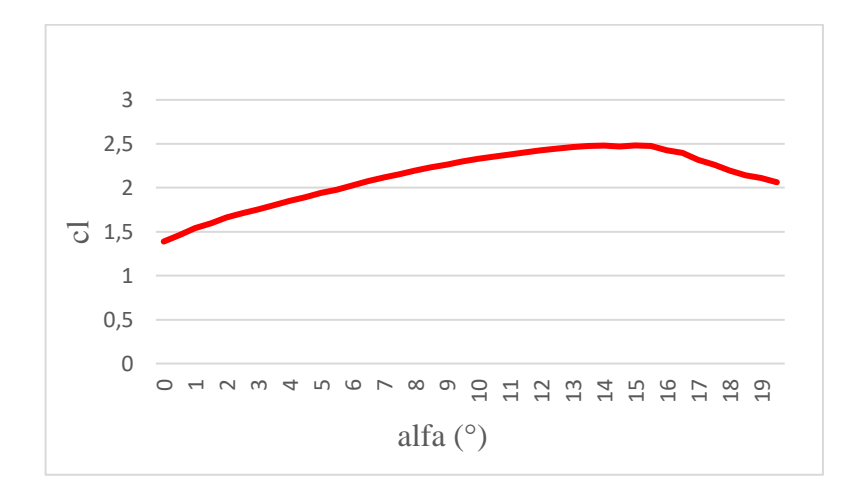

Figura 3.1 – Gráfico de comportamento cl x alfa de um perfil aerodinâmico. Fonte: autor

Coeficiente de arrasto de um perfil aerodinâmico: Assim como o coeficiente de sustentação, o coeficiente de arrasto  $c_d$  é um termo adimensional que determina o desempenho de um perfil em gerar arrasto. Enquanto é interessante um perfil/asa gerar grandes sustentações, é preferível um baixo arrasto já que tal força se opõe ao movimento do mesmo como é discutido em 3.1.6. Na Figura 3.2 é apresentado o gráfico  $c_d$  x alfa o qual varia de acordo com o número de Reynolds.

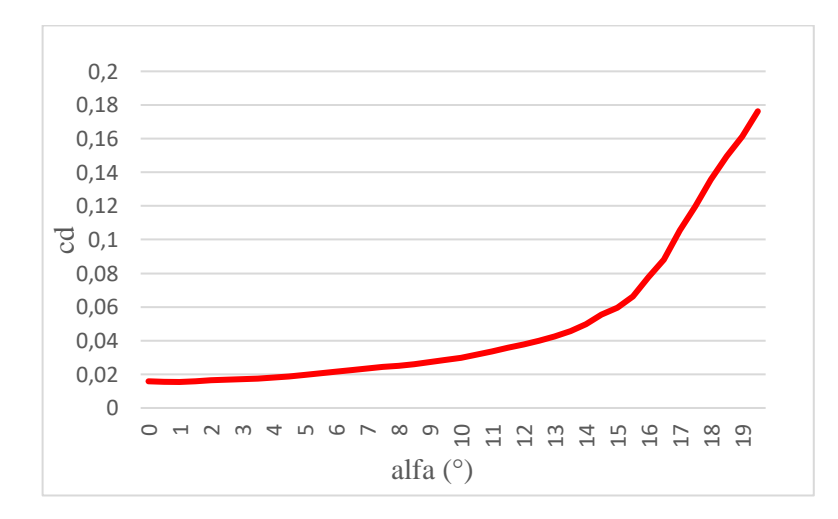

Figura 3.2- Gráfico de comportamento cd x alfa de um perfil aerodinâmico. Fonte: Autor

Coeficiente de momento de um perfil aerodinâmico: Devido ao formato do perfil apresentar um arqueamento (geometria mas curvilínea do perfil), surge um momento de tendência anti-horária no seu centro aerodinâmico (25% da corda, e para quantificar seu desempenho, atribui-se o coeficiente de momento  $c_m$ , também adimensional. Por convenção, adotou-se um valor positivo como horário, e negativo com anti-horário como pode ser visto no gráfico da Figura 3.3.

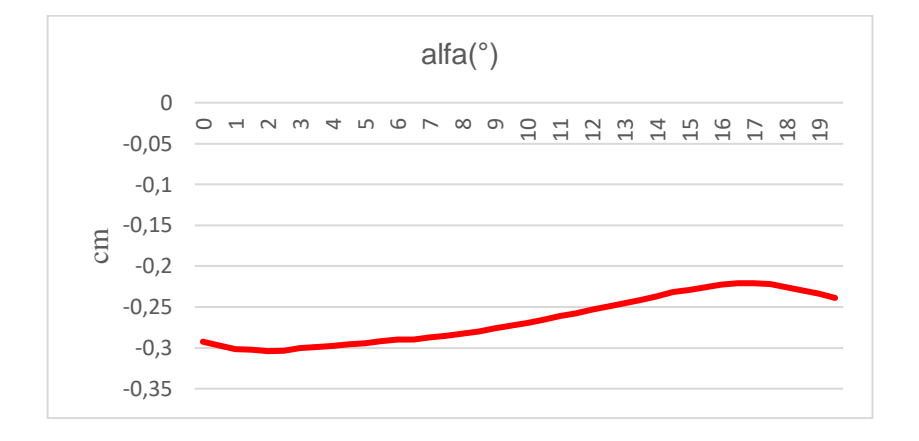

Figura 3.3 - Gráfico de comportamento cm x alfa de um perfil aerodinâmico. Fonte: Autor

### <span id="page-24-0"></span>3.1.4 **Geometrias das asas**

Hoje no mercado pode-se encontrar vários tipos e formatos de asas, que variam de acordo com o propósito da aeronave. Como na competição SAE Brasil aerodesign, objetivo é o mesmo, é de se esperar que o formato das asas não varie tanto, mas pode-se classificar as mesmas nas seguintes características.

#### <span id="page-24-1"></span>3.1.5 **Localização**

A localização da asa é definida de acordo com a altura em relação à fuselagem da aeronave. A asa alta possui características de proporcionar à aeronave melhor estabilidade por se encontrar acima do centro de massa aeronave dando o efeito pendular, tal característica é importante pois as aeronaves da competição classe regular não apresentam sistema de controle

de voo. A asa alta possui a vantagem de permitir o desenvolvimento de um projeto de trem de pouso com rodas grandes que ajuda na performance da corrida de decolagem, no entanto deixam a desejar no desempenho do efeito solo. A asa média possui sua localização no meio da fuselagem, o que minimiza o arrasto pela menor interferência fuselagem asa, no entanto apresenta um sério problema estrutural, pois a longarina (estrutura de principal da asa) passa no meio da fuselagem, o que atrapalha a fixação da carga. Já a asa baixa se encontra a abaixo da fuselagem, o que prejudica a estabilidade da aeronave, obrigando a construção de um conjunto de trem de pouso pequeno, no entanto incrementam o efeito solo fazendo a aeronave decolar com mais facilidade. A Figura 3.4 apresenta um exemplo simplificado de cada modelo.

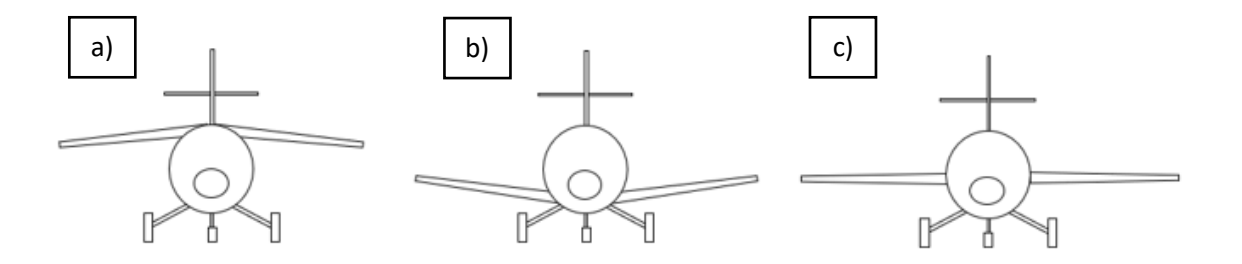

Figura 3.4 – Localização de cada asa a) Asa alta b) Asa baixa c) Asa média Fonte: Autor

## <span id="page-25-0"></span>3.1.6 **Formato**

No geral, pode-se utilizar três características de asa quanto ao seu formato, em que cada uma possui suas respectivas características (RODRIGUES, 2009), como mostrado a seguir.

A asa retangular consiste em uma asa que possui uma baixa eficiência aerodinâmica em comparação com asas trapezoidais e elípticas já que o arrasto induzido gerado pela ponta da asa para esse tipo de configuração é maior. As vantagens da asa trapezoidal giram basicamente pela facilidade construtiva e fornecer mais área de asa por envergadura, Figura 3.5.b. A asa trapezoidal possui uma eficiência superior à asa retangular por conter um arrasto de ponta de asa inferior, sua construção se torna relativamente mais complicado já que as dimensões dos perfis alteram ao longo da asa, 3.5.a.

A asa elíptica é considerada como a geometria de asa ideal, pois promove a maior eficiência aerodinâmica, já que o arrasto da ponta de asa é minimizado, no entanto seu processo construtivo complexo a torna bastante inviável, Figura 3.5.d. Já a asa mista confere qualidades tanto da asa trapezoidal, bem como da asa retangular. Possui uma boa área de asa na região retangular associado a um baixo arrasto de ponta de asa devido ao seu afilamento na região trapezoidal. Sua utilização é bastante ampla na competição SAE Brasil aerodesign por suas qualidades, embora seu arrasto seja superior à asa elíptica, sua construção é bem mais simples, Figura 3.5.c.

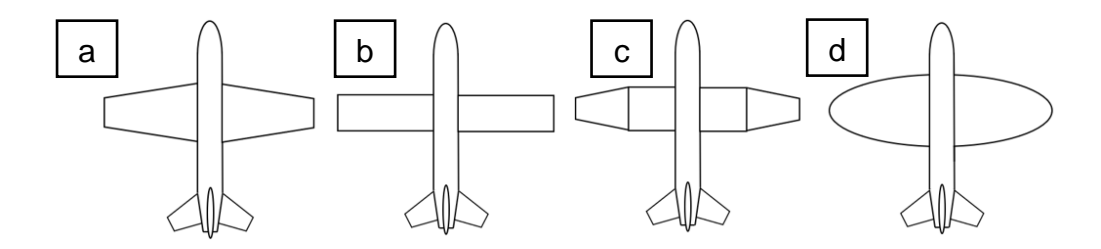

Figura 3.5- Tipos de asas mais utilizadas nas aeronaves. a) Trapezoidal b) Retangular c) Mista d) Helíptica Fonte: Autor

O arrasto aerodinâmico é a resistência que um objeto tem de se mover dentro de um meio gasoso, sendo necessário então a sua redução para que aeronaves e carros possam se movimentar sem demandar muita tração, ou seja, diminuindo a quantidade de combustível consumida. Nas aeronaves a resistência aerodinâmica possui várias parcelas de contribuição como: A espessura do perfil utilizado na asa, a sessão transversal da fuselagem, trem de pouso e características geométricas da asa. Na computação moderna é possível estimar com grande precisão o arrasto das aeronaves para análises preliminares, economizando horas de túnel de vento como visto na Figura 3.6.

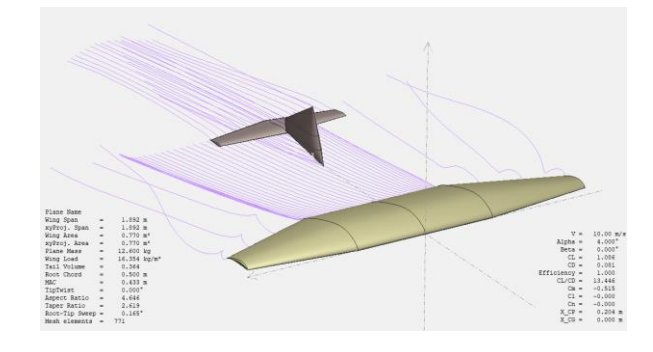

Figura 3.6 – Simulação por meio do XFRL5 para estimativa do arrasto gerado pela aeronave Hércules desenvolvida pela equipe Zeus em 2017 – Fonte: Autor

As aeronaves da competição SAE aerodesign não possuem como objetivo, exercer um voo de grande autonomia, apenas algo em torno de 5 min. Sendo assim, o arrasto produzido pelas aeronaves não possui tanta importância quando se fala de consumo de combustível, no entanto são extremamente relevantes para o desempenho das mesmas em alçar carga. O arrasto da asa pode ser quantificado segundo a equação 3.1.

$$
D_w = \frac{1}{2} \cdot \rho \cdot V^2 \cdot S_w \cdot C_{Dw} \tag{3.1}
$$

Sendo:

ρ,  $V^2$ ,  $S_w$ ,  $C_{Dw}$ : Densidade do ar, velocidade da aeronave ao quadrado, área da asa, coeficiente de arrasto da asa.

A velocidade  $(V)$  apresentada na equação 3.1, se trata da velocidade do fluido, no entanto tal valor é difícil de estimar uma vez que há o movimento relativo da aeronave e do fluido e este também altera sua direção e velocidade, portanto para simplificação do modelo, adotaremos aqui a velocidade como sendo exclusivamente proveniente do deslocamento da aeronave. Os componentes aerodinâmicos na competição são os que geram mais arrasto, uma vez que a fuselagem pode ser minimizada em prol da carga transportada ser de metal e ocupar um volume pequeno. Sendo assim o arrasto é composto por duas parcelas como mostrado na equação 3.2.

$$
C_d = C_{do} + C_{di} \tag{3.2}
$$

A parcela  $C_{d0}$  diz respeito ao coeficiente de arrasto parasita, ou seja, aquele arrasto que é inerente à aeronave devido ao seu formato, age em função exclusivamente da seção transversal da aeronave e pode ser minimizada desenvolvendo-se aeronaves com um formato mais delgado. Já a parcela  $C_{di}$  representa o coeficiente de arrasto induzido, ou seja, o arrasto provocado não só pela geometria da asa, mas também pelo deslocamento de massa de ar gerado pela sustentação da aeronave, ou seja, quanto maior a sustentação, maior o arrasto produzido como mostrado na equação 3.3.

$$
C_{di} = \frac{C_L^2}{\pi \cdot e \cdot AR} \tag{3.3}
$$

Sendo:

 $C_L^2$ ,  $\pi$ , e, AR: Coeficiente de sustentação ao quadrado, pi, fator de eficiência de envergadura e alongamento respectivamente.

Na equação 3.3 nos deparamos com o primeiro conflito para a otimização, uma vez que a sustentação da asa (apresentada na equação 3.7) age em função do coeficiente de sustentação  $C_{l,w}$  de forma linear, porém o arrasto cresce com o quadrado o que remete ao pensamento de encontrar um parâmetro aerodinâmico que gere sustentação o suficiente porém não gere muito arrasto ressaltando que os parâmetros aerodinâmicos do perfil bi dimensional da asa não são otimizados no corrente trabalho, somente a geometria tridimensional. Na equação 3.3 dois parâmetros agem em função do formato da asa,  $e \in AR$ .  $e$  denominado fator de eficiência de envergadura depende de dois outros parâmetros condensados em uma única variável ( $\delta$ ) presente na equação na equação 3.4. O parâetro  $\delta$  é denominado fator de arrasto induzido e é determinado por AR (alongamento) e  $\lambda$  (afilamento), (equações 3.5 e 3.6) respectivamente.

$$
e = \frac{1}{1+\delta} \tag{3.4}
$$

O parâmetro  $\delta$  é encontrado aplicando os termos AR e  $\lambda$  no gráfico presenta na Figura 3.7.a, associando as curvas de AR com o valor  $\lambda$ . O alongamento da asa, equação 5 age e função do alongamento da área, onde encontramos mais um conflito de otimização. Quanto maior a envergadura associada a uma área de asa pequena, retorna um valor de AR alto, portando  $C_{di}$  baixo, gerando baixo arrasto. No entanto, como visto na equação 7, quanto maior a área de asa, maior a capacidade de carga da aeronave.

$$
AR = \frac{{b_w}^2}{S_w} \tag{3.5}
$$

Já o afilamento pode ser dado por:

$$
\lambda = \frac{C_{Pw}}{C_{Rw}}\tag{3.6}
$$

Sendo:

 $C_{Pw}$ ,  $C_{Rw}$ : Corda da ponta e corda da raiz respectivamente, em que a corda da ponta representa a largura da asa na sua extremidade, e a corda da raiz é a largura mais próximo da fuselagem.

Para o tratamento computacional de  $\delta$  foi desenvolvido em Matlab uma rotina denominada 'mapeamento' (Apêndice 1), a qual possui parâmetros de entrada AR e  $\lambda$  e como parâmetro de saída  $\delta$ . Na Figura 3.7.b é possível observar o gráfico gerado pela rotina mapeamento e sua similaridade com o gráfico real.

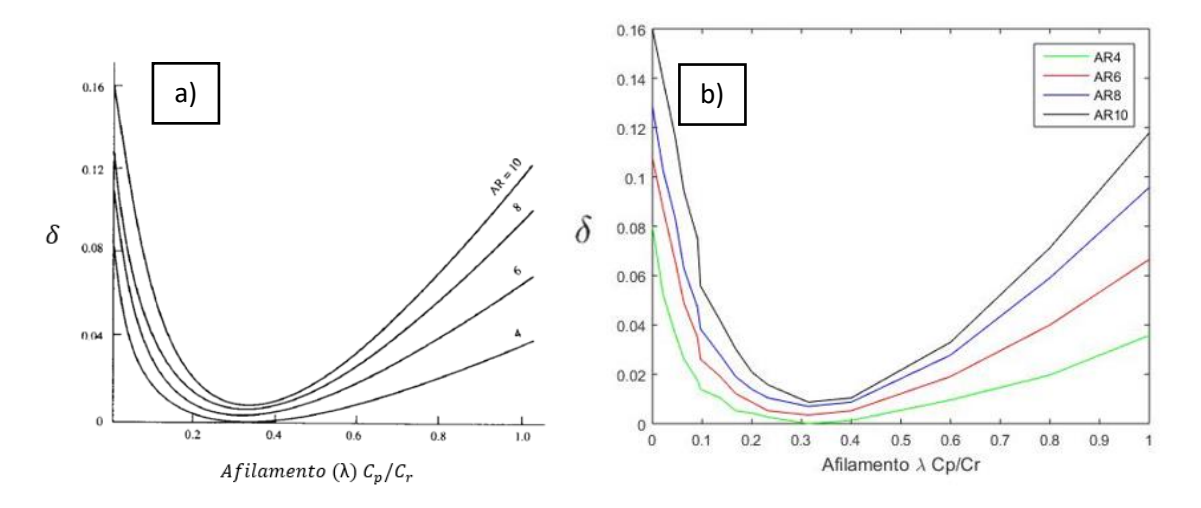

Figura 3.7 – Gráfico de determinação do fator de arrasto induzido. a) Modelo real encontrado nas bibliografias Fonte: (McCORMICK, 1995) b) Aproximação computacional desenvolvida para o tratamento computacional. Fonte: Autor

## <span id="page-29-0"></span>3.1.7 **Incidência**

A incidência (iw) da asa é um ângulo criado entra a linha central da fuselagem e a corda da raiz da asa (mais próximo à fuselagem), veja a figura 3.8. Tal ângulo de ataque é inserindo na asa para que possa ter um aumento de sustentação devido ao incremento do ângulo de ataque na asa, elevando assim o coeficiente de sustentação, como apresentado no capítulo 3.1.3. Porém como visto na equação 3.3, o aumento de cl aumenta o arrasto induzido o que oferece resistência para a aeronave ganhar velocidade e consequentemente perder sustentação, devido à equação 3.1, Sendo assim, um ângulo de incidência elevado nem sempre representa uma vantagem, tendo assim ponderar seus ganhos e perdas para um valor ótimo.

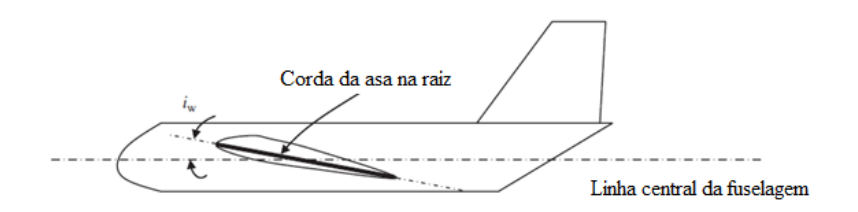

Figura 3.8 – Representação esquemática da incidência da asa. Fonte: (MOHAMMA, 2014)

#### <span id="page-30-0"></span>3.1.8 **Forças atuantes**

Superfícies ao percorrer imerso em um fluido, sofrem forças dinâmicas que variam de acordo com a geometria das mesmas, características físicas do fluido e velocidade relativa entre fluido e superfície. A força de sustentação, que é responsável pela elevação da aeronave do solo é :

$$
L_{wf} = \frac{1}{2} \cdot \rho \cdot V^2 \cdot S_w \cdot C_{Lw}
$$
 (3.7)

já a força gerada pela empenagem horizontal é:

$$
L_{ht} = \frac{1}{2} \cdot \rho \cdot V^2 \cdot S_{ht} \cdot C_{LEH}
$$
 (3.8)

e o momento em torno do centro aerodinâmico da asa é:

$$
M_{owf} = \frac{1}{2} \cdot \rho \cdot V^2 \cdot S_w \cdot C_w \cdot \overline{C_{maw}}
$$
 (3.9)

Sendo:

 $L_{wf}$ ,  $L_{ht}$ ,  $M_{owf}$ : Forças de sustentação da asa, força de sustentação da empenagem horizontal e momento gerado pela asa respectivamente.

ρ,  $C_{Lw}$ ,  $C_{LEH}$ ,  $C_w$ ,  $\overline{C_{maw}}$ : densidade do ar, coeficiente de sustentação da asa, coeficiente de sustentação da empenagem, coeficiente de momento da asa e corda média aerodinâmica da asa respectivamente.

 $V^2$ ,  $S_w$ ,  $S_{ht}$ : Velocidade da aeronave ao quadrado, área da asa e área da empenagem horizontal respectivamente.

## <span id="page-30-1"></span>3.1.9 **Processo de rolagem**

No final do processo de corrida de decolagem ocorre o movimento de take-off da aeronave que consiste em girar em torno do trem de pouso principal elevando a sustentação da asa devido ao incremento do ângulo de ataque promovido, movimento conhecido na aviação

com "rotation" ou simplesmente rolagem. Para que a aeronave possa realizar o movimento de rolagem, a empenagem horizontal aplica uma força para baixo devido o comando de deflexão de sua superfície Figura 3.9, para tanto Lht deve ser forte o suficiente para vencer as demais forças atuantes na aeronave bem como seu momento de inércia, como será abordado em 3.1.12.

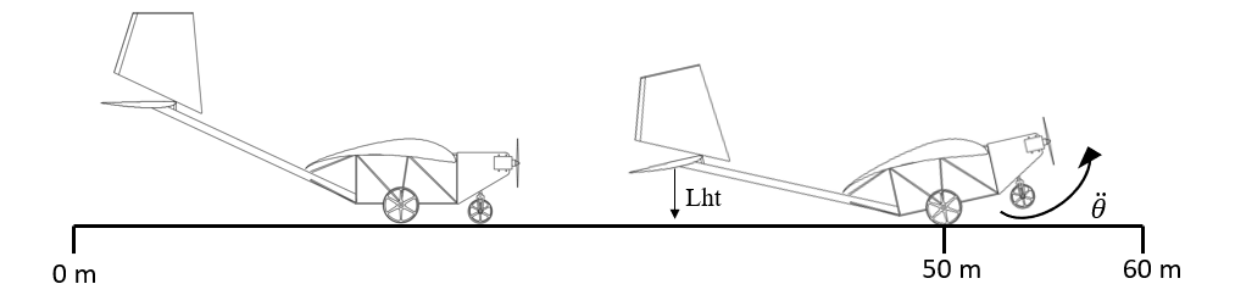

Figura 3.9 – Processo de rolagem da aeronave ao término da corrida de decolagem Fonte: Autor

#### <span id="page-31-0"></span>3.1.10 **Processo de estabilidade**

O processo de estabilidade da aeronave consiste em manter um voo estável e nivelado. Para as aeronaves de aerodesign, os critérios de estabilidade não são tão rigorosos quanto das aeronaves comerciais, uma vez que não há seres humanos dentro da aeronave, logo conforto não é um fator considerado. No entanto, como a aeronave é rádio controlada, há a necessidade de uma estabilidade mínima para que o piloto em solo garanta um bom voo. Na Figura 3.10 é apresentado um voo com movimentos erráticos, caracterizando uma instabilidade longitudinal.

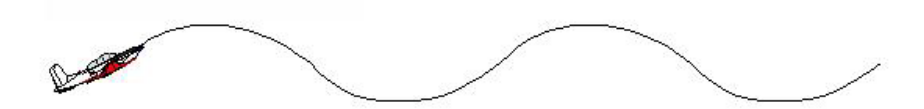

Figura 3.10 Exemplo de movimento instável longitudinalmente Fonte: (RODRIGUES, 2009)

O principal componente responsável pela estabilidade longitudinal da aeronave é o profundor (parte móvel da empenagem). No caso das aeronaves desenvolvidas pela equipe Zeus, o profundor corresponde a toda empenhagem horizontal, sendo essa totalmente móvel. realizando movimentos para cima e para baixo

### <span id="page-32-0"></span>3.1.11 **Corrida de decolagem**

O processo de corrida de decolagem consiste no movimento que a aeronave desenvolve do repouso até decolar. O sucesso do voo com altas cargas depende do desempenho ótimo do processo de corrida de decolagem, pois na equação 3.7 existe uma velocidade mínima associada a cada carga que a aeronave necessita alcançar para decolar, caso não atinja tal velocidade a decolagem não ocorre com sucesso. Na competição SAE aerodesign classe regular esse processo possui o fator agravante da aeronave ser radio controlada, ou seja, não há um controle preciso da velocidade da aeronave. Devido à grande importância da corrida, o processo de otimização girou em torno da corrida de decolagem, buscando uma aeronave que adquirisse uma velocidade rápido, mantendo a estabilidade em solo, pois o piloto precisa se sentir confortável com a aeronave sem se preocupar com o possíveis derrapagens ou desvio da rota.

A preocupação com a estabilidade na corrida de decolagem se deu pela experiência da equipe com eventos em que a aeronave derrapou lateralmente e veio a quebrar o trem de pouso principal na competição de 2017, Figura 3.11. No processo de otimização deve se levar em conta o dimensionamento do trem de pouso também, com é levantando em 3.1.13.

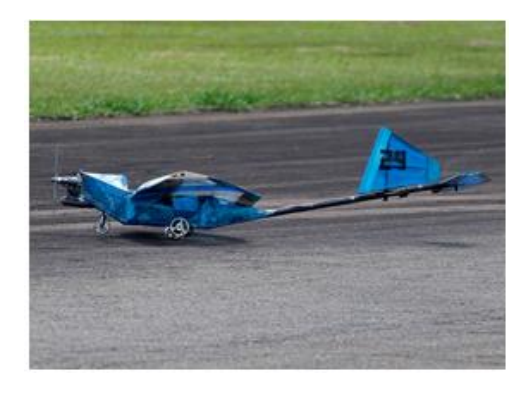

Figura 3.11 – Aeronave da equipe Zeus com o trem de pouso avariado na competição SAE Brasil Aerodesign após derrapar lateralmente. Fonte: Autor

#### <span id="page-32-1"></span>3.1.12 **Forças atuantes na corrida de decolagem**

O conjunto moto propulsor da aeronave é constituído por um motor Magnum XLS61A, a combustão que traciona a aeronave por meio de uma hélice definida pela equipe através de testes empíricos e por meio de softwares específicos. A tração (T) é um força que depende da velocidade, sendo para o conjunto motor-hélice definido pela equipe representa pela equação 3.10, obtido por meio dos estudos.

$$
T = 0.0328 \cdot V^2 - 1.5799 \cdot V + 40 \tag{3.10}
$$

Sendo:

 $T, V: Tração do conjunto motopropulsor e velocidade da aeronave$ 

Os parâmetros de tração da aeronave não são otimizados nesse trabalho, sendo assim tem-se que a aceleração  $(a)$  resultante é expressada pela equação 3.11

$$
a = \frac{g}{W} [T - D - \mu (W - Lwf)] \tag{3.11}
$$

Sendo:

 $W, T, D, Lwf, g, \mu$ : Força peso, Tração do conjunto motopropulsor, arrasto aerodinâmico, sustentação da asa, gravidade e coeficiente de atrito médio do trem de pouso com o solo.

em que D aqui sofre uma aproximação do arrasto gerado pela asa e pela empenagem horizontal, como mostrado na equação 3.12

$$
D \approx D_{wf} + D_{hf} \tag{3.12}
$$

Sendo:

 $D_{wf}$ ,  $D_{hf}$ : Arrasto aerodinâmico da asa e arrasto aerodinâmico da empenagem horizontal respectivamente.

A carga presente na aeronave exerce não só a força, presente na equação 3.11 como também um momento contrário à rolagem da aeronave, quanto maior a carga, maior o momento. Como o objetivo é carregar a maior carga possível, o elevado momento de inércia da carga é inerente sendo estimada pela equação 3.13 e Figura 3.12.b, sendo necessário então a otimização de outros artifícios para facilitar a decolagem da aeronave com elevadas cargas. A tabela 3.1 apresenta as dimensões da carga utilizadas.

$$
I_{cgy} = \frac{1}{12}m(d^2 + b^2)
$$
 (13)

sendo  $m$  a massa em Kg transportada no compartimento de carga da aeronave.

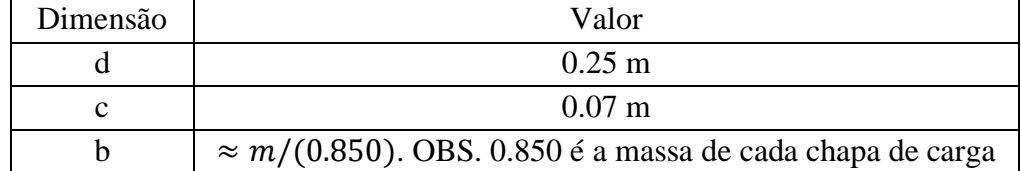

Tabela 3.1 – Dimensões de cada chapa de aço utilizada como carga. Fonte: Autor

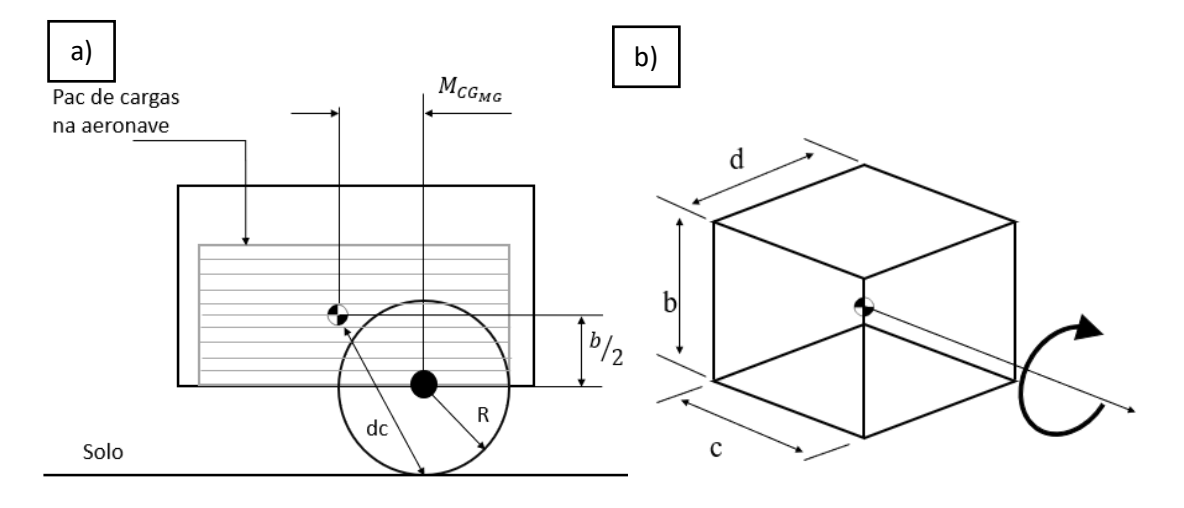

Figura 3.12 – Representação do momento de inércia da carga em torno do ponto de rolagem da aeronave. a) Distância do CG do Pac de chapas para o centro de rolagem. b) Ilustração das dimensões da chapa para o cálculo do momento de inércia. Fonte: Autor

O processo de rolagem da aeronave ocorre no ponto de contado do trem de pouso principal com o solo, sendo a distância deste ponto até o CG definida como dc, como mostra a Figura 3.12.a, logo o momento de inércia da carga no ponto de rolagem é definida através do princípio dos eixos paralelos (BEER, 2006) resultado na equação 3.14

$$
I_{\text{symg-carga}} = I_{cgy} + m \cdot dc^2 \tag{3.14}
$$

Sendo:

dc: distância do centro de massa da aeronave para o ponto de contato entre trem de pouso principal e solo.

Como CG da carga é alinhada com o CG da aeronave, é necessário estimar também o momento de inércia da aeronave (sem carga) ao redor do ponto de rolagem. Na equação 3.15,  $I_{\text{yvcq}-\text{aviao}}$  é o momento de inércia da aeronave vazia em torno do CG que corresponde a aproximadamente 0.34. Para o processo de otimização é ideal a redução da dimensão  $M_{CGMC}$ para que a aeronave consiga rolar com maior facilidade sem a necessidade de ter um EH grande, fazendo a aeronave carregar mais carga.

$$
I_{\text{symg}-\text{avião}} = I_{\text{yycg}-\text{aviao}} + P_{\text{v}} \cdot dc^2 \tag{3.15}
$$

tendo então que o momento inércia total da aeronave com carga em torno do ponto de rolagem é dada pela equação 3.16.

$$
I_{\text{symg}} = I_{\text{symg-carga}} + I_{\text{symg-aviao}} \tag{3.16}
$$

Uma elevada aceleração angular da aeronave no final da corrida de decolagem permite que em um curto comprimento de pista, a aeronave alcance o ângulo de ataque necessário para decolar com a carga. Com isso, mais comprimento de pista pode ser aproveitado para adquirir mais velocidade gerado assim mais sustentação. A compilação de todas as equações apresentadas resulta na equação 3.17, a qual quantifica a aceleração angular  $\ddot{\theta}$  em torno do ponto de rolagem.

$$
\ddot{\theta} = \frac{\left[X_{mg} \cdot \left(L_{wf} + L_{ht} - W\right) + D \cdot \left(Z_d - Z_{mg}\right) - T \cdot \left(Z_t - Z_{mg}\right)\right]}{I_{\text{symg}}}
$$

$$
+ \frac{\left[M_{owf} + ma \cdot \left(Z_{cg} - Z_{mg}\right) + W - L_{ht} \cdot X_{ach} - L_{wf} \cdot X_{acwf}\right]}{I_{\text{symg}}}
$$
(3.17)

Sendo:

 $X_{mg}$ ,  $X_{cg}$ ,  $X_{ach}$ : Adotando como ponto de referência o estremo da estrutura antes da hélice como ponto de referência, representa as distâncias do trem de pouso principal, do C.G. da aeronave, centro aerodinâmico da empenagem horizontal respectivamente.
$L_{wf}, L_{ht}, W, D, T, M_{owf}, ma$ : Força de sustentação da asa, força de sustentação da empenagem horizontal, força peso, arrasto, tração do conjunto motopropulsor, momento gerado pela asa, força de reação causada pela aceleração da aeronave respectivamente.

 $Z_d, Z_{mg}, Z_t, Z_{cg}$ : Tendo como ponto de referência o solo, representa as alturas do ponto médio de arrasto, trem de pouso, linha média de tração, ponto médio do C.G.

 $I_{vvmq}$ : Momento de inércia completo da aeronave em torno do ponto de rolagem no trem de pouso.

Já na Figura 3.13 é apresentado o diagrama com todas as forças atuantes na aeronave durante a corrida de decolagem

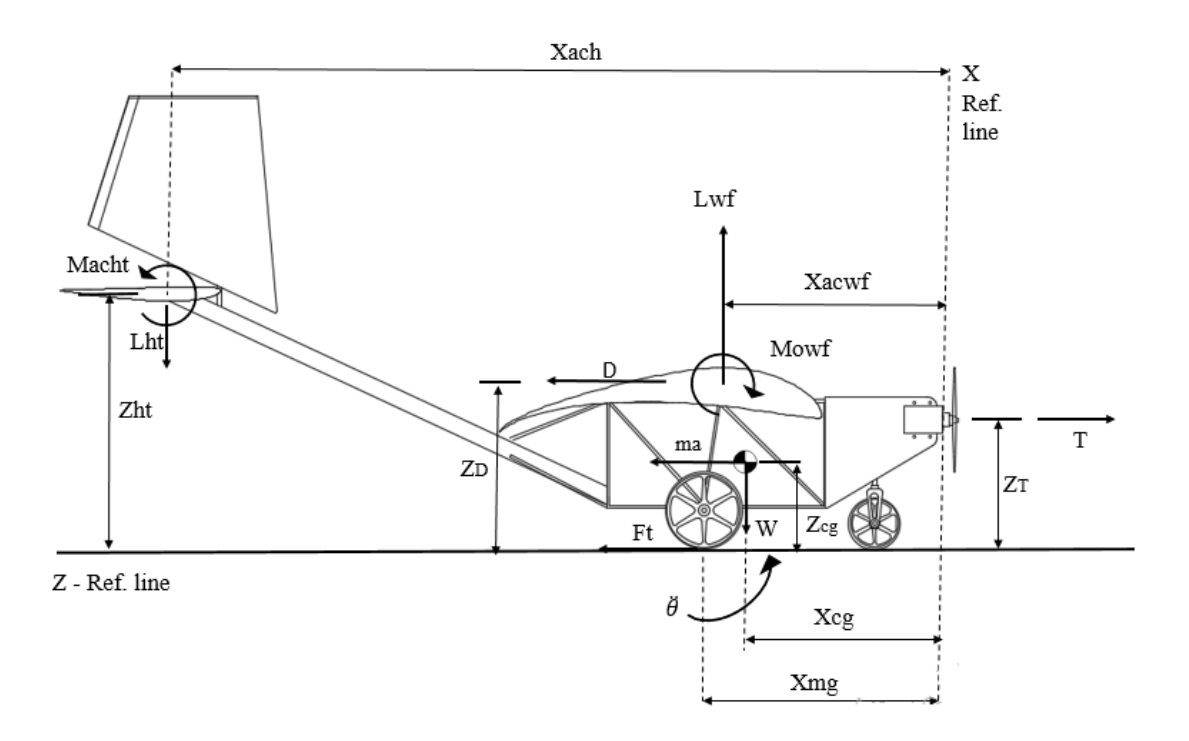

Figura 3.13 – Esquematização nas forças atuantes na corrida de decolagem da aeronave. Fonte: Autor.

## 3.1.13 **Trem de pouso**

O trem de pouso é um item de crucial importância para o bom desempenho da aeronave, já que é ele em que distribui as cargas da aeronave no solo durante a corrida de decolagem. Existe vários modelos de trem de pouso aplicados hoje na indústria aeronáutica, porém nas aeronaves da competição SAE aerodesign é mais comum encontrar dois tipos, o triciclo Figura 3.14.a e convencional, Figura 3.14.b.

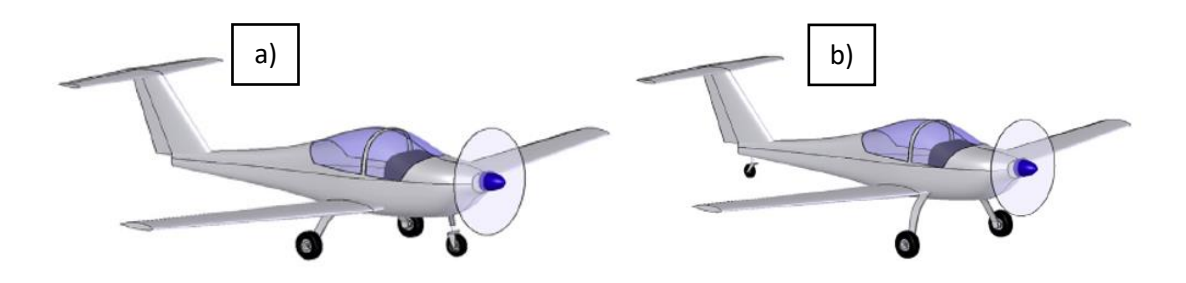

Figura 3.14- Tipos de trem de pouso mais utilizados na competição SAE Brasil Aerodesign a) Triciclo b) Convencional Fonte: (GUDMUDSON ,2014), adaptado

Para o processo de otimização foi fixado o trem de pouso triciclo como modelo utilizado na aeronave devido â algumas vantagens desde, como: maior estabilidade na corrida de decolagem, corrida de decolagem sem incremento no ângulo de ataque da fuselagem (fuselagem nivelada), maior ângulo de ataque no final da rolagem e por ser o trem de pouso que a equipe possui maior experiência.

#### 3.1.14 **Forças atuantes no trem de pouso**

Sendo o trem de pouso como responsável pela distribuição das cargas da aeronave no solo, Figura 3.15, é necessário identificar a componente no trem de pouso principal e no trem de pouso de nariz. Desconsiderando as cargas laterais provenientes de uma possível derrapagem lateral, as equações 3.18 e 3.19 apresentam as forças atuantes no trem de pouso do nariz e no trem de pouso principal respectivamente.

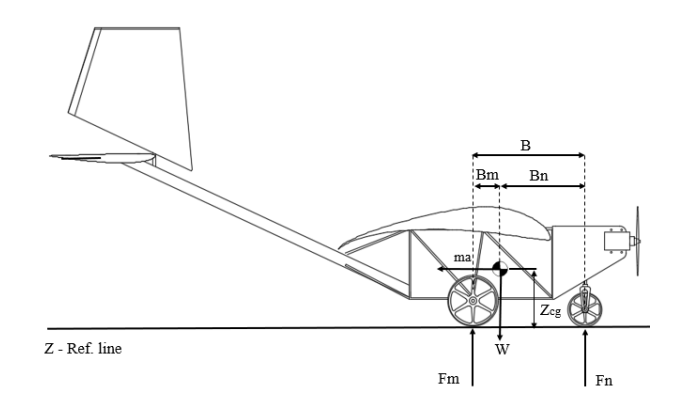

Figura 3.15. –Diagrama das forças atuantes no trem de pouso de uma aeronave. Fonte: Autor

Força resultante no trem de nariz:

$$
Fn = W \frac{B_m}{B} - \frac{W \cdot a \cdot Z_{cg}}{g \cdot B} \tag{3.18}
$$

Força resultante no trem de pouso principal:

$$
Fm = W\frac{B_n}{B} + \frac{W \cdot a \cdot Z_{cg}}{g \cdot B} \tag{3.19}
$$

Sendo:

 $W, g, a$ : Força peso, aceleração da gravidade e aceração da aeronave respectivamente.

 $B, B_n, B_m, Z_{ca}$ : Distância entre trem de pouso principal e trem de pouso de nariz, comprimento entre trem de pouso de nariz e C.G. da aeronave, distância entre trem de pouso principal e C.G. da aeronave e altura do ponto médio do C.G. para o solo respectivamente.

As equações 18 e 19 tratam das forças atuantes no sistema dinâmico ou seja, no processo da corrida de decolagem da aeronave onde a aceleração provoca a modificação da distribuição de cargas. Para um processo de aceleração positiva (ganho de velocidade), a porcentagem do trem de pouso principal aumenta e diminui para o trem de nariz sendo o oposto para um processo de desaceleração. Tal fenômeno se torna prejudicial a partir do momento em que a carga o trem de nariz reduz ao ponto de perder a força de atrito com o solo, perdendo a estabilidade direcional da aeronave o início da corrida de decolagem (etapa em que a aceleração é maior), o que deve ser evitado para que o piloto da aeronave sinta a confiança em acelerar ao máximo a aeronave.

Segundo (RAYMER, 1979), a carga no trem de nariz para que aeronave ainda seja controlável em sono, não pode ser menor que 8% já (GUDMUDSON, 2014) fala em 5%. Observando a equação 18 é possível notar que quanto maior a distância Bm, Figura 3.15 maior será a porcentagem no trem de nariz, porém tornar Bm grande eleva o momento de inércia em torno do ponto de rolagem da aeronave, o que diminui a taxa de rolagem como já foi ressaltado. Senso assim é necessário achar um ponto ótimo da carga com o trem de pouso principal que satisfaça a condição de rolagem e uma distância entre eixos que satisfaça a condição da estabilidade na corrida.

# 3.2 **OTIMIZAÇÃO POR ALGORITMO GENÉTICO**

#### 3.2.1 **Histórico**

Os Algoritmos Genéticos (AGs) tiveram sua origem na Universidade de Michigan na década de 1960 por John Henry Holland e sua equipe composta por estudantes e amigos da universidade (MITCHELL, 1998). O principal objeto de estudo de (Holland, 1975) era o fenômeno de seleção natural e sua possível importação em mecanismos de adaptação para sistemas computacionais, mostrando a proposta da aplicação computacional da evolução Darwiniana no livro *Adaptation in Natural and Artificial Systems.* A técnica de otimização por meio do algoritmo genético veio mais tarde no livro *Genetic Algorithms in Search, Optimization and Machine Learning* (Goldberg ,1989).

Devido à sua aplicação em diversas áreas da comunidade científica, os algoritmos genéticos expandiram-se rapidamente, como aprendizado de máquina, análise moderna de modelos econômicos, sistemas imunológicos, crescimento biológico, diversas aplicações nas áreas de otimização nas engenharias, ecossistemas, forma e propriedade de moléculas orgânicas, desenvolvimento de jogos, simulações virtuais interativas e muitas outras aplicações que surgem a todo instante. Com o advento da computação moderna onde se tem uma crescente exponencial da capacidade de processamento dos computadores, é natural que se veja cada vez mais os algoritmos genéticos sejam utilizados.

#### 3.2.2 **Conceito**

Nos AGs, o cromossomo de cada indivíduo que corresponde à uma possível solução, em que cada subconjunto (gene) está ligado a uma variável e um alelo (parte constituinte do gene) compõe os valores que o gene pode assumir, como pode ser visto na figura 3.16.

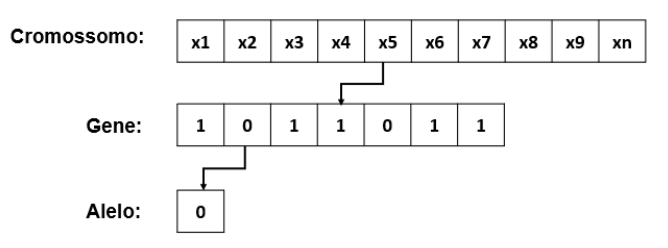

Figura 3.16 – Explanação dos componentes de um cromossomo no algoritmo. Fonte: Autor

Por meio de incrementos e cumprimentos de uma sequência estruturada, os indivíduos constituintes da população criada tendem a evoluir até que um target seja atingindo, quer seja um valor de otimização predeterminado, ou um número máximo de interações. A estrutura dos dados dos cromossomos pode se dar por uma cadeia de valores binários, reais (o modelo utilizado nesse trabalho) e até mesmo de ambas, que são submetidas a etapas sequenciais de seleção, reprodução, mutação e dizimação para que novos indivíduos possam ser desenvolvidos e aprimorados a cada geração (SILVA, 2005).

Tais processos começam pela definição aleatória de uma população inicial, cujas características estão presentes dentro de um universo de características e restrições préestabelecidas. Por meio de um sistema de avaliação, cada indivíduo recebe uma nota pelo seu grau de aptidão de acordo com uma função custo, sendo que os mais aptos possuem maiores qualidades e tendem a passar seu código genético, suas características às próximas gerações por meio de cruzamento entre os indivíduos. É interessante que uma porcentagem pequena da população sofra alteração de suas características sem uma correlação direta com as características dos indivíduos parentais, tal processo é determinado de mutação.

O processo de mutação visa resolver o problema de ótimos locais. A função do algoritmo genético é definir qual a melhor configuração de determinadas características que de terminam o melhor resultado na função custo, definido como ótimo global, como pode ser visto na Figura 3.17. Já ótimo local, diferentemente do ótimo global, representa uma boa configuração, mas que não trás o melhor resultado. A mutação tem como objetivo explorar novas configurações explorando melhor o universo de possíveis combinações, evitando assim convergências muito rápida para ótimos locais. O processo consiste então no ajuste de todos os fatores avaliados, podendo atribuir pesos a cada característica, dando prioridade para algumas, porém não descartar as outras (COLHERINHAS e DIAS, 2014).

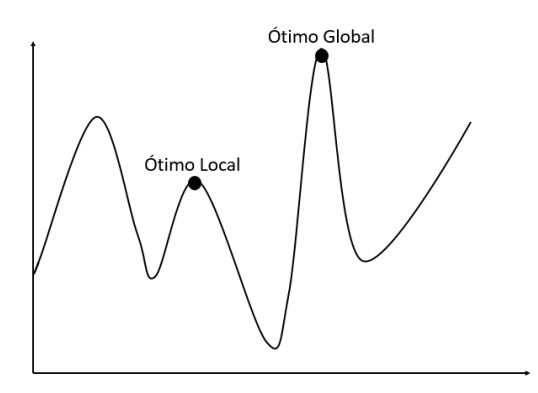

Figura 3.17 – Diferenciação gráfica entre ótimo local e ótimo global. Fonte: Autor

#### 3.2.3 **Parâmetros Iniciais**

Para realizar o processo de otimização por algoritmo genético, é necessário definir primeiramente inicializar os parâmetros de funcionamento do mesmo, como:

- As restrições que definem o universo de possíveis valores que as características do indivíduo podem assumir.
- A definição de tipo de valores que constituem os cromossomos (real ou binária)
- Estratégias evolutivas que serão aplicadas ao longo do algoritmo, como parâmetros de mutação, tamanho da população, ponto de parada da otimização

### 3.2.4 **Limitações do Algoritmo Genético**

Há uma enorme quantidade de aplicações para os algoritmos genéticos em que se pode obter ótimos resultados, como já foi descrito, porém segundo (MITCHELL ,1998), existe possibilidades em que o desempenho dos AGs deixa a desejar como: Casos em que modelagem da função custo não é bem descrita, ou universo de busca de grande demais, o que atrapalha o processo de convergência, ou nem chega a convergir, a não existência de máximos globais (funções periódicas). Tal problema ainda não completamente compreendido embora traga bons resultados, porém não o melhor.

### 3.2.5 **Seleção**

O processo de seleção corresponde à etapa em que os indivíduos com os melhores resultados se destacam possibilitando a transmissão de seu código genético para as próximas gerações. Algumas técnicas de seleção são bastante conhecidas na literatura (MITCHELL, 1998):

O método da roleta Figura 3.18 ,consiste em um processo proporcional (HOLLAND, 1975) em que cada fatia de um de uma roleta é atribuída a um indivíduo em que o tamanho da fatia é correspondente ao seu grau de aptidão, ou seja, quanto maior for a nota do indivíduo, maior será sua parcela. A roleta é girada *n* vezes, em que *n* corresponde ao número de indivíduos da população. Os selecionados constituirão a próxima geração, passando pelos processos de cruzamento e mutação.

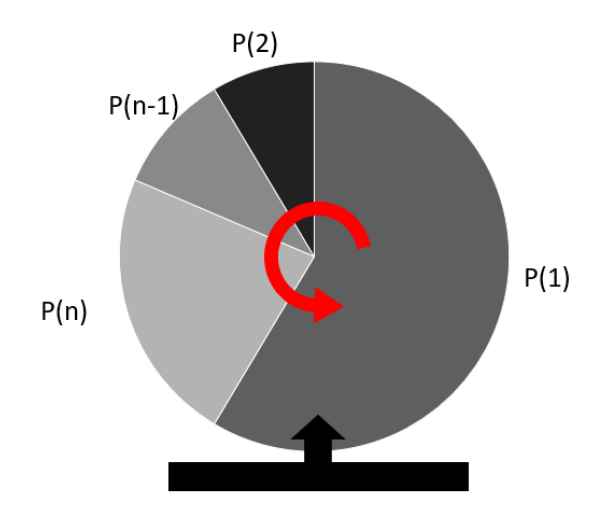

Figura 3.18 – Representação gráfica do método da roleta. Fonte: Autor

Já a seleção por torneio consiste em um processo no qual os indivíduos são submetidos a um processo de competição entre si, elaborando assim uma espécie de ranking baseado na aptidão Figura 3.19. O torneio pode ser realizado entre todos os indivíduos, ou apenas em uma parcela *J*, sendo o mínimo *J=2* para que haja uma competição. Necessário ressaltar umas particularidades, caso *J* seja igual ao número de indivíduos, sempre haverá apenas um vencedor, caso *J* seja um número muito grande, porém menor que o número de indivíduos da geração, os indivíduos de *J* possuirão a capacidade de predominar nos torneios, já que suas chances de serem escolhidos são maiores.

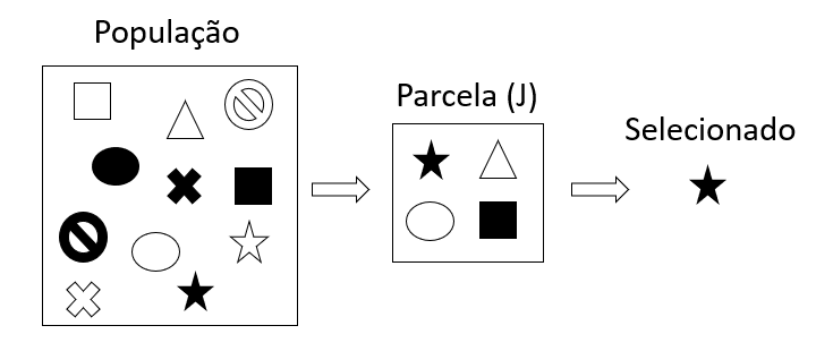

Figura 3.19 – Representação gráfica do processo de torneio. Fonte: Autor

### 3.2.6 **Elitismo e Dizimação**

O elitismo é uma técnica que permanece uma pequena porcentagenm dos indivíduos com o maior desempenho na população. Utilizando uma técnica determinística, tal valor necessita ser pequeno para que a população não sofra de invariabilidade genética ao lingo das gerações.

Já a dizimação constitui um método simples de eliminação dos indivíduos de baixa aptidão, no entanto, tal processo acaba eliminando indivíduos de baixa aptidão, que entretanto poderiam evoluir para características superiores aos demais da população.

## 3.2.7 **Cruzamento**

O cruzamento, denominado de crossover, é processo no qual há a troca de material genético entre os cromossomos de dois indivíduos da população, gerando indivíduos com a combinação de características dos pais. Tais herdeiros podem tanto ter uma aptidão superior às aeronaves anteriores, quanto podem ter uma performance pior, sendo sempre necessário fazer uma nova avaliação da nova população.

Na figura 3.20 a matriz de característica do indivíduo a representa a concatenação de todas as variáveis do indivíduo  $a$  que entram no processo de otimização. O código genético representa um vetor binário em que o termo 1 represente contém e 0 representa não contém. Sendo o código genético do pai e da mãe contrários, o produto do código genético por seu respectivo indivíduo parental e consecutivamente a soma do resultado, retorna o indivíduo filho.

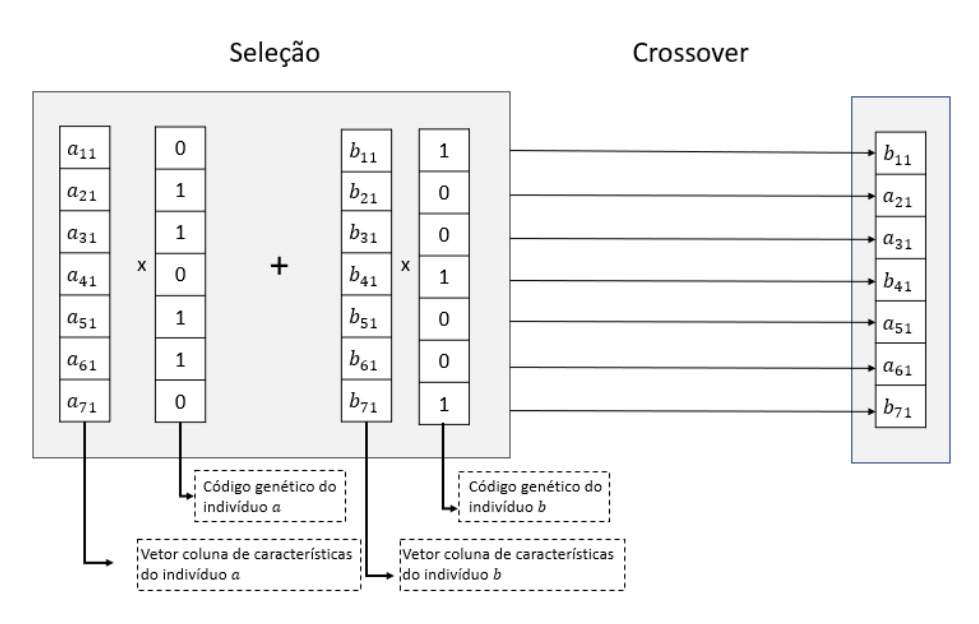

Figura 3.20 – Ilustração do processo de crossover dos indivíduos. Fonte: Autor

### 3.2.8 **Mutação**

O processo de mutação tem como objetivo impedir que as gerações entrem em estagnação genética, ou seja, entrar em uma convergência muito rápido tendendo a um ótimo local. Tal processo permite que indivíduos menos desenvolvidos , tenham a oportunidade de obter novas características não parentais, ou seja, características que não herdaram das gerações anteriores, assim um novo indivíduo que obteve uma mutação pode adquirir um aptidão que se destaca dos demais da sua geração, fazendo sua espécie dar um salto evolutivo.

Na figura 3.21 – a matriz de nova geração corresponde a todos os filhos criados, em que cada coluna representa um indivíduo novo, e cada linha uma de duas características. No processo de mutação, uma característica 'M' é introduzida modificando o gene de um dos indivíduos, sendo que 'M' ainda permanece ao conjunto de possibilidades pré-definidos nas configurações iniciais do programa.

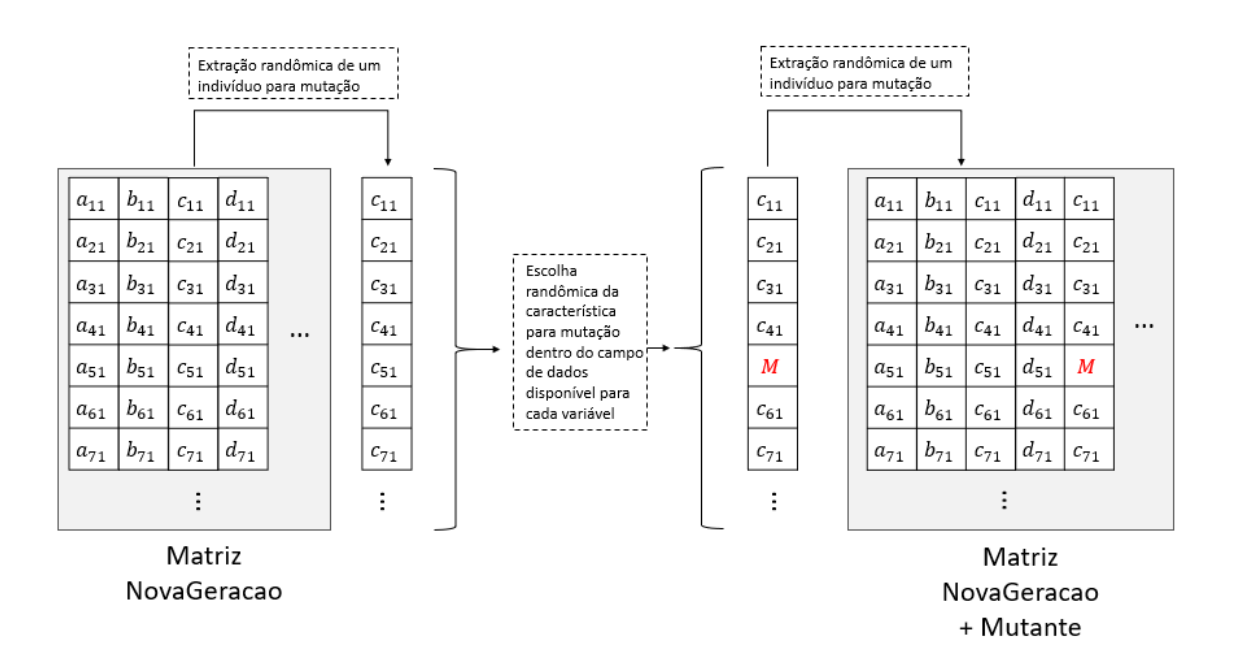

Figura 3.21 – Ilustração do processo de mutação dos indivíduos. Fonte: Autor

# **4 OTIMIZAÇÃO REALIZADA EM 2017**

O processo de desenvolvimento de uma metodologia para otimização da aeronave se deu início de 2017 em que foi apresentado no regulamento, o desafio de desenvolver uma aeronave que encaixasse dentro de um cone com diâmetro com 2.9 m e altura de 0.75m, com a restrição que nenhuma parte da aeronave poderia ficar do lado de fora. Surgiu então como proposta otimizar uma geometria para tal feito.

### 4.1 **Metodologia de otimização aplicado à aeronave de 2017**

O projeto de 2017 foi batizado de Hércules, filho de Zeus reconhecido pela sua força e em homenagem ao avião cargueiro brasileiro. Foi definido um processo otimização do Mtow juntamente com o cálculo de empenagem, formando assim o que se denominou de P.O.G ( Programa de otimização de geometria), em que o Mtow é responsável por retornar a geometria da asa bem como sua capacidade de carga, e o cálculo de empenagem busca a melhor configuração de áreas que satisfaçam o modelo de volume de cauda. Tais rotinas são alimentadas com parâmetros de entradas definidos pela aerodinâmica e desempenho, Figura 4.1, tendo como critério inicial de avaliação a estabilidade ou não da aeronave averiguação do encaixe no cone.

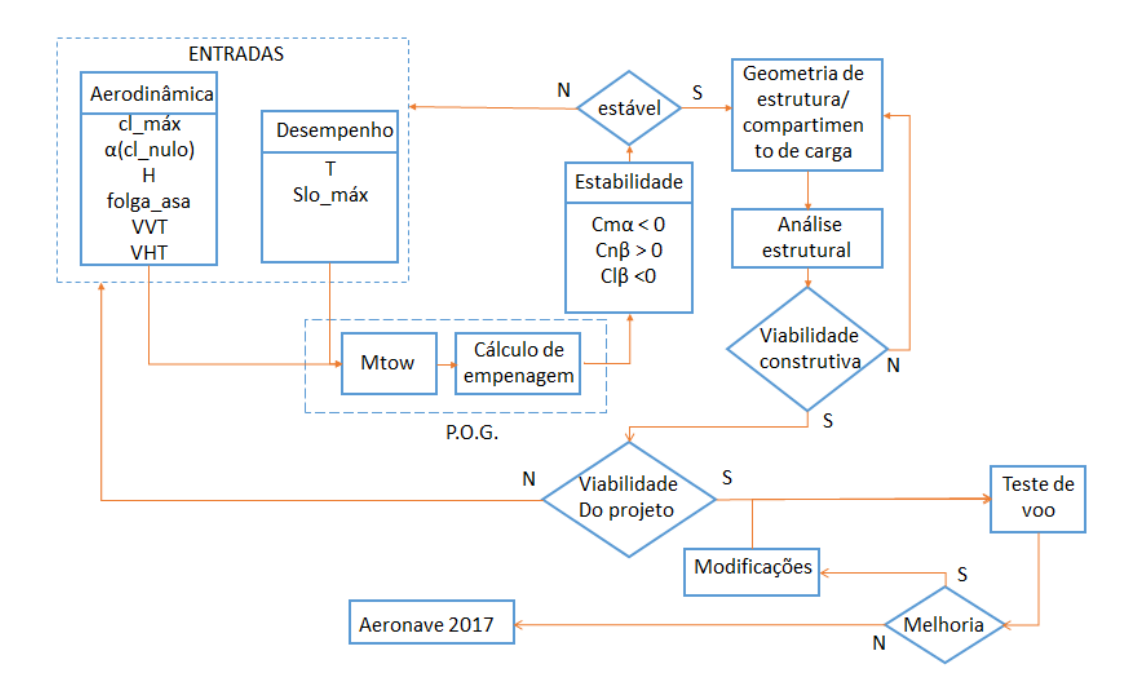

Figura 4.1 – Fluxograma da rotina de cálculos para a aeronave Hércules com os dados de entradas fornecidas pela aerodinâmica e desempenho, verificado a estabilidade da aeronave e sua viabilidade construtiva. Fonte: Autor

Alimentado por dados aerodinâmicos, a rotina Mtow utiliza por meio de cálculos de afilamento e alongamento da asa, corda média aerodinâmica da asa e área alar efetiva, segundo ANDERSON, 1997 2. Os dados de geometria da melhor asa que se encaixa no desafio proposto, são enviados ao script de cálculo de empenagem que por meio da metodologia proposta por McCORMICK em 1995, estima os estabilizadores vertical e horizontal pra determinada asa. Ao todo, foram testados 25.000 diferentes configurações de cauda até retornar o melhor projeto para 2017.

Visando melhorar a sustentação efetiva da aeronave, minimizando o arrasto, foi desenvolvido na equipe uma metodologia para filtrar as asas que melhor atendem às exigências da equipe. Vale ressaltar que uma altura de cauda em relação à asa também foi selecionada de forma que fosse reduzida, uma vez que o cone proposto do regulamento não permite uma cauda elevada (comprometendo assim sua eficiência), (DA ROSA, EDISON, 2006). Então a função custo que precisou ser maximizada para retornar a melhor asa dentro desses parâmetros foi :

$$
Pontuação = A.Mtow + B.\frac{1}{cdi} + C.\frac{1}{Ht}
$$
\n(3.20)

em que Mtow é a carga total que a asa consegue carregar, Cdi é o arrasto induzido gerado pela geometria da asa segundo (ROSKAM, 1997) , e Ht é altura de calda mínima para maximizar a eficiência do profundor as constantes *A, B* e *C* são pesos que reforçam ou enfraquecem as parcelas da função. Variando os valores dos pesos, o gráfico da Figura 4.7 modifica sensivelmente indo de uma aeronave muito eficiente mas com baixo Mtow ( configuração fora do ideal), para uma aeronave com grande Mtow com baixa eficiência porém com uma altura de calda Ht elevado devido à esteira da asa. Então encontrar um meio termo é o ideal, observando que na equação 3.20, quanto menor Ht e Cdi, maior será o resultado de *Pontuação*. Após realização de testes, as contastes que retornamos melhores resultados foram definidos em A=1, B=0,1 e C=0.47.

O critério de continuidade do projeto definido pela estabilidade, utiliza a metodologia citada em (NELSON ,1998) analisando a estabilidade estática e dinâmica da aeronave. O Mtow testou aproximadamente 1700 asas, figura 4.2, o qual destacou as melhores aeronaves por meio da pontuação (função custo) desenvolvida pela equipe.

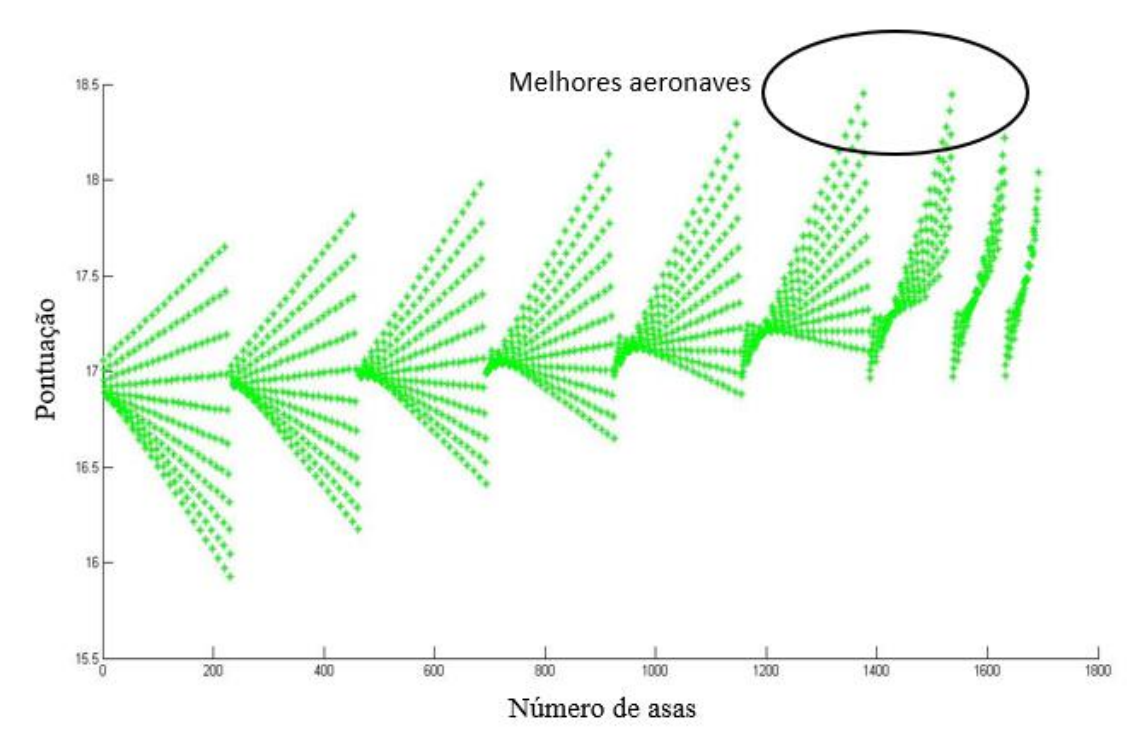

Figura 4.2– Gráfico com as melhores aeronaves selecionadas pelo programa em que as aeronaves que se encontram na região identificada, possuem a melhor pontuação e portanto o melhor desempenho. Fonte: Autor

As aeronaves que se encontram dentro da área demarcada na Figura 4.2 são as que possuem o maior resultado de pontuação, ou seja, possuem o a melhor aptidão para o processo desenvolvido para 2017. Tais aeronaves possuem a melhor relação de Mtow, baixo Cdi e baixo Ht. No entanto, o processo de melhoria age muito em função dos pesos atribuídos, o que se torna altamente dependente da experiência de quem prepara a função.

#### 4.2 **Otimização Da Asa**

Visando um melhor aproveitamento do espaço disponível no cone definido no regulamento, utilizou-se a sub-rotina Mtow. Alimentado com dados de entrada advindos da aerodinâmica e desempenho, a sub-rotina varia parâmetros de corda da raiz da asa, porcentagem da parte retangular na asa (o que varia a asa entre totalmente retangular, mista ou trapezoidal) e porcentagem da ponta da asa. Tal porcentagem não representa a razão de afilamento da asa, e sim a porcentagem da corda máxima permitida pela curvatura do cone mantendo os CG's dos

perfis alinhados. Tais parâmetros foram variados de forma que possuíssem uma proximidade com as dimensões usuais da categoria regular, sendo constantemente avaliado durante sua execução , extinguindo os resultado não consideráveis em termos de construção (como a corda da ponta que a corda da raiz). A figura 4.3 representa a esquematização da sub-rotina para seleção da asa

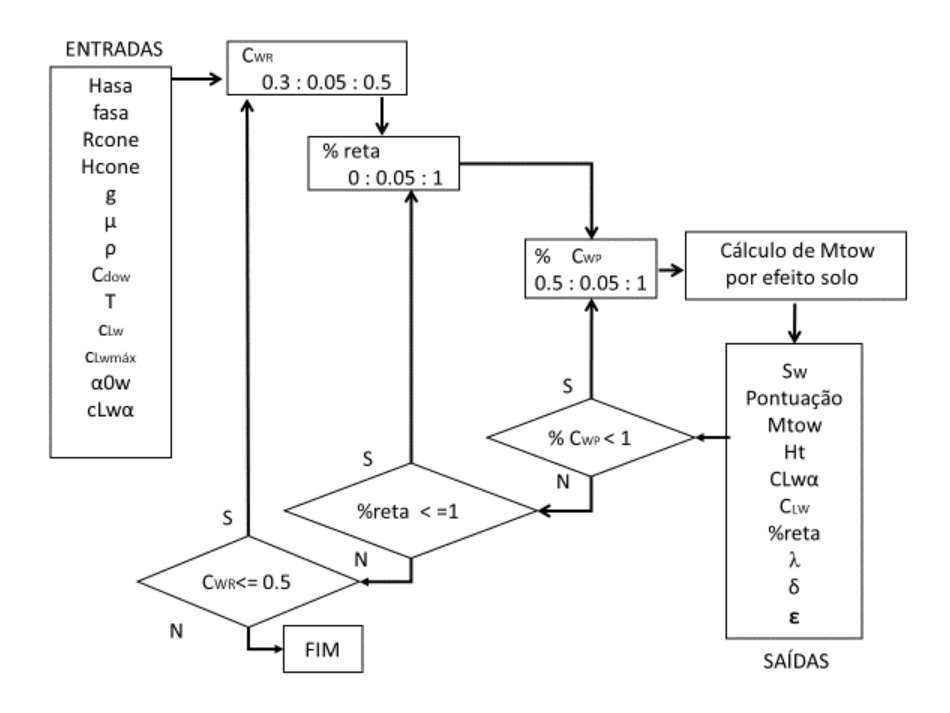

Figura 4.3 – Fluxograma do processo de otimização da asa da aeronave de 2017 com dados de entrada vindo das estrições geométricas e dados dos perfis aerodinâmicos pré-selecionados. A otimização ocorre com a variação em sequência de vários parâmetros afim de encontrar a asa com o melhor Mtow. Fonte: Autor

A figura 4.4.a demonstra a variação de cerca de 400 asas dentro do cone, em que a linha vermelha representa o diâmetro base do cone, a linha preta ilustra o diâmetro disponível para asa a uma altura de 150 mm do solo, e as linhas azuis o contorno das asas testadas. Na Figura 4.4.b é possível verificar que a asa selecionada é do tipo mista, maximizando a área alar

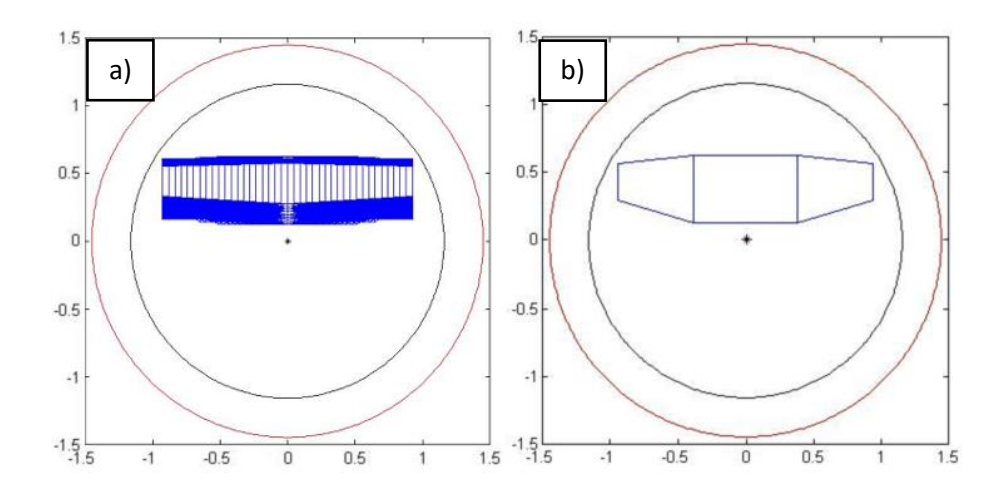

Figura 4.4– **a)** Variação das geometrias da asa efetuadas na otimização **b)** Asa final selecionada após a verificação do melhor Mtow. Fonte: Autor

#### 4.3 **Empenagem Horizontal**

Como no ano de 2017 havia a limitação do da altura de cauda devido o cone, houve a necessidade de identificar qual era atura mínima Ht que a emepenagem horizontal deve se encontrar em relação à asa para que não sofra influência da esteira da asa. A figura 4.5 representa essa relação. É válido ressaltar que para a aeronave de 2018, não há a limitação de altura para a cauda, no entanto ainda existe uma altura mínima desejada.

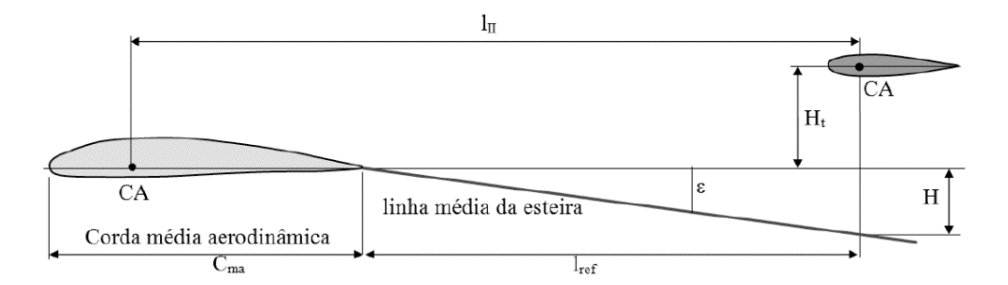

Figura 4.5 – Representação da esteira da asa em relação à empenagem horizontal. Fonte: (DA ROSA, 2006)

Observando a figura 4.6, pode-se notar que existe um valor de Z mínimo (cerca de 0.5) para que o profundor tenha uma eficiência de 90%. Lançando mão das equações contidas em (DA ROSA, 2006), as quais foram implementadas na sub-rotina Mtow, é possível através da geometria da asa verificar o menor valor de Ht para que satisfaça a condição de eficiência da empenagem horizontal e do cone.

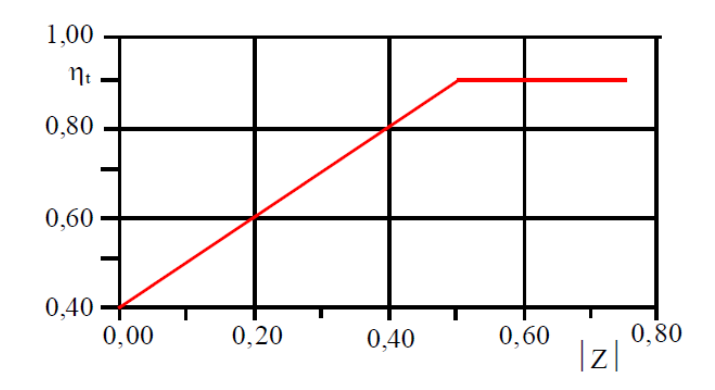

Figura 4.6 – Rendimento aerodinâmico da empenagem em função de Z. Fonte: (DA ROSA, 2006)

A estimativa do Mtow (carga útil + peso vazio), Figura 4.7 foi dado como saída no programa, e plotado a cada interação, gerando o gráfico da Figura 12. A seção do gráfico das asas de melhor pontuação corresponde no gráfico de Mtow valores próximo de 126N equivalentes a 12.6 Kg, sendo esse o valor correspondente da aeronave Hércules 2017. A estimativa de Mtow é identificada por meio da equação 3.21, em que é necessário isolar W (peso da aeronave total em Newtons)

$$
S_{Lo} = \frac{1.44 \cdot W^2}{g \cdot \rho \cdot S_W \cdot C_{Lwmax} \cdot \{T - [D + \mu \cdot (W - L_{wf})]\}}
$$
(3.21)

Sendo:

 $S_{L_0}$ : Comprimento de pista para decolagem (para 2017 utilizado 60 m)

 $C_{Lwmax}$ : Coeficiente de sustentação máximo da asa (como abordado em 3.1.3)

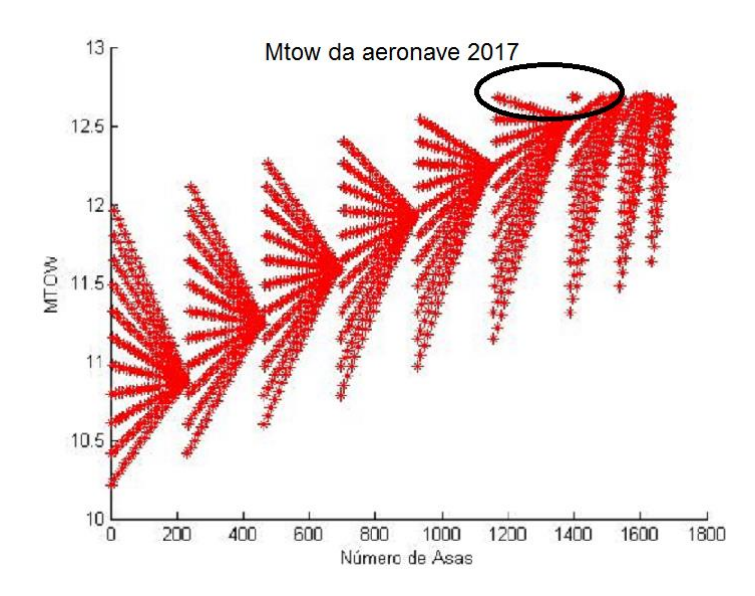

Figura 4.7 –Plotagem do Mtow da otimização das asas de 2017 em que as asas que se encontram na área destacada, possuem a maior capacidade de carga. Cada ponto plotado corresponde a uma asa testada com seus parâmetros geométricos modificados. Fonte: Autor

#### 4.4 **Otimização da Empenagem**

De maneira pioneira na equipe, dimensionou-se a empenagem por meio de otimização computacional via Matlab buscando a configuração que retornasse o menor somatório de área Sht e Svt, consequentemente menor massa resultante. A configuração idealizada no projeto conceitual requer que o estabilizador vertical se posicione a frente do estabilizador horizontal por tornar a atuação do leme mais eficiente (SIMONS, 1994), uma vez que segundo a experiência da equipe, um dos desafios da competição é efetuar curvas com carga. O estabilizador vertical a frente do horizontal permite um melhor encaixe da calda no cone já que quanto mais próximo do centro do cone estiver tais superfícies, maior é a altura disponível para o projeto da empenagem vertical.

A Figura 4.8 explana a sub-rotina utilizada para o cálculo da calda , a qual está inserido no programa P.O.G. Os dados de entras extraídos do da sub-rotina Mtow são utilizados por meios das equações de volume de calda proposto por (McCORMICK, 1995), para obter os coeficientes geométricos das superfícies. Como os volumes de calda são delimitados nos seguintes intervalos:

> $0.03 < VVT < 0.06$  $0.35 < VHT < 0.5$

Foi decidido que para obter o menor estabilizador vertical possível (a fim de encaixar no cone), foi adotado o menor VVT possível aliado a um valor de VHT em torno de 0.45 que historicamente vem dado bons resultados com a equipe Zeus aerodesign.

Partindo de uma folga da EH (fEH) e uma folga da EV (fEV) , foi selecionado dentre cerca de 25.000 diferentes configurações geradas pela sub-rotina a melhor combinação de estabilizadores. Utilizou-se o formato trapezoidal no profundor com intuito de afastar a ponta do mesmo para o cone, permitindo assim que a aeronave como todo pudesse ser deslocada para trás no intuito de aumentar espaço disponível para a asa.

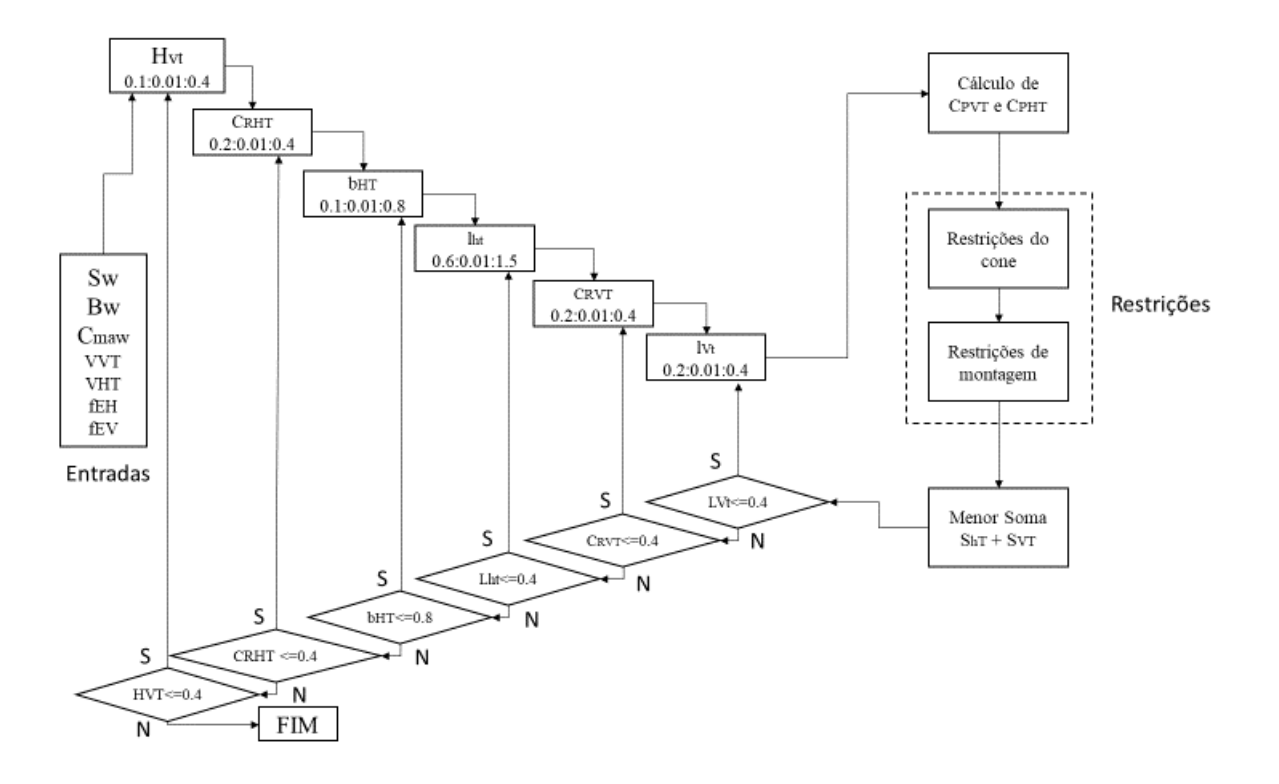

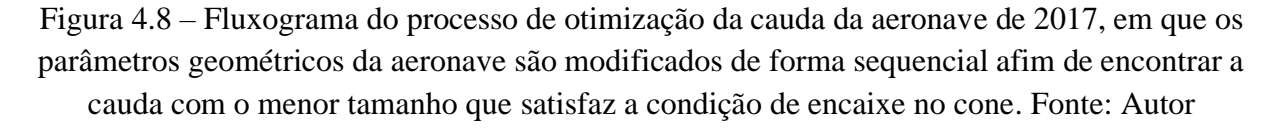

O processo de otimização utilizado em 2017 convergiu para a aeronave apresentada na figura 4.9, a qual apresentou uma ótima performance na competição, como pode ser visto na tabela 4.1.

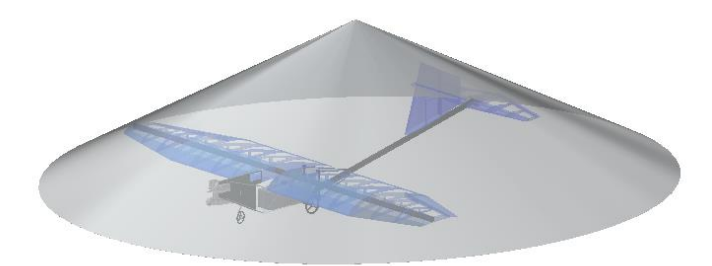

Figura 4.9 – Resultado da aeronave 2017 encaixada dentro do cone. Fonte: Autor

Nota-se que na tabela 4.1 a numeração anterior da equipe (a direita) fora 24 passando para 13 naquele ano, o que notoriamente apresenta o salto no desenvolvimento não só na metodologia, mas da equipe como um todo.

| Pos |     | <b>Nome</b><br>Equipe                                              | Escola                                           | Carga<br>Paga<br>Total<br>(kq) |
|-----|-----|--------------------------------------------------------------------|--------------------------------------------------|--------------------------------|
|     | 001 | <b>EESC-USP ALPHA</b>                                              | Escola de Engenharia de São Carlos               | 15.615                         |
|     | 005 | <b>AEROFEG</b>                                                     | <b>UNESP GUARATINGUETA</b>                       | 12.750                         |
| 3   | 003 | UAI, SÔ! FLY!!!                                                    | Universidade Federal de Minas Gerais             | 13.340                         |
| 4   | 052 | Axé Fly                                                            | Universidade Federal da Bahia                    | 12.340                         |
| 5   | 011 | <b>DRACO VOLANS</b>                                                | Universidade de Brasília                         | 11.545                         |
| 6   | 006 | <b>CEFAST AERODESIGN</b>                                           | <b>CEFET MG</b>                                  | 12.895                         |
|     | 010 | AERO VITÓRIA ESPÍRITO SANTO Universidade Federal do Espírito Santo |                                                  | 12.490                         |
| 8   | 026 | Harpia Aerodesign UFABC                                            | Universidade Federal do ABC                      | 13.375                         |
| 9   | 004 | <b>TUCANO</b>                                                      | Universidade Federal de Uberlândia - UFU         | 12.000                         |
| 10  | 002 | <b>URUBUS AERODESIGN</b>                                           | Universidade Estadual de Campinas                | 12.755                         |
| 11  | 008 | <b>KEEP FLYING</b>                                                 | Escola Politécnica da USP                        | 11.120                         |
| 12  | 018 | Aerocócus UPF                                                      | Fundação Universidade de Passo Fundo             | 10.620                         |
| 13  | 024 | <b>ZEUS</b>                                                        | Universidade Estadual do Maranhão                | 8.950                          |
| 14  | 015 | <b>IAEROUNISAL</b>                                                 | <b>UNISAL</b>                                    | 9.330                          |
| 15  | 012 | <b>ALBATROZ AERODESIGN</b>                                         | UDESC - Universidade do Estado de Santa Catarina | 11.215                         |

Tabela 4.1 Resultado da competição SAE Brasil Aerodesign de 2017. Fonte: (SAE Brasil, 2017)

### 5 **METODOLOGIA**

#### 5.1 **Configuração do Algoritmo Genético**

O processo de otimização da aeronave em 2017 se consistiu primeiramente na otimização da asa para em seguida, com base nos dados desta, otimizar a cauda da aeronave. No entanto, para um processo em que os dois blocos (asa e cauda) sejam otimizados juntos, buscando a melhor combinação dos dois, o método utilizado anteriormente não se torna viável, já que a união dos dois loops se torna computacionalmente custodo. Para contornar esse problema, laçou-se mão da técnica de otimização por algoritmo genético. A Metodologia de otimização aplicado ao projeto de 2018, Figura 5.1, partiu de um modelo de entradas e saídas tal como o projeto de 2017, no entanto com a proposta de minimizar a quantidade de interações necessárias. Tal modelo é de suma importância não só para o entendimento do fluxo da melhoria mas para estruturação da mesma visto que o processo utilizado é novo na equipe e precisa ser repassado de forma não assistida paras os próximos membros que entrarem na equipe Zeus

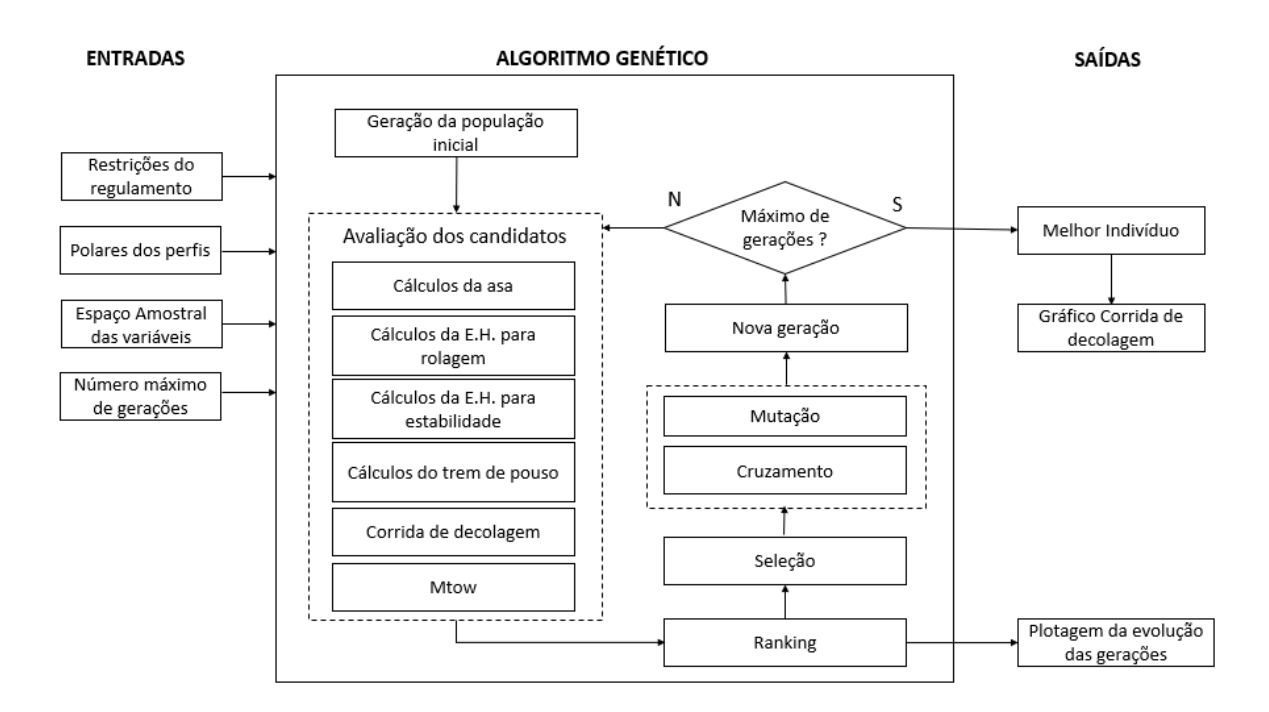

Figura 5.1 – Fluxograma do processo de otimização da aeronave de 2018. O Processo de entrada parte das restrições de regulamento e análise prévia dos perfis aerodinâmicos, e dados de parada do programa. O algoritmo genético analisa o desempenho de cada aeronave pelo processo de corrida de decolagem, sendo melhorada a cada geração. Por fim é plotado os resultados. Fonte: Autor

O processo de otimização da aeronave tem como início a entrada das restrições do regulamento, que para 2018, constituem o somatório de comprimento (L) e envergadura (B) ser inferior ou igual a 3,5 m, ou seja, é um limitador das dimensões da aeronave, figura 5.2. As polares dos perfis são os dados das componentes aerodinâmicas cl, cd, cm em função do ângulo de ataque α, portanto são fundamentais para o dimensionamento da asa e empenagem horizontal. O espaço amostral das variáveis representa todos os valores possíveis que uma determinada característica do avião pode assumir dentro da otimização, cabendo à experiência da equipe definir os máximo e mínimos de cada variável. Já o número máximo de gerações representa o critério de parada da otimização.

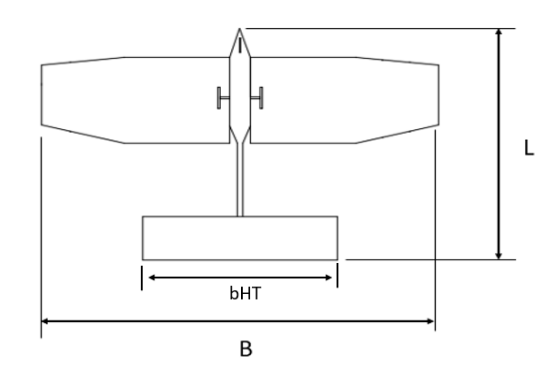

Figura 5.2- Representação da restrição do regulamento de 2018 em que o somatório da envergadura (B) e comprimento (L) deveria ser menor ou iguala 3.5m, e a envergadura da empenagem horizontal (bHT) foi limitado pela equipe por questões construtivas a uma dimensão máxima de 1 metro . Fonte: Autor

Definida a população inicial, dá-se introdução ao processo de avaliação dos candidatos por meio do cálculo do Mtow de cada aeronave. No cálculo da asa é identificado as características geométricas que associado às polares de arrasto às equações já apresentadas, é identificado as forças atuantes na asa. A otimização da empenagem horizontal é realizada variando-se a corda e a envergadura para que atenda tanto o parâmetro de rolagem para decolagem, quanto o parâmetro de estabilidade longitudinal em voo. Foi definido também como critério de restrição o comprimento máximo de um metro para a empenagem horizontal, já que os tubos de carbono utilizados pela equipe possuem tal comprimento. No processo de otimização em questão, a geometria do perfil aerodinâmico não é modificado, sendo dado apenas como dado de input para a otimização, no entanto, o ângulo de ataque sofre alterações durante a rotina.

O cálculo do trem de pouso da aeronave respeitar a restrição que o C.G. da aeronave se encontra em uma faixa de 20% a 35% da corda média aerodinâmica da asa  $C_{maw}$ , figura 5.3, logo a distância B, Figura 3.15, deve ser tal que as cargas no trem de pouso do nariz seja suficiente para o a estabilidade na corrida de decolagem

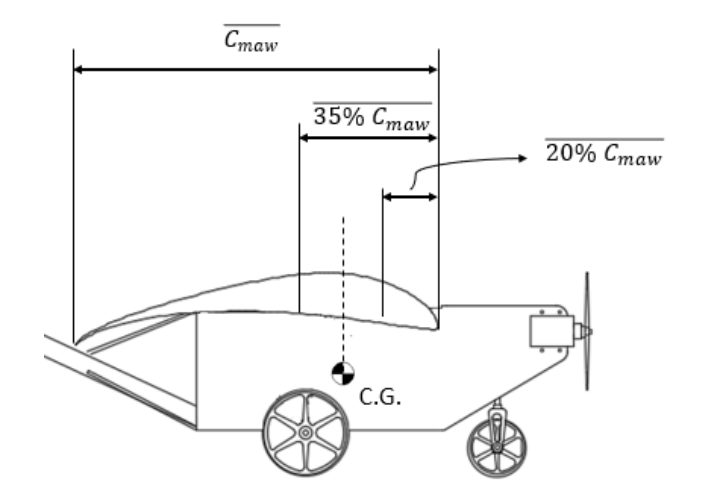

Figura 5.3 – Representação gráfica da posição do C.G. em relação à corda média aerodinâmica  $C_{maw}$  da asa, em que o mesmo deve permanecer entre 20% e 35% da corda média aerodinâmica da asa (Cmaw) para um voo estável. Fonte: Autor

Após o dimensionamento dos componentes da aeronaves, é realizado um processo de corrida de decolagem, em que os valores de velocidade, tração do conjunto motopropulsor, sustentação da asa, arrasto, força de atrito, aceleração, comprimento de pista percorrida são incrementados, Figura 5.4. Da linha 1 até a linha 5 são criados vetores vazios para o preenchimento com dados da corrida de decolagem. A capacidade de carga final da aeronave é dada pela sustentação gerada pela mesma ao término da rolagem, equacionada na linha 21.

```
%% CORRIDA DE DECOLAGEM,
1-vi=[0]; % vetor velocidade de incremento
2-Si=[0]; % vetor comprimento de pista de incremento
3-aceli=[0]; % aceleração
4-Ti=[0]; % tração do motor
5-Lwi=[0]; % sustentação da asa de incremento
6-ti=0.2; % delta tempo para incremento
R -9 - for i = 1:5010 -11 -vi(i+1)=vi(i)+aceli(i)*ti; % incremento da velocidade
12 -Ti(i+1)=T dinamica(vi(i+1)); % incremento da tração disponível
       Lwi(i+1)=\frac{1}{\ln 2} (rho*vi(i+1)^2*Sasa real*Cl)/2; % incremento da sustentação da asa
13 -CD=cdo + K*(Cl)^2; % coeficiente de arrasto
14-15 -D = (rho * vi (i+1) 2 * Sasa real * CD) / 2; % arrasto da asa
       f_atrito=mi*(W-Lwi(i+1)); % força de atrito com o solo
16-17-aceli (i+1) = g* (Ti (i+1) - D-mi* (W-Lwi (i+1))) / W; % aceleração do avião
       Si(i+1)=Si(i)+vi(i+1)*(ti)+aceli(i+1)*(ti^2)/2, % comprimento pista
18 -19-20 - end21-Lw_rolagem=(rho*vlo^2*Sasa_real*Cl_rolagem)/2; % sustentação da asa ao fim da
rolagem
```
Figura 5.4 - Código para o processo de corrida de decolagem em que todas as forças atuantes na aeronave são incrementadas em um curto intervalo de tempo de 0.2 s. Fonte: Autor

É realizado então um ranking para identificação das aeronaves com maior Mtow no final da corrida de decolagem, selecionando uma quantidade específica de indivíduos por torneio para que passem pelos processos de cruzamento e mutação das características concebendo a nova geração de aeronaves, por fim a condição de finalização das gerações é testada para finalização ou não do algoritmo genético.

A saída da otimização retorna as melhores aeronaves com maior capacidade de carga que sobreviveram ao rigoroso processo de restrições, a plotagem da corrida de decolagem ao longo do comprimento de pista e a plotagem da evolução das principais características das aeronaves.

### 5.2 **Novo processo de Otimização da asa**

O dimensionamento da asa realizado pelo Maestro, testou cerca de 5e+04 modelos, e seu fluxograma é apresentado na Figura 5.5. Na Figura 6.2 é apresentado a evolução das características geométricas da asa. Ao término da rotina, observou-se que uma incidência de 3° apresenta um melhor desempenho que 5°. A incidência na asa melhora o desempenho em pistas curtas, segundo (GUDMUDSON, 2014).

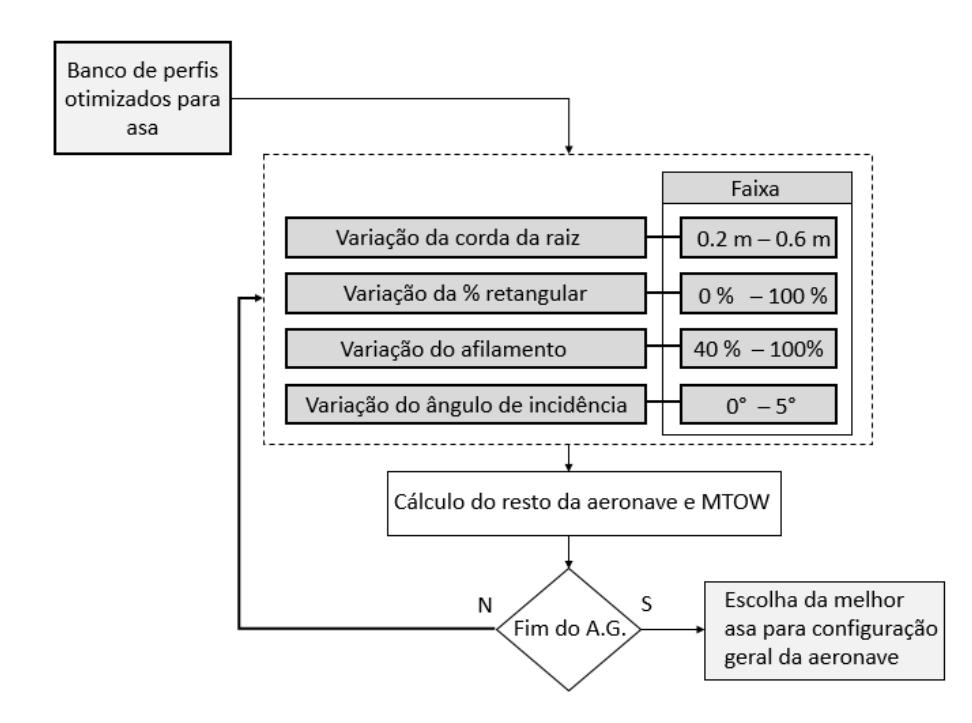

Figura 5.5- Fluxograma do novo processo de otimização da asa em que é apresentado os valores máximo e mínimos que cada parâmetro geométrico da asa pode assumir. Fonte: Autor

### 5.3 **População Inicial**

Com parâmetros iniciais do algoritmos de otimização já definidos, é determinado as características dos indivíduos de forma aleatória por meio de uma faixa de valores prédeterminada para cada variável a ser otimizada, Figura 5.6.

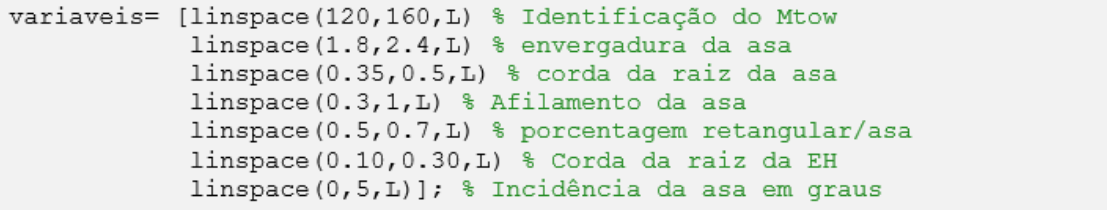

Figura 5.6 – Criação das faixas de valores para as características das aeronaves. Foi realizado uma distribuição linear dos valores para manter a probabilidade de escolha do valor assumido por cada dimensão igual para todos. Fonte: Autor

Alguns processos de otimização exigem uma demanda computacional grande demais, não obtendo resultados desejados dentro da quantidade de gerações pré-definidas. A utilização de várias gerações sendo desenvolvidas em paralelo com a comunicação entre elas ocorrendo por meio de um nó em comum, ajuda a solucionar o problema da alta exigência

computacional (ALBUQUERQUE, 2005; MOLE, 2002). No entanto tal abordagem não é utilizada nesse trabalho, deixando como nota como melhoria para futuros trabalhos. A Figura 5.7 aborda o método utilizado para a criação da população inicial

```
1-for k=1: populacao
      % ESCOLHA ALEATÓRIA DAS CARACTERÍSTICAS INICIAIS
2-\mathbf{R}e=randi(L,1,n-2);
4-for i=1:length(e)5-individuo(i, k) = \text{variaveis}(i, (e(i)));
6-end
7-% DEFINIÇÃO DA POSICÃO DO CG CONFORME A RESTRIÇÃO
8-CG = randi([20 35])/100*individuo(3, k);9-individuo(i+1,k)=CG;10 -11 -% DEFINICÃO DA POSICÃO DO TREM DE POUSO (Bm) TENDO O
12 -% CG DA AERONAVE DEFINIDO ANTERIORMENTE COMO REFERÊNCIA
13 -Bm=randi([10 35])/1000 + CG;
14-individuo(i+2, k) = CG;15-end
```
Figura 5.7 – Código para criação randômica da geração inicial Fonte: Autor

Na linha 3 da Figura 5.7, é utilizado o comando randi que busca um valor randômico com valor máximo igual a L (tamanho máximo do campo de cada variável) em que o valor presente em cada coluna da matriz, representa a posição do valor dentro do campo de cada variável, como mostrado na figura 5.8.

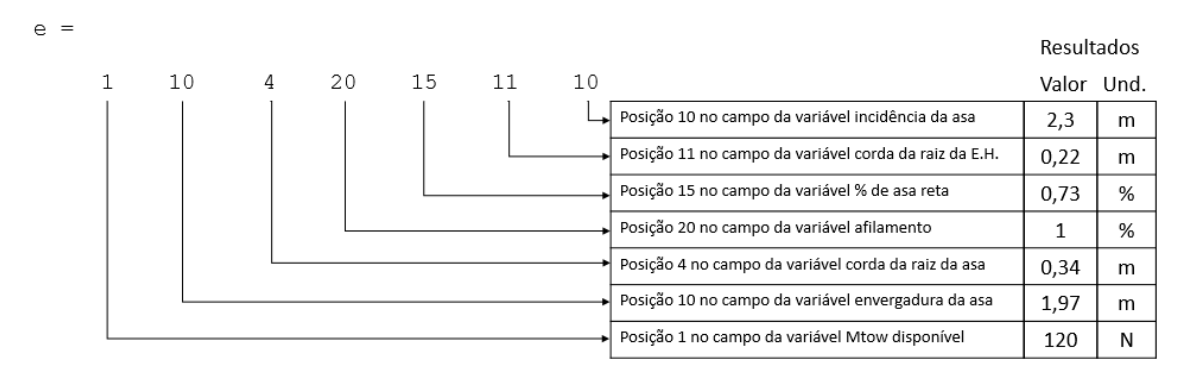

Figura 5.8 – Representação esquemática da atribuição de valores de cada variável em que cada valor se refere à posição alocada dentro do espaço de cada variável. Fonte: Autor

Na linha 8, a faixa de busca para o valor randômico do C.G. se encontra entre 20 e 35, ou seja , a posição do C.G. pode assumir qualquer valor entre 20% e 35% da corda da asa. Já na linha 13, os valores máximo e mínimo que Bm (distância entre C.G. e trem de pouso

principal) pode assumir vai de 10mm a 35 mm, que baseado na experiência da equipe, desenvolve uma boa performance de rolagem.

### 5.4 **Seleção por Torneio**

O processo para seleção das melhores aeronaves de cada geração, constituiu-se de um torneio no qual o grau de aptidão é medida, ou seja, quanto maior for o valor de Mtow alcançado, melhor será suas chances de replicar seu código genético para as próximas gerações

```
1-% CRIACÃO DE UMA MATRIZ RANKING VAZIA
2 -Ranking=[];
3-for i=1: size (individuo, 2)
\mathbf{A}5-% SELECÃO DO INDÍVIDUO DE MAIOR MTOW
6-[Mtow, p] = max(individuo(1, :));7-8-%MATRIZ DE RANKING COM AS CARACTERÍSTICAS DOS INDIVÍDUOS
MAIS FORTES, DO MAIOR PARA O MENOR
10 -Ranking=[Ranking individuo(:,p)];
11 -12-% NECESSÁRIO ZERAR O INDIVÍDUO MAIS FORTE DESSE INCREMENTO PARA A
SELEÇÃO DO INDIVÍDUO MAIS FORTE DO PRÓXIMO INCREMENTO
13 -individuo(1, p) = 0;
14-end
15 - Ranking=Ranking(:, População-Mutantes)
```
Figura 5.9- Código de seleção dos indivíduos mais aptos. As aeronaves são testadas e avaliadas quais possuem a maior capacidade de carga, realizando assim um ranking. Fonte:

Autor

Na Figura 5.9 é apresentado um loop em que indivíduo é a matriz que contem todas as aeronaves da geração, em que cada coluna corresponde um indivíduo e cada linha representa uma variável da respectiva aeronave. Foi realizado então um ranking dos mais aptos para os menos aptos utilizando o comando max do Matlab na linha 6 da Figura 5.9. Na linha 15 há a dizimação de uma certa quantidade de indivíduos para que haja o desenvolvimento de mutantes e assim contribuir para a variabilidade da espécie. Já na Figura 5.10 é apresentado um exemplo de ranking para uma população pequena de 10 aeronaves

| $Ranking =$ |        |                   |        |                   |        |                   |        |                            |        |
|-------------|--------|-------------------|--------|-------------------|--------|-------------------|--------|----------------------------|--------|
| 145.2632    |        | 142.1053 142.1053 |        | 140.5263 137.3684 |        | 134.2105 129.4737 |        | 123.1579 123.1643 122.1585 |        |
| 2.2895      | 1.7632 | 2.5000            | 1.9211 | 2.3947            | 2,5000 | 2.2895            | 2,5000 | 2.1842                     | 1.7105 |
| 0.3316      | 0.5368 | 0.6000            | 0.3632 | 0.5211            | 0.5368 | 0.5053            | 0.5368 | 0.3632                     | 0.4105 |
| 0.3737      | 0.8895 | 0.7789            | 1,0000 | 0.8895            | 0.4105 | 0.4842            | 0.6684 | 0.9263                     | 0.4474 |
| 0.0526      | 0.2632 | 0.4211            | 0.2105 | 0.5263            | 0.7895 | 0.6316            | 0.3684 | 0.6316                     | 0.6842 |
| 0.2763      | 0.2289 | 0.1500            | 0.1500 | 0.1974            | 0.2605 | 0.2211            | 0.1895 | 0.1500                     | 0.1658 |
| 2.8947      | 0      | 1.8421            | 1.3158 | 0.7895            | 1,5789 | 1.0526            | 2.8947 | 4.2105                     | 4.2105 |
| 0.3795      | 0.4411 | 0.4600            | 0.3889 | 0.4363            | 0.4411 | 0.4316            | 0.4411 | 0.3889                     | 0.4032 |
| 0.4579      | 0.4579 | 0.4579            | 0.4579 | 0.4579            | 0.4579 | 0.4579            | 0.4579 | 0.4579                     | 0.4579 |

Figura 5.10 – Exemplo de resultado do processo de torneio das aeronaves. Sendo cada coluna representando uma aeronave, temos que a primeira linha representa o Mtow em Newtons e as linhas posteriores as características da aeronave. Fonte: Autor

#### 5.5 **Cruzamento**

Os indivíduos mais aptos para o desenvolvimento recebem como "premiação" a capacidade de ter mais descendentes, disseminando seu código genético para o resto das gerações. Como o tamanho da população é limitada, o número de filhos totais que cada geração pode ter também é limitada, sendo assim, não necessariamente a aeronave menos apta conseguirá obter herdeiros, salvo a situação em que há o cruzamento de uma aeronave menos apta com uma mais apta.

A quantidade de filhos que pode ser gerada em casa geração é do mesmo tamanho da população ranqueada, linha 6 da Figura 5.11. Para a identificação de quantos filhos cada aeronave tem direito, é realizado na linha 7 o desempenho percentual da aptidão em comparação com o somatório da geração. caso quantidade de filhos ultrapasse o total definido, a redução ocorre subtraindo dos menos aptos ao mais aptos, mantendo a bonificação dos mais aptos a terem mais filhos.

```
1-% CRIAÇÃO DE UMA MATRIZ COM A QUANTIDADE DE FILHOS OFERTADOS
2-% PARA CADA INDIVÍDUO DE ACORDO COM OS EU GRAU DE APTIDÃO
3-5-6-QuantidadeFilhos=zeros(1, size(Ranking, 2));
7-Mtow total=sum (Ranking (1, :));
R -9-for i=1:size(individuo, 2)
10-% APTIDAO DO INDIVÍDUO POR MEIO DA PORCENTAGEM DE PARTICIPAÇÃO
      aptidao= individuo(1,i)/Mtow_total;
11 -12 -13-% QUANTIDADE DE FILHOS OFERTADO PARA CADA INDIVÍDUO
       QuantidadeFilhos(i)=round(aptidao*Total filhos);
14-15-16-% RESTRIÇÃO DA QUANTIDADE TOTAL DE FILHOS DEVIDO À LIMITAÇÃO DO
17-% ESPAÇO AMOSTRAL DO PROHRAMA
          if sum (QuantidadeFilhos) >= Total_filhos
18-19-break
20 -end
21-end
22 -23-% CASO QUANTIDADE DE FILHOS ULTRAPASSE O TOTAL DEFINIDO, A REDUÇÃO OCORRE
   % SUBTRAINDO DOS MENOS APTOS AO MAIS APTOS, BONIFICANDO OS MAIS APTOS A
  % TEREM MAIS FILHOS
24 -25-while sum (QuantidadeFilhos) > Total filhos
      if QuantidadeFilhos(i)>0
26 -27 -QuantidadeFilhos(i)=QuantidadeFilhos(i)-1;
28 -end
29 -i=i-1;30-end
```
Figura 5.11– Código para identificar quantos filhos cada casal tem direito. Fonte: Autor

O processo de seleção dos casais para o crossover começa com uma listagem aleatória com uma matriz linha de tamanho equivalente ao número de indivíduos do ranking. A variável SequenciaCasais atribuída na linha 4 através do comando randperm do matlab, o qual cria uma sequência aleatória de uma quantidade de termos definidos. Na Figura 5.12 é possível observar como é realizado a seleção dos casais os quais são agrupados de dois em dois.

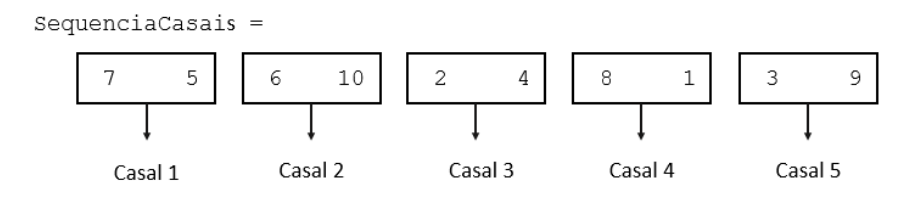

Figura 5.12 – Representação da seleção aleatória dos casais que irão realizar a troca de características (crossover). Fonte: Autor

O total de filhos do casal se torna o somatório da quantidade de herdeiros obtidos pela aptidão de cada um, linha 15 da Figura 5.14, o que corresponde ao tamanho do loop da geração de filhos de cada casal. O processo de criação de cada descendente, é gerado uma matriz do código genético do pai e da mãe. Esses códigos ao serem multiplicado pelas matrizes de características dos pais e em seguida concatenado, resulta na nova prole. Utilizando como exemplo o primeiro casal da Figura 5.12 (indivíduos 5 e 7), em seguida encontrando-os na Figura 5.10, tem-se o resultado encontrado na Figura 5.13.

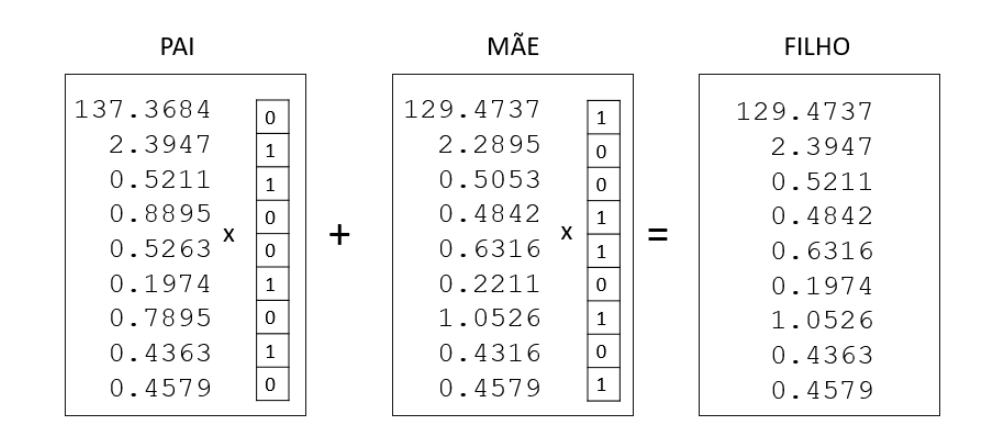

Figura 5.13 – Filho resultante do processo de crossover entre os indivíduos 5 e 7. Fonte: Autor

Para a criação do gene dos pais, é aplicado na linha 24 da Figura 5.14 o comando de2bi que transforma um número decimal em um número binário. Como a otimização trabalha diretamente com nove variáveis, o valor máximo que se pode obter para transformação binária é  $2^9$ , sendo assim, há uma busca randômica de um valor qualquer entre 0 e  $2^9$  para codificação do gene do pai. Já o gene da mãe é o oposto do gene do pai, como é apresentado na linha 25 da Figura 5.14.

```
1-NovaGeracao=1; % INCREMENTO DE CADA NOVO INDVÍDUO
3-%SELEÇÃO RANDÔMICA PARA ESCOLHA DOS CASAIS DA GERAÇÃO PARENTAL
4-SequenciaCasais=randperm(size(Ranking, 2));
5 -6-for i=1:2:size(Ranking, 2)IndividuoPai=Sequencia_Casais(i); % INDIVÍDUO PAI
7-8-IndividuoMae=Sequencia Casais(i+1); % INDIVÍDUO MÃE
9-10-%QUANTIDADE DE FILHOS PERMITIDOS AO PAI E MÃE SEPARADOS
     QuantidadeFilhosPai=QuantidadeFilhos(IndividuoPai);
11 -12-QuantidadeFilhosMae=QuantidadeFilhos(IndividuoMae);
13 -14-%SOMATÓRIO DA QUANTIDADE DE FILHOS PERMITIDOS CONCEDIDO AO CASAL
15 -QuantidadeFilhosCasal=QuantidadeFilhosPai + QuantidadeFilhosMae;
16-18-% INÍCIO DA FORMAÇÃO DOS FILHOS POR MEIO DA RECOMBINAÇÃO RANDÔMICA % DO
19-CÓDIGO GENÉTICO DE CADA INDIVÍDUO
20 - 8 ==21 -for i=1:QuantidadeFilhosCasal
22 -23-% GENE DO PAI E MÃE
24-GenePai = de2bi(randi(2^(numero de variaveis1), 1), size(variaveis, 2), 'left-
msb')':
25 -GeneMae = \simGenePai;
26 -27-% SELEÇÃO DAS CARACTERÍSTICAS DO PAI E DA MÃE
28 -CodigoGeneticoPai=Ranking(:, IndividuoPai).*GenePai;
29 -CodigoGeneticoMae=Ranking(:, IndividuoMae).*GeneMae;
30 -31-% CARACTERÍSTICAS DO INDIVÍDUO FILHO POR MEIO DA CONCATEAÇÃO
32-% DAS CARACTERÍSTICAS DOS PAIS
33 -CodigoGeneticoFilho=CodigoGeneticoPai+CodigoGeneticoMae;
34-35-% IMPLEMENTAÇÃO DA MATRIZ DE NOVOS INDIVÍDUOS
                     IndividuosNovos(:, NovaGeracao)=CodigoGeneticoFilho;
36 -37 -NovaGeracao=NovaGeracao+1;
38 -end
39-end
```
Figura 5.14 - Código para realização do crossover entre aeronaves Fonte: Autor

## 5.6 **Mutação**

Para o processo de mutação escolhe-se um indivíduo qualquer da nova geração como mostrado na linha 8 da Figura 5.15, democratizando assim a mutação. Além do processo de seleção aleatória do indivíduo, o tipo de característica a ser modificada também é randômica, linhas 12 2 12 da Figura 5.15. Com uma população equivalente a 100 indivíduos, definiu-se 10 de cada geração como mutantes e os outros 90 como filhos normais.

```
1 - $ = = = = = = =
2-% IMPLEMENTANCÃO DA GERACÃO DE INDIVÍDUOS MUTANTES
4-5-% CONTINUIDADE DA MATRIZ DE IndividuosNovos
6-for i=NovaGeracao+1:Populacao
7-% SELEÇÃO RANDÔMICA DO INDIVÍDUO PARA MUTAÇÃO
8-mutante=randi (NovaGeracao);
9-10-% SELEÇÃO RANDÔMICA DA CARACTERÍSTICA DO INDIVÍDUO PARA MUTAÇÃO
11- GeneMutante=randi(size(variaveis, 2));
12 -CaracMutante=variaveis (GeneMutante, randi(L));
13 -14-% EXTRACÃO DO INDIVÍDUO PARA MUTAÇÃO
15- IndividuoMutante =IndividuosNovos(:, mutante);
16-17-% CONCATENAÇÃO DA MUTAÇÃO NO INDIVÍDUO E INSERÇÃO NA NOVA GERAÇÃO
18- IndividuoMutante (GeneMutante) = CaracMutante;<br>19- NovaGeracao (:, i) = IndividuoMutante;
      NovaGeracao(:,i)=IndividuoMutante;
20-end
```
Figura 5.15 - Código para geração de mutantes em que uma característica nova aleatória é imputada em algumas aeronaves filhas. Fonte: Autor

A rotina de otimização testou cerca de 500 gerações contendo 100 aeronaves em cada geração, totalizando um range de 5e+04 aeronaves verficadas. Executada em um Workstation Dell, Processador Intel i7 3.6 Ghz, placa de vídeo Nvidea 2Gb e Ram de 8Gb, levando tempo de aproximadamente 70 horas.

# **6 ANÁLISE DOS RESULTADOS**

Com o processo de otimização observou a evolução das aeronaves na capacidade de levantar carga ao longo das gerações, como pode ser visto na Figura 6.1 em que incialmente possui um baixo valor, porém apresenta um crescimento rápido atingindo uma convergência em torno de 90 N de Mtow ( soma do peso da aeronave com o peso da carga paga).

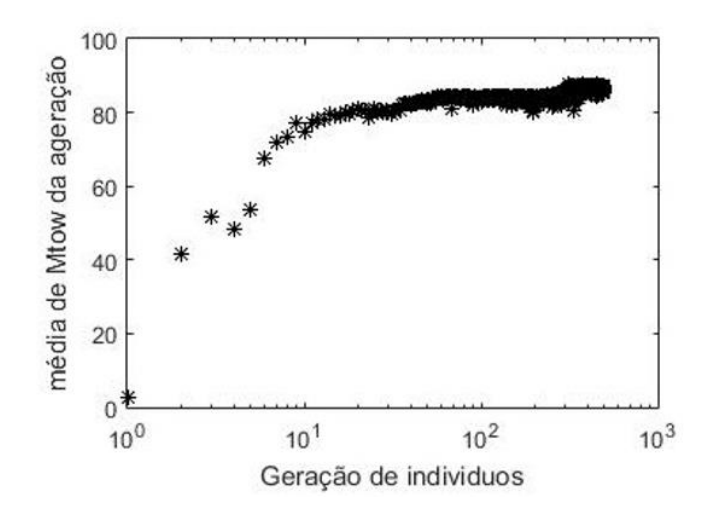

Figura 6.1 – Gráfico de evolução da força média das gerações. Fonte: Autor

É possível observar no entanto que na Figura 6.2.a as aeronaves mais fortes que se destacam possuem um Mtow mais elevado que a média da geração, o que claramente demostra que o código genético do indivíduo mais forte ainda não se ploriferou pelos demais indivíduos, o que apresenta um problema no crossover a ser resolvido.

Nos gráficos apresentados na Figura 6.2 observa-se que poucas forma as aeronaves que se destacaram durante a otimização, tal fato pode ser explicado pela severidade das restrições aplicadas, uma vez que os indivíduos possuem uma pequena faixa de características aceitáveis. Cada ponto dos gráficos da Figura 6.2 representa uma aeronave que se destacou, sendo assim o primeiro ponto a até j representa a natureza da primeira aeronave, o segundo ponto mostra as características do segundo melhor avião e assim por diante. Nota-se que em 500 gerações não foi possível obter uma convergência das características, ficando esse trabalho com uma nota de continuidade para o projeto.

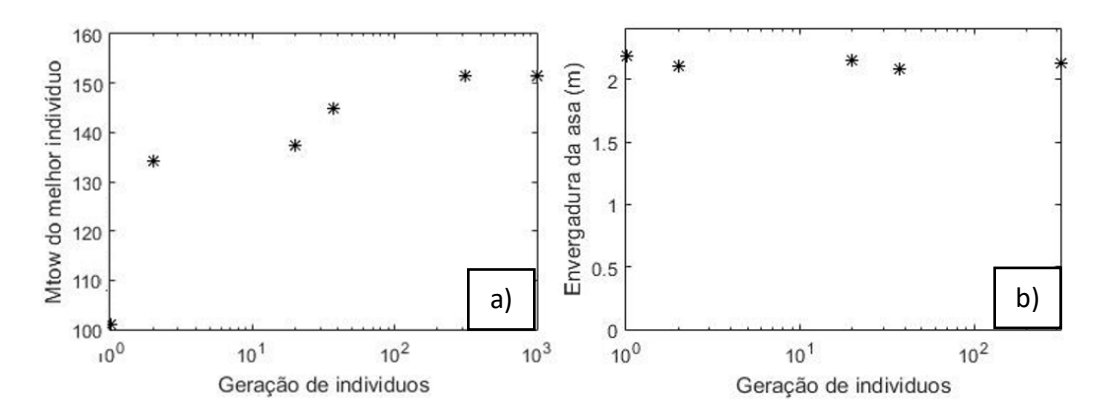

Figura 6.2 – Plotagem das características mais importantes no processo de otimização. Fonte: Autor

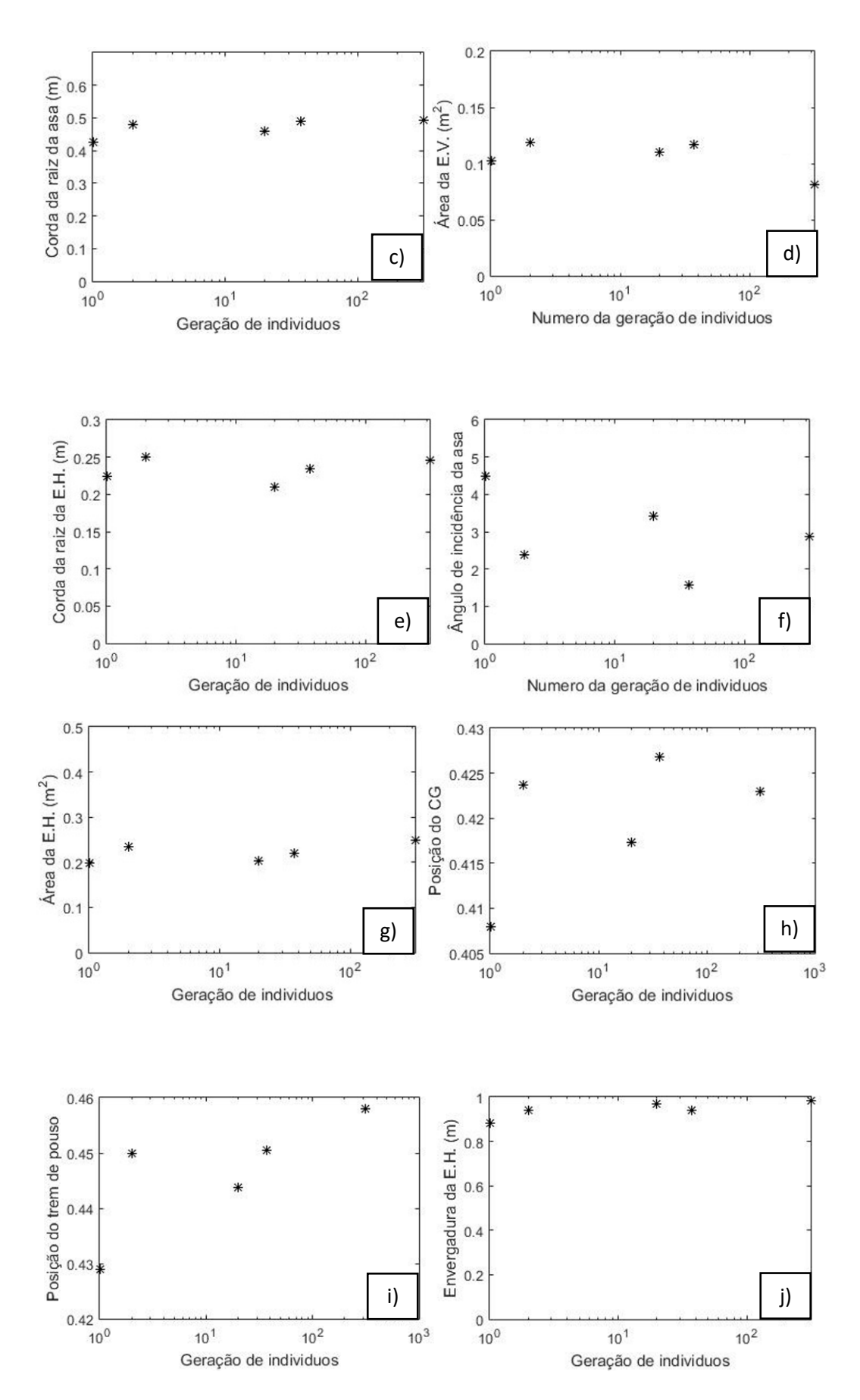

Figura 6.2 Cont. – Plotagem das características mais importantes no processo de otimização. Fonte: Autor

Com as interações finalizadas, adotou-se a última melhor aeronave encontrada pelo algoritmo. Como todo o processo de otimização girou em torno da corrida de decolagem, foi plotado todas as forças atuantes durante esse processo, como pode ser visto na Figura 6.3, onde é possível observar toda a dinâmica as forças. É interessante fazer alguns comentários a respeito da evolução das forças. A tração, em amarelo, diminui conforme a aeronave ganha velocidade o que era de se esperar, já que a equação 3.10 já predizia esse decaimento, é sabido também por meio das literaturas que a tração estática é maior que atração dinâmica. A velocidade se eleva rapidamente no começo da corrida devido ao arrasto ser nulo e a tração ser máxima, mas ao passo que o arrasto da aeronave aumenta e atração diminui, a velocidade tende a ficar constante, como visto no gráfico, em preto. Já a sustentação, em azul, possui um crescimento lento ao longo da corrida porém apresenta um aumento abrupto aos 50 metros, pois nesse ponto como mostrado no diagrama a cima da Figura 6.3, a rolagem da aeronave tem início, e com o incremento do ângulo de ataque, a força de sustentação também é incrementada.

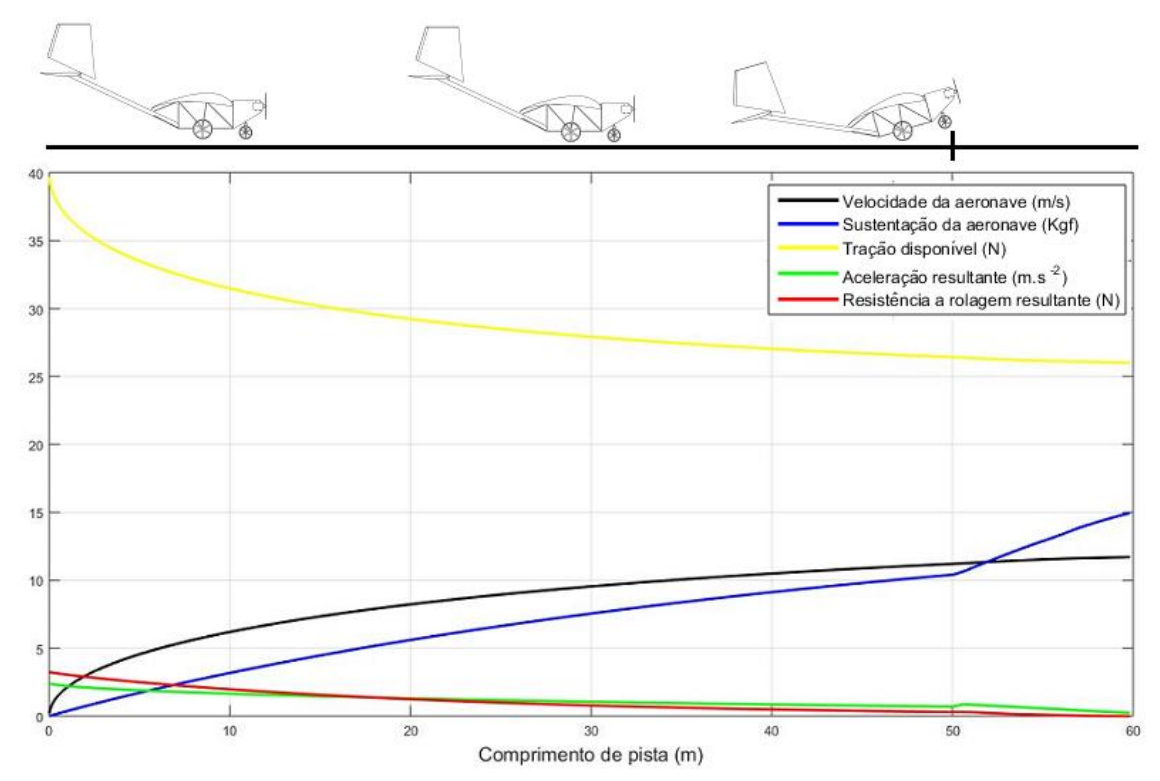

Figura 6.3 – Gráfico resultante da corrida de decolagem da aeronave selecionada. Fonte: Autor

Com o resultado da otimização prosseguiu-se então com a avaliação dos resultados alcançados e a construção de um protótipo em escala real, Figura 6.4. A aeronave construída possuiu um resultado bastante satisfatório, tendo seu aprimoramento construtivo e de voo nos meses seguintes que anteciparam a competição SAE Brasil Aerodesign.

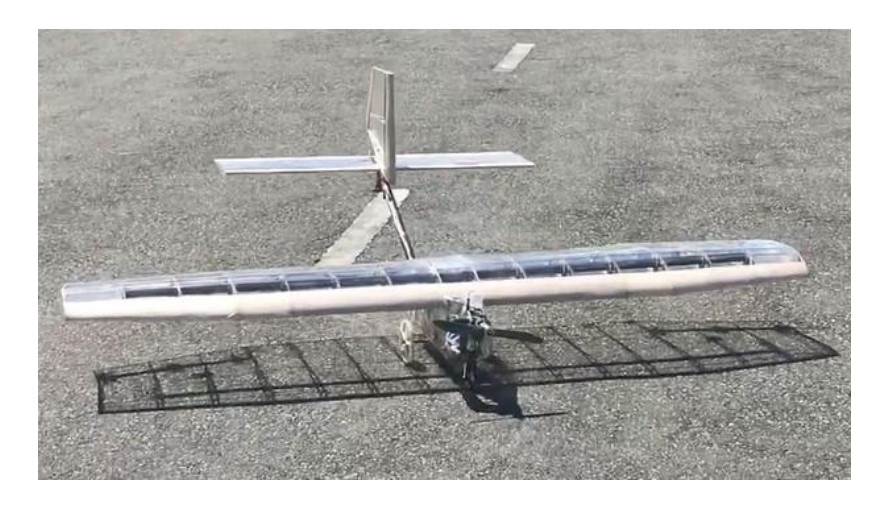

Figura 6.4 – Protótipo construído da aeronave otimizada pelo algoritmo. Fonte: Autor

Com isso obteve-se o resultado apresentado na Tabela 6.1. A equipe conseguiu usar como base o modelo otimizado pelo algoritmo e seguindo exaustivos testes chegou à faixa de acuracidade ótima, sendo ganhadora do primeiro lugar nacional dessa categoria na competição, Figura 6.5. A acuracidade representa o quão exato foram as estimativas dos cálculo, realizando voos durante a competição com a carga estimada

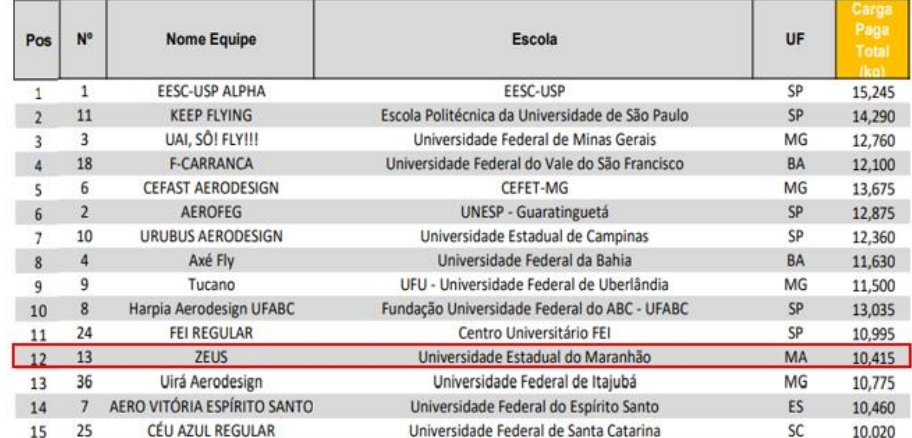

.

Tabela 6.1 - Resultado da 20ª competição SAE Brasil Aerodesign. Fonte: (SAE Brasil, 2018)

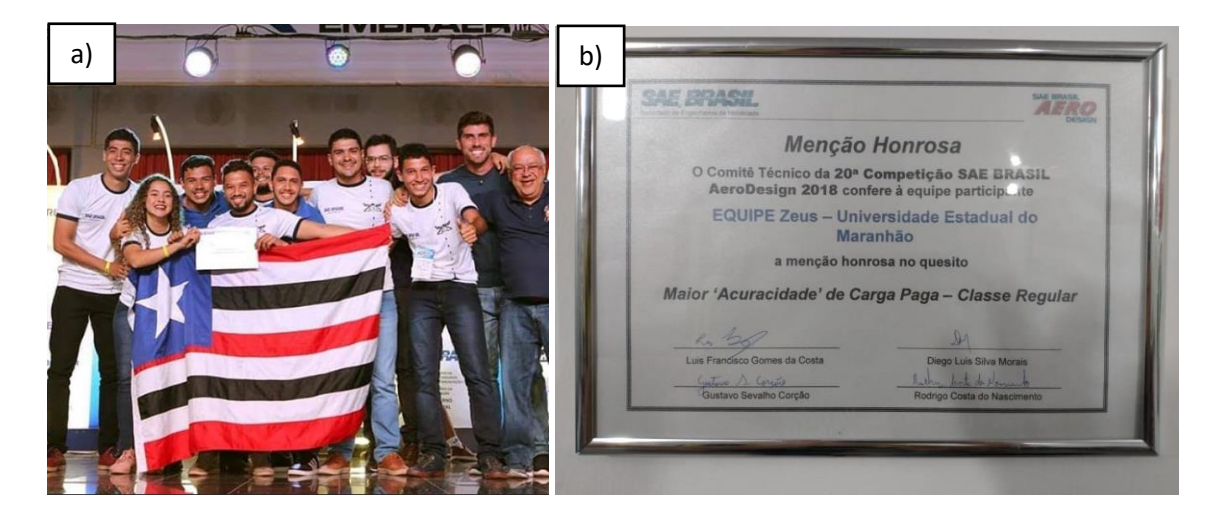

Figura 6.5– a) Foto da equipe no palco da competição na entrega da menção honrosa de primeiro lugar. b) Premiação da menção honrosa. Fonte: Autor

## 7 **CONCLUSÃO**

O processo de otimização por meio do Algoritmo Genético permitiu testar a combinação de várias aeronaves em um curto período de tempo, feito esse jamais realizado na equipe Zeus Aerodesign abrindo espaço para a melhoria incremental das aeronaves da equipe. A aeronave possuiu ótimo desempenho durante a 20ª Competição SAE Brasil Aerodesign, se colocando entre as 15 primeiras da competição, de um total de 60 equipes mantendo o padrão competitivo da equipe no cenário nacional, tabela 7.1. Durante a competição, a aeronave definiu o novo recorde de carga da equipe, 10.415 kg. Vale ressaltar que dos aviões convencionais, a equipe Zeus não foi a que carregou maior carga, sendo assim uma oportunidade para a melhoria do processo de otimização do algoritmo genético aliado aos dados de entrada mais refinados como melhores perfis e uma abrangência melhor dos campos varridos por cada variável

É interessante observar que o nível de complexidade da aeronave admitida pelo processo de otimização, tente a um modelo bastante simples, sendo necessário reescrever algumas partes do código caso seja necessária abordar uma aeronave não convencional (geometria de asa e cauda fora do padrão adotado nesse trabalho).

Sendo assim, os resultados alcançados nesse trabalho são bastante promissores para a melhoria do código, aplicação do mesmo em outras partes da aeronave ou o desenvolvimento de novas abordagens de otimização oriundas do algoritmo genético e afins, uma vez que a aplicação da computação para solução de problemas complexos das engenharias é um assunto cada vez mais presente no nosso cotidiano.
# BIBLIOGRAFIA

ALBUQUERQUE, A. C. M. L. de. Algoritmos genéticos e processamento paralelo aplicados à definição e treinamento de redes neurais perceprton de múltiplas camadas.Dissertação de Mestrado em Engenharia Elétrica da Universidade Federal do Rio Grande do Norte, 2005.

ANDERSON, John . A History of Aerodynamics and its Impact in Flying Machines.

ANDERSON, Jonh .Aircraft Performance and Design, McGraw –Hill, Inc.New York 1999New York, NY, Cambridge University Press**.** 1997

BEER, F P Jhonson, E R, Mecânica vetorial para engenheiros, vol 2 Dinâmica 7ª edição , São Paulo: McGraw Hill, 2006.

COLHERINHAS, G. B.; DIAS, P. H. C. Projeto de graduação: Otimização paramétrica via algoritmos genéticos da cadeia cinemática automotiva por meio de investigação das razões de transmissão. Universidade de Brasília, Faculdade de Tecnologia, Departamento de engenharia mecânica, 2014.

DA ROSA, EDISON Introdução ao Projeto Aeronáutico, Universidade Federal de Santa Catarina – UFSC*.* 2006,

ETKIN, B**,** Dynamics of Fligth – Stability and Control, Institute of Aerophysics, University of Toronto, 1959

GOLDBERG, D. E. Real-coded genetic algorithms, virtual alphabets, and blocking. Complex Systems, v. 5, n. 2, p. 139–168, 1991

GUDMUDSON. S General Aviation Aircraft Design: Applied methods and Procedures 1ed Oxford 2014

HOLLAND, J. *Adaptation in natural and artificial systems: an introductory analysis with applications to biology, control, and artificial intelligence*. University of Michigan Press, 1975.

MARTA A. Parametric study of a genetic algorithm using a aircraft design optimization problem. Stanford, CA: Stanford University, Department of Aeronautics and Astronautics, 2008

McCORMICK, B. W**.** Aerodynamics, Aeronautics and Flight Mechanics. 2nd ed. New York 1995

MITCHELL, M. *An Introduction to Genetic Algorithms*. Bradford Books, 1998. (A Bradford book).

MOHAMMA, H SADRAEY**,** Aircraft Design, A System Enginnering Approach, Daniel Webster College , 2013

MOLE, V. L. D. Algoritmos genéticos - uma abordagem paralela baseada em populações cooperantes. Dissertação de Mestrado em Ciência da Computação da Universidade Federal de Santa Catarina, 2002.

PULLIN.D**.** Aerodinâmica do Aviâo – Desempenho. Belo Horizonte:Cid McGraw e

RAYMER, D. P Aircraft design: a conceptual approach. American Institute of Aeronautics,

RODRIGUES, L. E. MIRANDA. J. Fundamentos da Engenharia Aeronáutica – Aplicações ao

Projeto SAE AeroDesign. Instituto Federal de Educação, Ciência e Tecnologia de São Paulo.

São Paulo, SP. 2009

ROSKAM. Jan, Airplane aerodynamics and performance, DAR Corporation, University of Kansas, 1997.

SAE Brasil 2017, Disponível em:< http://portal.saebrasil.org.br/Portals/0/PE/AERODESIGN/AERO%202017/AD2017\_Pontuac aoFinal\_Regular.pdf>Acessado em: 28/10/2019

SAE Brasil 2018, Disponível em:

<http://portal.saebrasil.org.br/Portals/0/Users/223/39/28639/AD2018\_Pontuacao\_Classe\_Reg ular\_Final\_rev01.pdf >Acessado em: 28/10/2019

SILVA, A. J. M. Implementação de um algoritmo genético utilizando o modelo de ilhas. Dissertação de mestrado em Engenharia da Universidade Federal do Rio de Janeiro, 2005.

SIMONS, M Model Aircraft Aerodynamics. Great Britain. Nexus/Special Interts, 1994

# APÊNDICE – FUNÇÃO DE MAPEAMENTO

function delta=mapeamento(AR, lambda) %%========================================================================= % CURVAS DO GRÁFICO DE SIGMA %========================================================================== x\_AR=[0 0.0214 0.0455 0.0636 0.0909 0.0968 0.1364 0.1673 0.2000 0.2327 0.3136 0.4000 0.6000 0.8000 1.0091]; y\_AR4=[0.0800 0.0522 0.0365 0.0261 0.0174 0.0139 0.0104 0.0052 0.0043 0.0026 0 0.0013 0.0096 0.0197 0.0365]; y\_AR6=[0.1078 0.0870 0.0661 0.0487 0.0348 0.0261 0.0191 0.0122 0.0087 0.0052 0.0035 0.0052 0.0191 0.0400 0.0678]; y\_AR8=[0.1287 0.1026 0.0835 0.0626 0.0470 0.0383 0.0278 0.0191 0.0139 0.0104 0.0070 0.0087 0.0278 0.0591 0.0974]; y\_AR10=[0.1600 0.1391 0.1165 0.0939 0.0748 0.0557 0.0417 0.0303 0.0209 0.0157 0.0087 0.0104 0.0330 0.0713 0.1200]; %========================================================================== % VERIFICAÇÃO DO AFILAMENTO MAIS PRÓXIMO NO GRÁFICO %========================================================================== x interp= $[0:0.01:1]$ ; dif=abs(x interp-lambda);  $[v,p] = min(diif);$ afi=x interp(p); % valor mais próximo de afilamento %========================================================================== % VERIFICAÇÃO DO VALOR DE SIGMA %========================================================================== if  $(AR>=4 \& k \text{ AR}<=6) | | \text{AR} < 4$  y\_min=interp1(x\_AR,y\_AR4,afi,'pchip'); %valor da curva inferior y\_max=interp1(x\_AR,y\_AR6,afi,'pchip'); %valor da curva superior  $x=[4 6]$ ;  $y=[y=min y_max]$ ; delta=interp1(x,y,AR,'pchip'); elseif AR>=6 && AR<=8 y\_min=interp1(x\_AR,y\_AR6,afi); %valor da curva inferior y max=interp1(x AR, y AR8, afi); %valor da curva superior  $x=[6 8];$  $y=[y=min y_max]$ ; delta=interp1(x,y,AR); elseif (AR>=8 && AR<=10)||AR>10 y\_min=interp1(x\_AR,y\_AR8,afi); %valor da curva inferior y\_max=interp1(x\_AR,y\_AR10,afi); %valor da curva superior x=[8 10];  $y=[y \text{ min } y \text{ max}];$  delta=interp1(x,y,AR); end end

# APÊNDICE – PROGRAMA DE OTIMIZAÇÃO

%%%%%%%%%%%%%%%%%%%%%%%%%%%%%%%%%%%%%%%%%%%%%%%%%%%

% Algoritmo genético para a configuração da aeronave PROJETO 2018 % Equipe responsável: Zeus % Executado por: Elyéveton José de Moraes Ávila - 1412106 % Onde: Universidade Estadual do Maranhão- UEMA % Em: 21/01/2018  $\frac{0}{6}$ % CARACTERÍSTICAS DO PROGRAMA: % % - União entre aerodinâmica e estabilidade % - Dimensionamento da asa e trem de pouso por algoritmo genético % - Dimensionamento do profundor para estabilidade do aviao / rolagem (Sem VVH) % - Validação da aeronave pela corrida de decolagem %%%%%%%%%%%%%%%%%%%%%%%%%%%%%%%%%%%%%%%%%%%%%%%%%%% clear  $\%%$  ======== % PARÂMETROS DE FUNCIONAMENTO DO PROGRAMA %======================================================================== numero\_de\_variaveis=9; % quantidade de variáveis quantidade\_filhos=80; % quantidade de filhos gerado no algoritmo numero\_individuo\_mais\_fortes=100; % matriz dos individuos de maior interesse no final do programa tamanho\_matriz\_variaveis=20; % tamanho matriz variáveis populacao\_de\_individuo=100; % tamanho da população total de % individuos >( quantidade\_filhos+numero\_individuo\_mais\_fortes ) numero\_de\_geracoes=500; % numero de gerações incrementadas

individuo predefinidos=0;% numero de individuo pre-definidos com suas %respectivas variáveis individuo de importancia=10; % individuo que serao mostrados na tela % ao final do algoritmo individuo\_reproducao=100; % número de individuo dentro da %população que podem se reproduzir fator mult=100000; % fator de multiplicação da aptidão dos individuo forca\_maior=1; % identificar o individuo mais forte de cada geração

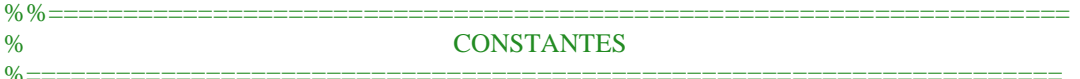

folga=0; % folga dimensional ok

mi=0.03 ; % coeficiente de atrito estático da roda com o asfalto ok

g= 9.81; % gravidade ok

rho = 1.1589; % Densidade do ar para 660m ok

cdo = 0.028; % Arrasto parasita ok

r=0.05; % raio da roda do trem de pouso principal ok

Pv=2.5; % peso vazio da aeronave ok

rho  $m = 7.6$ ; % densidade da carga (g/cm^3) ok

db=0.06; % distância da bequilha para o bordo de ataque da asa (m) ok

bm=0.28; % dimensão do berço do motor (m) ok

l\_fuselagem=0.10; % largura da fuselagem ok

n=0; % eficiência do profundor ok

c=0.07; % largura da carga (m) ok

a=0.25; % comprimento da carga (m) ok

massa\_unit\_carga=0.850; % massa de cada chapa de carga ok

esp\_chapa=0.7; % espessura de cada chapa de carga (cm) ok S\_corrida=50;% comprimento de pista para corrida ok S fapleron=50; % comprimento de pista para flaperon ok acel\_angular=10; % aceleração angular para rolagem (graus.s-2) ok estol=0.244; %Angulo de estol da EH/profundor (rad)20° ########## ok bht max=1; % Envergadura máxima para o profundor )(m) ok porcent min b=0.095; % porcentagem de carga mínima na bequilha (ok) porcent max  $b=0.15$ ; % porcentagem de carga máxima na bequilha (ok) porcent b aileron=0.5; % porcentagem de envergadura do aileron (ok) porcent\_c\_aileron=0.2; % porcentagem da corda do aileron (ok) porcent\_min\_b\_acel=0.05;% porcentagem mímima de carga na bequlha com aceleração

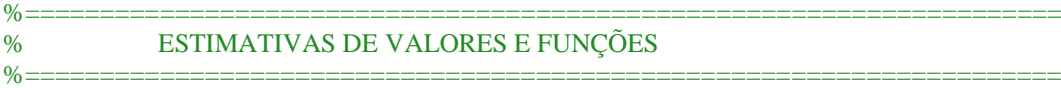

T\_dinamica= $\mathcal{Q}(v)0.0328* v^2$ -1.5799\*v + 40; % tração dinâmica disponível

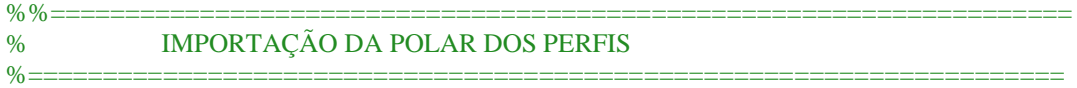

% diretorio da pasta de documentos ok cd C:\Users\Elyeverton\Dropbox\2018\corrida\_decolagem\perfis

perfil\_asa=dlmread('polar\_perfil\_ASA.txt'); %ok perfil\_eh=dlmread('polar\_perfil\_EH.txt'); %ok perfil\_FLAPERON=dlmread('perfil\_FLAPERON.txt'); %ok perfil\_ev=dlmread('polar\_perfil\_EV.txt'); %ok

% identicação dos dados da polar (ASA) alfa\_asa= perfil\_asa $(:,1);$  % ok cl\_polar\_asa= perfil\_asa(:,2); %ok cm\_polar\_asa=perfil\_asa(:,5); %ok % coeficiente angular da curva de cl a0\_asa=(cl\_polar\_asa(6)-cl\_polar\_asa(1))/(alfa\_asa(6)-alfa\_asa(1)); %ok % coeficiente angular da curva de cl e,m (rad^-1) ah\_asa=a0\_asa\*180/pi; % ok cl\_nulo\_asa=-10.43; % angulo para sustentação nula do perfil %ok

% identicação dos dados da polar (FLAPERON) alfa\_flaperon= perfil\_FLAPERON(:,1); % ok cl\_polar\_flaperon= perfil\_FLAPERON(:,2); % ok cm\_polar\_flaperon=perfil\_FLAPERON(:,5); % ok % coeficiente angular da curva de cl a0 flaperon=(cl\_polar\_flaperon(6)-cl\_polar\_flaperon(1))/(alfa\_flaperon(6)-alfa\_flaperon(1)); % ok % coeficiente angular da curva de cl e,m (rad^-1) ah flaperon=a0 flaperon\*180/pi; % ok cl\_nulo\_flaperon=-10.43; % angulo para sustentação nula do perfil % ok

% identicação dos dados da polar (EH) alfa\_eh= perfil\_eh $(:,1);$  % ok cl\_polar\_eh= perfil\_eh(:,2);% ok cm\_polar\_eh=perfil\_eh(:,5); % ok % coeficiente angular da curva de cl a0\_eh=(cl\_polar\_eh(6)-cl\_polar\_eh(1))/(alfa\_eh(6)-alfa\_eh(1)); % ok % coeficiente angular da curva de cl e,m (rad^-1) ah\_eh=a0\_eh\*180/pi; %ok cl\_nulo\_eh=-10.43; % angulo para sustentação nula do perfil ok

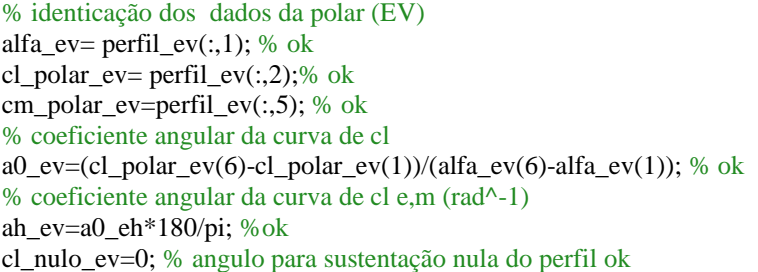

%% %%==================================================================== % GERAÇÃO DO CAMPO DE VARIÁVEIS %=====================================================================

matriz\_variaveis= [linspace(120,160,tamanho\_matriz\_variaveis) % Identificação do Mtow disponível ok linspace(2,2.02,tamanho\_matriz\_variaveis) % envergadura da asa ok linspace(0.35,0.5,tamanho\_matriz\_variaveis) % corda da raiz da asa ok linspace(0.7,0.7,tamanho\_matriz\_variaveis) % Afilamento da asa ok linspace(0.5,0.7,tamanho\_matriz\_variaveis) % porcentagem de asa retangular ok linspace(0.24,0.24,tamanho\_matriz\_variaveis) % Corda da raiz da EH ok linspace(3,3,tamanho\_matriz\_variaveis)]; % Incidência da asa em graus ok % Posição o cg % Posição do trem de pouso

```
%%====================================================================
% GERAÇÃO DE INDIVIDUOS INICIAIS
%=====================================================================
```
for k=individuo\_predefinidos+1:1:populacao\_de\_individuo %ok

 e=randi(tamanho\_matriz\_variaveis,1,numero\_de\_variaveis-2); %ok for linha\_variavel=1:1:numero\_de\_variaveis-2% inicia a escolha das variaveis coletando os numeros de e %ok individuo(linha\_variavel,k)=matriz\_variaveis(linha\_variavel,(e(linha\_variavel))); %ok end % finaliza configuração de cada indivíduo

 Xacwf=bm+0.3\*individuo(3,k); % posição do centro de sustentação asa fuselagem %ok escolha\_cg=Xacwf;

 % variação do trem de pouso em função da corda da asa e do cg %ok MG=linspace(escolha\_cg,escolha\_cg+0.05,tamanho\_matriz\_variaveis); escolha\_mg=0.4579;

 % acoplamento das novas carcaterísticas no individuo %ok individuo(numero\_de\_variaveis-1,k)=escolha\_cg; individuo(numero\_de\_variaveis,k)=escolha\_mg;

end % finalização da primeira geração

for gr=1:1:numero\_de\_geracoes %while forca\_maior<Mtow\_max

%%==================================================================== % INÍCIO DOS CÁLCULOS DAS AERONAVES %=====================================================================

lista\_dados=[]; % lista de dados da aeronave para input %ok

 % inicio do loop para seleção individual de cada individuo for ind=1:1:populacao\_de\_individuo

 individuo\_atual=individuo(1:numero\_de\_variaveis,ind); % ok W=individuo\_atual(1); % ok b\_asa= individuo\_atual(2); % ok Cr\_asa=individuo\_atual(3);% ok lambda=individuo atual(4); % ok porcent retangular=individuo atual(5); %ok Cr\_ht=individuo\_atual(6); % ok alfa\_i=individuo\_atual(7); Xcg=individuo\_atual(8); Xmg=individuo\_atual(9);

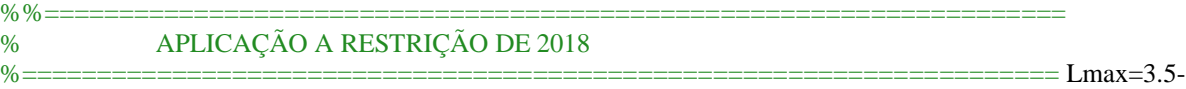

b\_asa-folga; % comprimento máximo devido ao regulamento %=====================================================================

 m=W/g; % massa total do avião Cu=m-Pv; % Carga útil da aeronave

b=ceil((Cu/massa\_unit\_carga)\*esp\_chapa)/100; % altura das chpas de carga

#### % DIMENSÕES PARA ROLAGEM DO AVIÃO

 Xacwf= bm+0.3\*Cr\_asa; % sustentação da asa Xach=Lmax-0.7\*Cr\_ht; % sustentação do profundor Zt=0.2; % eixo de tração do motor  $Zd = b+r$ ; % altura da asa para o solo

#### %% CÁLCULOS DA ASA

b\_retangular=b\_asa\*porcent\_retangular; % envergadura parte retangular

if porcent\_retangular==1

 Cp\_asa=Cr\_asa; % corda da ponta da asa sem afilamento lambda=1; % afilamento=1

else

 Cp\_asa=Cr\_asa\*lambda; % corda da ponta da asa com afilamento end

Sasa= b\_retangular<sup>\*</sup>Cr\_asa +(b\_asa- b\_retangular)\*(Cr\_asa + Cp\_asa)/2; % area deasa Sasa\_real=Sasa - Cr\_asa\*l\_fuselagem; % area da asa real desconsiderando a fuselagem AR  $asa = (b\,asa)^2/Sasa$ ; % envergadura da asa CMA\_asa=2/3\*Cr\_asa\*(1+lambda+lambda^2)/(1+lambda); % corda media aerodinamica da asa

## % CORREÇÃO DO CL DA ASA

 delta = mapeamento(AR\_asa,lambda); % Extrai o fator de arrasto induzido epsilon = 1/(1+delta); % Coeficiente de eficiência da asa e0 = 0.75 \* epsilon; % Coeficiente de Oswald  $K = 1/(pi*epsilon*AR_asa);$  % Constante de proporcionalidade da polar coef\_asa=a0\_asa/(1+(57.3\*a0\_asa/(pi\*epsilon\*AR\_asa))); % coef. angular da asa Cl=0.9\*interp1(alfa\_asa,cl\_polar\_asa,alfa\_i,'linear'); Cl\_flaperon=0.9\*interp1(alfa\_flaperon,cl\_polar\_flaperon,alfa\_i,'linear'); Cdi=(Cl^2)/k; % coeficiedade de arrasto induzido

%% CORRIDA DE DECOLAGEM SEM E.H.

vi=[0]; % vetor velocidade de incremento Si=[0]; % vetor comprimento de pista de incremento aceli=[0]; % aceleração Ti=[0]; % tração do motor Lwi=[0]; % sustentação da asa de incremento ti=0.2; % delta tempo para incremento acel\_max=0; % cálculo da celeração máxima

```
for i=1.50
```

```
 vi(i+1)=vi(i)+aceli(i)*ti; % incremento da velocidade
   Ti(i+1)=T_dinamica(vi(i+1)); % incremento da tração disponível
  Lwi(i+1)=(rho*vi(i+1)^2*Sasa_real*Cl)/2; % incremento da sustentação da asa
  CD = cdo + K*(Cl)<sup>2</sup>; % coefficiented the D=(rho*vi(i+1)^2*Sasa_real*CD)/2; % arrasto da asa
   f_atrito=mi*(W-Lwi(i+1)); % força de atrito com o solo
   %aceli(i+1)=(Ti(i+1)-D)/m; % aceleração do avião em voo
   aceli(i+1)=g*(Ti(i+1)-D-mi*(W-Lwi(i+1)))/W; % aceleração do avião no solo 
  Si(i+1)=Si(i)+vi(i+1)*(ti)+aceli(i+1)*(ti^2)/2; % comprimento de pista corrida
% hold on
% plot(Si(i+1), vi(i+1),'*r')
if aceli(i+1)>acel_max
  acel_max=aceli(i+1);
end
end
if \simany(isnan(vi))%||(\simisempty(vi))
  vlo=vi(find(Si>S corrida,1)); % velocidade para rolagem ao chegar nos 50 metros
```

```
 acel=aceli(find(Si>S_corrida,1)); % aceleração no momento de rolagem
   T=Ti(find(Si>S_corrida,1)); % tração do motor no momento da rolagem
   Lw=Lwi(find(Si>S_corrida,1)); % sustentação da asa ao término da corrida
else
```
 vlo=1; acel=1;  $T=10$ :  $Lw=10$ :

end

#### % ESTIMATIVA DO CL COM FLAPERON

porcent\_c\_aileron=0.2; % porcentagem da corda do aileron ba= porcent b aileron\*b asa/2; % envergadura do aileron bt= (b\_asa-b\_retangular)/2; % altura da parte trapeizodal  $S2=(ba-bt)*Cr$  asa; % Área de asa retangular com flaperon S1=(b\_retangular\*Cr\_asa)/2-S2-l\_fuselagem\*Cr\_asa; % Área de asa retangular sem flaperon  $S3=(Cp \text{ asa} + Cr \text{ asa})*bt/2; %$  % Área da ponta da asa com flaperon Cl\_asa= $(Cl^*(S1) + Cl_fI)$  flaperon\* $(S2+S3)/(S1+S2+S3)$ ; % Média do CL da asa

#### %% CORRIDA DE DECOLAGEM SEM E.H. E COM FLAPERON

vi=[vlo]; % vetor velocidade de incremento Si=[S\_corrida]; % vetor comprimento de pista de incremento aceli=[acel]; % aceleração Ti=[T]; % tração do motor Lwi=[Lw]; % sustentação da asa de incremento ti=0.2; % delta tempo para incremento

for  $i=1:20$ 

```
vi(i+1)=vi(i)+aceli(i)*ti; % incremento da velocidade
  Ti(i+1)=T_ddinamica(vi(i+1)); % incremento da tração disponível
  Lwi(i+1)=(rho*vi(i+1)^2*Sasa_real*Cl_asa)/2; % incremento da sustentação da asa
  CD = cdo + K*(Cl – asa)<sup>2</sup>; % coefficiente de arrastoD=(rho*vi(i+1)^2*Sasa_real*CD)/2; % arrasto da asa
  f atrito=mi*(W-Lwi(i+1)); % força de atrito com o solo
  aceli(i+1)=g*(Ti(i+1)-D-mi*(W-Lwi(i+1)))/W; % aceleração do avião no solo
  Si(i+1)=Si(i)+vi(i+1)*(ti)+aceli(i+1)*(ti^2)/2; % comprimento de pista corrida
% hold on
% plot(Si(i+1), vi(i+1),'*r')
end
if \simany(isnan(vi))
   vlo=vi(find(Si>S_fapleron,1)); % velocidade para rolagem ao chegar nos 50 metros
   acel=aceli(find(Si>S_fapleron,1)); % aceleração no momento de rolagem
   T=Ti(find(Si>S_fapleron,1)); % tração do motor no momento da rolagem
   Lw=Lwi(find(Si>S_fapleron,1)); % sustentação da asa ao término da corrida
else
% valores anotados pra não gerar outros BUG's, condenando a aeronave 
   vlo=1;
   acel=1;
  T=10;
  Lw=10;
end
%%====================================================================
% DIMENSIONAMENTO DO PROFUNDOR PARA ESTABILIDADE
%=====================================================================
%%
Cm_asa=interp1(alfa_asa,cm_polar_asa, alfa_i,'linear'); % coeficiente de momento da asa
Xac=0.25; %Posição do C.A em relação a corda media aerodinamica
xcg=0.25; %Posição do CG em relação a corda media aerodinamica
lht=Xach-Xacwf;
CM_EH0=-cm_polar_eh(find(alfa_eh==0,1)); %Coeficiente de momento ao redor do C.A da EH para alpha=0°
CL0=0.9*cl_polar_asa(find(alfa_asa,1)); %Coeficiente de sustentação da asa para alpha=0°
e02=(2*CL0)/(pi*AR_asa);
de=(2*ah_asa)/(pi*AR_asa); %relação de mudança do ângulo
CM_alpha=-0.6371; %Derivada de Estabilidade longitudinal do avião [por rad]
ME=0.13; %Grau de Estabilidade do avião;
CM0=0.02; %Coeficiente de momento ao redor do CG do avião para alpha=0°
%-----------------------EH que cumpre o requisito 1-------------------
```
SH1=[(ah\_asa\*(xcg-Xac)-CM\_alpha)\*Sasa\*CMA\_asa]/[n\*lht\*ah\_eh\*(1-de)];

%----------------------EH que cumpre o requisito 2--------------------

SH2=[Sasa\*CMA\_asa\*ah\_asa\*(ME-Xac+xcg)]/[lht\*n\*ah\_eh\*(1-de)];

vetor SH=[SH1 SH2]; Sh\_estabilidade=min(vetor\_SH);

#### %------------------------CALCULO DE INCIDENCIA DA EH--------------------

it=e02+(alfa\_i\*pi/180)-[CM0-Cm\_asa-CL0\*(xcg-Xac)- CM\_EH0]\*[(Sasa\*CMA\_asa)/(n\*ah\_eh\*Sh\_estabilidade\*lht)]; %[rad] it=it\*180/pi; % conversão de radianos para graus %% %%==================================================================== % ESTIMATIVA DO PROFUNDOR PARA ROLAGEM %=====================================================================

Macwf=rho\*vlo^2\*Cm\_asa\*Sasa\_real\*CMA\_asa; % Momento da asa

#### %MOMENTO DE INÉRCIA DA CARGA

 $\%$  =======

Icg=Cu $*(a^2 + b^2)/12$ ; % momento de inércia no cg  $dc = sqrt((b/2+r)^2 + (Xmg-Xcg)^2)$ ; % cg da carga até o trem de pouso -solo Iyymg\_c = Icg + Cu\*dc^2; % momento de inércia - eixos paralelos Zcg=b/2+r; % altura do cg  $Zmg = 0$ ;

## %MOMENTO DE INÉRCIA DA AERONAVE

%============================== dcg\_roda = sqrt(( $(Xacwf-Xcg)$ )^2+(r+b/2)^2); % distância do cg para a roda - solo Icg\_a=0.34; % momento de inércia no cg Iyymg\_a = Icg\_a + Pv\*dcg\_roda^2; % monento de inércia na rolagem

Iyymg\_total= Iyymg\_a + Iyymg\_c; % momento de inércia total na rolagem

 $CD = cdo + K*(Cl)<sup>2</sup>; % coefficiented the *arrasto* no momento da *rolagen*$ D=(rho\*vlo^2\*Sasa\_real\*CD)/2; % arrasto da asa no momento de rolagem Lh=(Xmg\*(Lw-W)-Iyymg\_total\*acel\_angular+D\*(Zd-Zmg)-T\*(Zt-Zmg)+m\*acel\*(Zcg-Zmg)+ Macwf+ W\*Xcg-Lw\*Xacwf)/(Xach-Xmg); Cl eh=0.9\*interp1(alfa eh,cl polar eh,10,'linear'); % coeficiente de sustentação do profundor Sh\_rolagem= -(Lh\*2)/(Cl\_eh\*rho\*vlo^2); % área do profundor necessário para rolagem

## % DEFINIÇÃO DO PROFUNDOR QUE ATENDA AS DUAS EXIGÊNCIAS Sht=max([Sh\_rolagem Sh\_estabilidade]);

%===================================================================== % ANÁLISE DE ROLAGEM DA AERONAVE %=====================================================================

t  $r=(60-S\,\text{corrida})/v\text{lo};$  % tempo para aeronave rolar antes dos 60 metros teta\_final= acel\_angular\* $(t_r)$ <sup>2</sup>/2; % angulo de ataque final da aeronave asa\_ataque = teta\_final + alfa\_i; % angulo de ataque da asa ao fim da rolagem

## %% CORREÇÃO DO CL PARA O ANGULO DE ATAQUE DA ASA AO FINAL DA ROLAGEM

% Avaliação da condição de sustentação e atualização do MTow

if Lw\_rolagem<=W individuo(1,ind)=Lw\_rolagem; end

VHT=(lht\*Sht)/(CMA\_asa\*Sasa\_real); % volume de calda para o profundor %% ANÁLISE DE RESTRIÇÕES DA AERONAVE restricoes=[];

% restrição de envergadura do profundor bht=Sht/Cr\_ht; % envergadura do profundor

if bht>bht\_max restricoes=[restricoes 0]; else restricoes=[restricoes 1]; end

#### % RESTRIÇÃO DE CARGA NA BEQUILHA E TIP BACK

Fb=W\*(Xmg-Xcg)/(Xmg-Xacwf+db+0.3\*Cr\_asa); % carga atuante na bequilha porcent\_b=Fb/W; % porcentagem do Mtow atuante na bequilha Xb=Xmg-bm+db; % distância entre trem de pouso principal e trem de nariz Fn=W\*(Xmg-Xcg)/Xb-W\*acel\_max\*(b/2+r)/(g\*Xb); % carga na bequilha devido à aceleração porcent\_b\_acel=Fn/W; % porcentagem de carga devido à aceleração

if (porcent\_b<porcent\_min\_b || porcent\_b>porcent\_max\_b)%|| porcent\_b\_acel<porcent\_min\_b\_acel restricoes=[restricoes 0];

else

 restricoes=[restricoes 1]; end

#### %% VERIFICAÇÃO DE RESTRIÇÕES DA AERONAVE

if any(restricoes==0)

 individuo(1,ind)=1; % condenação do indivíduo por não atender às restrições end

#### %% DIMENSIONAMENTO DA E.V.

Cnb\_aviao=0.00246; %Margem de estabilidade desejada para o aviao [graus^-1] CLmax\_asa=0.9\*max([cl\_polar\_asa]); kn=0.0015; %Constante krl=1; %Constante Lf= Lmax+bm;% %Comprimento total da fuselagem [m] [berço do motor ate fim do tail boom] sf=0.134; % Area lateral da fuselagem [m^2] [berço do motor ate fim do tail boom] lvt=lht; %Distancia entre o CG e o C.A da EV [m] zw=(b+0.02)/2; % %Posição vertical entre 25% da corda da raiz da asa e o centro da fuselagem [m] df=b+0.02; % %Altura maxima da fuselagem [m] enflexamento=0; %Angulo formado entre a linha que liga os pontos de 1/4 das cordas da raiz e ponta da asa e uma linha horizontal [GRAUS] nv=0.9; %Fator de eficiencia de calda da EV V\_vento=6; %Velocidade de vento de través para a qual o leme é projetado [m/s] defle\_leme=23; %Angulo de deflexao maxima do leme [graus]

%------Parametros oriundos dos inputs para calculo de area de EV------

A=[0.724\*lvt\*a0\_ev]/[Sasa\_real\*b\_asa]; B=[3.06\*lvt\*a0\_ev]/[Sasa\_real^2\*b\_asa\*(1+cosd(enflexamento))]; C=[0.4\*zw\*a0\_ev\*lvt]/[df\*Sasa\_real\*b\_asa]; D=[0.009\*a0\_ev\*AR\_asa\*lvt]/[Sasa\_real\*b\_asa];

Cnb\_wf=-[kn\*krl\*sf\*Lf]/[Sasa\_real\*b\_asa]; %Contribuição Asa-fuselagem para estabilidade direcional delta2= $[[A+C+D]^2-4*B*[Chb_wf-Ch_bawiao];$ 

%------------------------Vetor Area de EV-----------------------------

```
SV1=[-[A+C+D]+sqrt(delta2)]/[2*B];SV2=[-[A+C+D]-sqrt(delta2)]/[2*B];if SV1>0
```
 SV=SV1; else SV=SV2; end

%---------------------Dimensionamento de Leme-------------------------

% DADOS PARA SEREM EXIBIDOS AO TÉRMINO DO PROGRAMA

V\_stol=sqrt((2\*W)/(rho\*Sasa\_real\*CLmax\_asa)); %Velocidade de estol da aeronave [m/s] betha=atand(V\_vento/V\_stol); %Angulo de Glissagem da aeronave [graus] Vv=[SV\*lvt]/[Sasa\_real\*b\_asa]; %Volume de calda da empenagem vertical TAL=[[betha\*Cnb\_aviao]/[a0\_eh\*Vv\*nv\*defle\_leme]]\*100; %Percentual da area que o leme deverá ocupar da EV [%] S\_leme=(TAL/100)\*SV; %Area do LEME [m^2] Hvt=SV/Cr\_ht; % altura da empenagem vertical

input=[individuo(:,ind); Cp\_asa; % 10 ponta da asa b\_retangular;% 11 envergadura retangular Sasa real; % 12 area de asa desconsiderando a fuselagem CMA\_asa; % 13 corda media aerodinamica da asa coef asa; % 14 coeficiente angular da asa K; % 15 cosntante de proporcionalidade e0; % 16 coeficiente de oswald epsilon; % 17 fator de eficiência de envergadura delta; % 18 fator de arrasto induzido Cl; % 19 coeficiente de sustenação da asa Cl\_rolagem; % 20 coeficiente de sustenação da asa na rolagem Lw; % 21 sustentação da asa Lw\_rolagem; % 22 sustentação da asa na rolagem vlo; % 23 velocidade de rolagem Sh\_rolagem; % 24 área de profundor para rolagem Sh\_estabilidade; % 25 área de profundor para estabilidade Sht; % 26 area do profundor bht; % 27 envergadura do profundor lht; % 28 braço do profundor VHT; % 29 volume de calda para o profundor teta\_final; % 30 angulo final de rolagem Fb; % 31 forca atuante na bequilha porcent\_b; % 32 porcentagem da carga na bequilha Iyymg\_total; % 33 momento de inércia total it; % 34 incidência do profundor Lmax; % 35 comprimento máximo da aeronave com berço SV; % 36 área da empenagem vertical S\_leme; % 37 área necessária para o leme Hvt; % 38 altura da empenagem vertical Vv; % 39 volume de calda da empenagem vertical Xb; % 40 ditância entre eixos ];

```
 if ~any(isnan(input))
     lista_dados(:,ind)=input;
    Ranking(:,ind)=individuo(1,ind); % matriz contendo a força de toda a populacao de individuo
   end
    end % finalização do loop de seleção invidual
numero de dados=size( lista dados,1); % quantidade de dados apresentado
preenchimento=populacao_de_individuo-size(lista_dados,2);
lista_dados=[lista_dados zeros(numero_de_dados,preenchimento)];
prennchimento_ranking=populacao_de_individuo-length(Ranking);
Ranking=[Ranking zeros(1,prennchimento_ranking)];
  N=0;
  media_forca=mean(Ranking);
   aptidao_individual=abs(Ranking/sum(Ranking));
   % inicialização da seleção dos mais fortes
   % não utilizavel no programa, porem é de importancia para a análise final
   % do algoritmo
   for f=1:1:numero_individuo_mais_fortes
     [individuo_alfa,p]=max(Ranking);
    verificacao= lista_dados(:,p);
     %if ~any(isnan(verificacao)) % verificação se não há erro numérico
    N=N+1;
    % SELEÇÃO DOS INIVIDUOS DE INTERESSE PARA ANÁLISE POSTERIOR 
     individuos_de_interesse(1:numero_de_dados,f)= verificacao ; 
     mais_fortes(1:numero_de_variaveis,f)= individuo(1:numero_de_variaveis,p);% matriz 
(numero_de_variaveis) x (numero_individuo_mais_fortes) contendo as variaveis dos 10 individuo mais fortes 
     n_mais_fortes(:,f)=individuo_alfa; % matriz 1 x (numero_individuo_mais_fortes) contendo a força dos 10 
mais fotes
     end
    Ranking(p)=0;
   %end
        hold on
       subplot(3,4,1); semilogx(gr,media_forca,'*k');
        xlabel('Geração de individuos');
        ylabel('média de Mtow da ageração');
        pause(tempo)
    if n_mais_fortes(1,1)>forca_maior
```
forca\_maior=n\_mais\_fortes(1,1); % força do indivíduo mais forte por geração

melhor\_individuo=individuos\_de\_interesse(:,find(individuos\_de\_interesse(1,:)==forca\_maior,1));

individuo\_lider=mais\_fortes(1:end,1); % características do indivíduo líder

hold on

 $subplot(3,4,2)$  semilogx(gr,forca\_maior,'\*k') xlabel('Geração de individuos'); ylabel('Mtow do melhor indivíduo');

### pause(tempo)

hold on

```
subplot(3,4,3)semilogx(gr,melhor_individuo(2,1),'*k')
        xlabel('Geração de individuos');
        ylabel('Envergadura da asa (m)');
       axis([0 \text{ gr } 0 \text{ 2.4}]) pause(tempo)
```
hold on

```
subplot(3,4,4)semilogx(gr,melhor_individuo(3,1),'*k')
        xlabel('Geração de individuos');
        ylabel('Corda da raiz da asa (m)');
        axis([0 gr 0 0.7])
        pause(tempo)
```
hold on

```
subplot(3,4,5)semilogx(gr,melhor_individuo(37,1),<sup>'*k'</sup>)
        xlabel('Numero da geração de individuos');
        axis([0 gr 0 0.2])
        ylabel('Área da E.V. (m^2)');
        pause(tempo)
```

```
 hold on
       subplot(3,4,6)semilogx(gr,melhor_individuo(11,1),<sup>'*k'</sup>)
        xlabel('Geração de individuos');
        ylabel('Envergadura retangular');
       axis([0 gr 0 6]) pause(tempo)
```
hold on

```
subplot(3,4,7) semilogx(gr,melhor_individuo(6,1),'*k'
)
        xlabel('Geração de individuos');
        ylabel('Corda da raiz da E.H. (m)');
       axis([0 \text{ gr } 0 0.3]) pause(tempo)
```
hold on

```
subplot(3,4,8)semilogx(gr,melhor_individuo(7,1),'*k')
        xlabel('Numero da geração de individuos');
        ylabel('Ângulo de incidência da asa');
        axis([0 gr 0 6])
        pause(tempo)
```
hold on

 $subplot(3,4,9)$ semilogx(gr,melhor\_individuo(8,1),'\*k') xlabel('Geração de individuos');

 ylabel('Posição do CG'); pause(tempo)

hold on

 $subplot(3,4,10)$ semilogx(gr,melhor individuo(9,1), $'$ <sup>\*k'</sup>) xlabel('Geração de individuos'); ylabel('Posição do trem de pouso'); pause(tempo)

hold on

```
subplot(3,4,11) semilogx(gr,melhor_individuo(27,1),'*k')
 xlabel('Geração de individuos');
 ylabel('Envergadura da E.H. (m)');
 axis([0 gr 0 1])
 pause(tempo)
 hold on
```
 $subplot(3,4,12)$  semilogx(gr,melhor\_individuo(26,1),'\*k') xlabel('Geração de individuos'); ylabel('Área da E.H. (m^2)'); axis([0 gr 0 0.5]) pause(tempo)

 end % finalização da seleção dos mais fortes % plotagem dos graficos das respectivas variaveis do individuo mais forte %início da reprodução entre casais

```
 valor=fix(aptidao_individual*fator_mult);
 ordem=sort(valor);
 individuo=[valor;aptidao_individual;Ranking;individuo];
 filhos=[];
bi=1;
```
%loop para geração numeros correspondentes a aptidao de cada individuo

```
 for f=1:populacao_de_individuo
   for p=bi:bi+ordem(f)-1
    filhos(:,bi)=f;bi=bi+1; end
 end
 pais=randi(sum(valor),1,individuo_reproducao);
 individuo_pais=[];
```
%loop para a geração de individuo

```
 for p=1:individuo_reproducao
   x=find(valor==ordem(filhos(:,pais(p))));
   individuo_pais=[individuo_pais,individuo(1:end,x(1))];
 end
```
numero\_filhos\_por\_individuo=round(quantidade\_filhos.\*(individuo\_pais(2,1:end)/sum(individuo\_pais(2,1:end)) )); % numero de filhos por individuo

 individuo\_pais=individuo\_pais(4:end,:); numero\_total\_filhos=sum(numero\_filhos\_por\_individuo);

```
 [maior,m]=max(numero_filhos_por_individuo); % indica maior reprodução e sua posição m
   [menor,n]=min(numero_filhos_por_individuo); % indica menor reprodução e sua posição n
   %condição do número de filhos
   if(numero_total_filhos<quantidade_filhos)
    numero filhos por individuo(m)=numero filhos por individuo(m)+(quantidade filhos-
numero total filhos);
   elseif(numero_total_filhos>quantidade_filhos)
     numero_filhos_por_individuo(n)=numero_filhos_por_individuo(n)-(numero_total_filhos-
quantidade_filhos);
   end
   selecao_casais=randperm(individuo_reproducao); % seleção aleatoria dos casais
   posicao_novos_individuo=1;
   pai=1;
  mae=2:
   for casal=1:1:individuo_reproducao/2
     filhos_casal= numero_filhos_por_individuo(selecao_casais(pai))+ 
numero_filhos_por_individuo(selecao_casais(mae));
     individuo_pai=individuo_pais(:,selecao_casais(pai)); % seleção das variáveis do individuo pai
     individuo_mae=individuo_pais(:,selecao_casais(mae)); % seleção das variáveis do individuo mãe
     for filhos_individuais=1:1:filhos_casal % geração dos filhos de cada casal
      gene pai = de2bi(randi(2^(numero de variaveis-1),1),numero de variaveis,'left-msb')';
      gene mae = - gene pai;
       genotipo_pai=gene_pai.*individuo_pai;
       genotipo_mae=gene_mae.*individuo_mae;
       individuo_filho=genotipo_pai+genotipo_mae;
       individuo(4:end,posicao_novos_individuo)=individuo_filho; % 
preenchimento da matriz dos individuos com o novo indivíduo
       posicao_novos_individuo= posicao_novos_individuo+1; % atualiza posição para o próximo 
preenchimento
     end % finalização comando filhos individuais
     pai=pai+2;
    mae=mae+2;
   end % finaliza o comando casal
   individuo=individuo(4:end,1:end); % retira a parte de ranking,aptidao e valor da matriz de individuo
   %% geração de individuos mutantes
   for mutante=numero_individuo_mais_fortes+quantidade_filhos+1:1:populacao_de_individuo
     gene_mutante=randi(tamanho_matriz_variaveis,1,numero_de_variaveis-2);
    for linha variavel=1:1:numero de variaveis-2 % inicia a escolha das variaveis
       individuo(linha_variavel,mutante)=matriz_variaveis(linha_variavel,(gene_mutante(linha_variavel)));
     end
     Xacwf=bm+0.3*individuo(3,mutante); % posição do centro de sustentação
     escolha_cg=Xacwf;
     % variação do trem de pouso em função da corda da asa e do cg
     MG=linspace(escolha_cg,escolha_cg+0.05,tamanho_matriz_variaveis);
```
escolha\_mg=0.4579;

 % acoplamento das novas carcaterísticas no individuo individuo(numero\_de\_variaveis-1,mutante)=escolha\_cg; individuo(numero\_de\_variaveis,mutante)=escolha\_mg; end  $\frac{1}{2}$  =  $\frac{1}{2}$  % finalização da geração de mutantes

 if gr==populacao\_de\_individuo mais\_fortes(1:numero\_de\_variaveis,1:individuo\_de\_importancia) end % finaliza o comando if fprintf('\nO algoritmo está na geração %i\n',gr)  $gr=gr+1;$ end % finalização do loop das gerações clc